| OFFEROR TO COMP                                                                                                    | ACT/ORDER FOR FOR FOR FOR FOR FOR FOR FOR FOR FO                                                                                       |                                                                                                    |                                                        |                                                                 |                                                    |                                                 |                                           |                               |                                                           |
|----------------------------------------------------------------------------------------------------|----------------------------------------------------------------------------------------------------|----------------------------------------------------------------------------------------------------|--------------------------------------------------------|-----------------------------------------------------------------|----------------------------------------------------|-------------------------------------------------|-------------------------------------------|-------------------------------|-----------------------------------------------------------|
|                                                                                                    | 3. AWARD/EFFECTIVE<br>DATE                                                                                                    |                                                                                                    |                                                        | 5. SOLICIT                                                      | ATION N                                            | NUMBER                                          |                                           | 6. SOLIC<br>DATE              | ITATION ISSUE                                             |
| 7. FOR SOLICITATION INFORMATION CALL:                                                                                                    | a. NAME                                                                                                    |                                                                                                    |                                                        | b. TELEPHO                                                      | ONE NUI                                            | MBER (No c                                      | collect                                   |                               | R DUE DATE/<br>L TIME                                     |
| 9. ISSUED BY                                                                                                    | CODE                                                                                                    |                                                                                                    | 10. THIS ACQUISI                                       | ITON IS                                                         |                                                    |                                                 | <u> </u>                                  |                               |                                                           |
|                                                                                                    |                                                                                                    |                                                                                                    | UNRESTRICT                                             | ED OR                                                           |                                                    | ASIDE:<br>SMALL BUS                             | <u> </u>                                  |                               | NG SMALL<br>SS                                            |
|                                                                                                    |                                                                                                    |                                                                                                    | NAICS:<br>SIZE STANDARD                                | ):                                                              |                                                    | Hubzone S<br>Business<br>Service-Di<br>Dwned Sm | SABLED VE                                 |                               | 8(A)                                                      |
| 11. DELIVERY FOR FOB DESTINA-<br>TION UNLESS BLOCK IS<br>MARKED                                                                                                    | 12. DISCOUNT TERMS                                                                                                    | 5                                                                                                    |                                                        | ORDER UND                                                       | A<br>DER 1                                         | 3b. RATING                                      |                                           | ITATION                       |                                                           |
| SEE SCHEDULE                                                                                                    |                                                                                                    |                                                                                                    | DPAS (1                                                | 15 CFR 700)                                                     |                                                    | RFQ                                             | IFB                                       |                               | RFP                                                       |
| 15. DELIVER TO                                                                                                    | CODE                                                                                                    |                                                                                                    | 16. ADMINISTERE                                        | D BY                                                            | ·                                                  |                                                 | (                                         | CODE                          |                                                           |
| 17a. CONTRACTOR/<br>OFFEROR CODE                                                                                                    | FACILI <sup>T</sup> CODE                                                                                                    | ГҮ                                                                                                    | 18a. PAYMENT W                                         | ILL BE MAD                                                      | E BY                                               |                                                 | (                                         | CODE                          |                                                           |
| TELEPHONE NO.  17b. CHECK IF REMITTANCE IS OFFER                                                                                                    |                                                                                                    | SUCH ADDRESS IN                                                                                           | 18b. SUBMIT INV<br>BELOW IS C                          | CHECKED                                                         | SEE                                                | S SHOWN I<br>ADDENDUI                           | M                                         | 8a UNLES                      |                                                           |
| 19.<br>ITEM NO.                                                                                                    | 20.<br>SCHEDULE OF SUPPLI                                                                                                    | ES/SERVICES                                                                                               | QL                                                     | 21.<br>JANTITY                                                  | 22.<br>UNIT                                        | UNI                                             | 23.<br>T PRICE                            |                               | 24.<br>AMOUNT                                             |
|                                                                                                    |                                                                                                    |                                                                                                    |                                                        |                                                                 |                                                    |                                                 |                                           |                               |                                                           |
|                                                                                                    | e and/or Attach Additio                                                                                                    | onal Sheets as Neces                                                                                      | ssary)                                                 |                                                                 | 26 TOT                                             | AL AWARI                                        | O AMOUNT                                  | /Far Gov                      | t Use Only)                                               |
| 25. ACCOUNTING AND APPROPRIAT                                                                                                    | TON DATA                                                                                                    |                                                                                                    |                                                        |                                                                 |                                                    |                                                 |                                           |                               | t. Use Only)                                              |
|                                                                                                    | TION DATA  BY REFERENCE FAR 52.21:                                                                                                    | 2-1, 52.212-4. FAR 52.                                                                                    | 212-3 AND 52.212-5                                     | ARE ATTACH                                                      | ED. ADDI                                           |                                                 | ARE ARE                                   | ARE NO                        | t. Use Only)<br>OT ATTACHED<br>OT ATTACHED                |
| 25. ACCOUNTING AND APPROPRIAT  27a. SOLICITATION INCORPORATES B                                                                                                    | TION DATA  BY REFERENCE FAR 52.21: NCORPORATES BY REFERI  D TO SIGN THIS DOCU                                                          | 2-1, 52.212-4. FAR 52.<br>ENCE FAR 52.212-4. F <i>I</i><br>JMENT AND RETURN                               | 212-3 AND 52.212-5<br>AR 52.212-5 IS ATTAG             | ARE ATTACH<br>CHED. ADDEN<br>9. AWARD (                         | ED. ADDI                                           | ENDA<br>TRACT: RE                               | ARE ARE                                   | ARE NO                        | OT ATTACHED OT ATTACHED OFFER                             |
| 25. ACCOUNTING AND APPROPRIAT  27a. SOLICITATION INCORPORATES B  27b. CONTRACT/PURCHASE ORDER IN  28. CONTRACTOR IS REQUIRED                                                         | TON DATA  Y REFERENCE FAR 52.21: NCORPORATES BY REFERI D TO SIGN THIS DOCU- DINTRACTOR AGREES OR OTHERWISE IDEN                        | 2-1, 52.212-4. FAR 52.<br>ENCE FAR 52.212-4. FA<br>JMENT AND RETURN<br>TO FURNISH AND<br>TIFIED ABOVE AND | 212-3 AND 52.212-5 AR 52.212-5 IS ATTAG  J  ON ANY  (B | ARE ATTACH CHED. ADDEN 9. AWARD ( ATED                          | ED. ADDI                                           | FRACT: RE  YO G ANY ADD                         | ARE ARE F. UR OFFER DITIONS OR            | ARE NO ARE NO ON SOLIC CHANGE | OT ATTACHED OT ATTACHED OFFER                             |
| 25. ACCOUNTING AND APPROPRIAT  27a. SOLICITATION INCORPORATES B 27b. CONTRACT/PURCHASE ORDER IN  28. CONTRACTOR IS REQUIRED COPIES TO ISSUING OFFICE. CO DELIVER ALL ITEMS SET FORTH | TION DATA  BY REFERENCE FAR 52.21: NCORPORATES BY REFERI  D TO SIGN THIS DOCU- DINTRACTOR AGREES  OR OTHERWISE IDEN TO THE TERMS AND C | 2-1, 52.212-4. FAR 52.<br>ENCE FAR 52.212-4. FA<br>JMENT AND RETURN<br>TO FURNISH AND<br>TIFIED ABOVE AND | 212-3 AND 52.212-5 AR 52.212-5 IS ATTAG  J  ON ANY  (B | ARE ATTACH CHED. ADDEN  9. AWARD ( ATED SLOCK 5), IN ET FORTH H | ED. ADDI<br>IDA<br>DF CONT<br>CLUDING<br>EREIN, IS | FACT: REI  YOG ANY ADD S ACCEPTE                | ARE ARE F. UR OFFER DITIONS OR D AS TO IT | ARE NO ARE NO ON SOLIC CHANGE | OT ATTACHED OT ATTACHED OFFER OFFER CITATION ES WHICH ARE |

## **Table of Contents**

|          | NOTICE                                                            |    |
|----------|-------------------------------------------------------------------|----|
|          | T - DID YOU REMEMBER TO?????                                      |    |
| OFFER DU | E DATE/ LOCAL TIME: July 19, 2013 at 3:00PM EASTERN STANDARD TIME | 7  |
| SEND MAI | LED OFFER TO:                                                     | 7  |
| STATEME  | NT OF WORK (SCOPE)                                                | 9  |
| I.       | INTRODUCTION                                                      | 9  |
| II.      | EFFECTIVE PERIOD OF CONTRACT                                      | 18 |
| III.     | OPTIONS                                                           | 19 |
| IV.      | ESTIMATED DOLLAR VALUE/GUARANTEED MINIMUM/MAXIMUM                 | 19 |
| V.       | REQUIREMENTS                                                      | 20 |
| VI.      | CATALOGS                                                          |    |
| VII.     | DEFENSE APPROPRIATIONS ACT                                        | 24 |
| VIII.    | CUSTOMERS                                                         |    |
| IX.      | CUSTOMER SERVICE                                                  | 26 |
| X.       | VALUE ADDED SERVICES                                              |    |
| XI.      | ORDERING SYSTEMS                                                  |    |
| XII.     | ORDER PLACEMENT                                                   |    |
| XIII.    | ITEM AVAILABILITY                                                 |    |
| XIV.     | PACKAGING, PACKING, LABELING AND MARKINGS                         |    |
| XV.      | DELIVERY INSTRUCTIONS                                             |    |
| XVI.     | INSPECTION AND ACCEPTANCE                                         |    |
| XVII.    | AUTHORIZED RETURNS                                                |    |
| XVIII.   | REJECTION/RETURN PROCEDURES                                       |    |
| XIX.     | INVOICING                                                         |    |
| XX.      | PRICE AUDITS                                                      |    |
| XXI.     | FILL RATE                                                         |    |
| XXIII.   | EMERGENCY ORDERS                                                  |    |
| XXIV.    | FOOD DEFENSE                                                      |    |
| XXV.     | PRODUCT QUALITY                                                   |    |
| XXVI.    | QUALITY PROGRAM                                                   |    |
| XXVII.   | WAREHOUSING & SANITATION PROGRAM                                  |    |
| XXVIII.  | PRODUCT SANITARILY APPROVED SOURCE REQUIREMENTS                   |    |
| XXIX.    | QUALITY SYSTEMS MANAGEMENT VISITS & PRODUCE QUALITY AUDITS        |    |
| XXX.     | RECALL PROCEDURES REQUIREMENTS                                    |    |
| XXXI.    | PERISHABLE AGRICULTURAL COMMODITIES ACT (PACA) LICENSE            |    |
| XXXII.   | NON-COMPETE PROVISION                                             |    |
| XXXIII.  | SEASONAL ACQUISITION                                              |    |
| XXXIV.   | MANAGEMENT REPORTS                                                |    |
| XXXV.    | CONTRACT ADMINISTRATION INFORMATION                               |    |
|          | Γ CLAUSES                                                         |    |
|          | FION PROVISIONS                                                   |    |
|          | Z SUBMISSION INFORMATION Error! Bookmark not d                    |    |
| I.       | PRICING                                                           |    |
| II.      | SCHEDULE OF ITEMS: PRICING                                        |    |
| III.     | DISTRIBUTION PRICES                                               |    |
| IV.      | DELIVERED PRICES                                                  |    |
| V.       | INSTRUCTIONS FOR PROPOSAL SPREADSHEET – ATTACHMENT 1              |    |
|          | ENTS                                                              |    |

Attachment 1: Delivery Schedule Attachment 2: Schedule of Items

Attachment 3: Request for New Items Form Attachment 4: STORES Vendor Manual

Attachment 5: FFAVORS WEB

Attachment 6: SUBCONTRACTING GUIDE Attachment 7: EDI Implementation Plan

Attachments are incorporated as part of the document.

NOTE: Please be sure to save all attachments to your computer when downloaded. The attachments will not be able to be downloaded from the DIBBS website when the solicitation closes.

#### **CAUTION NOTICE**

This solicitation is issued unrestricted. The NAICS is 311991. It contains one (18 month) base period plus two (18 month) option periods. The length of the contract, including options if exercised, may total 54 months (4.5) years.

Delivery orders will be placed against the resulting contract at the current catalog price. The awardee will be required to have a computer system capable of accepting delivery orders and processing Electronic Data Interchange (EDI) transactions. This contract will require the contractor to have electronic commerce/electronic data interchange EC/EDI capabilities.

All contractors who choose to conduct business with the Department of Defense must now be registered in the System for Award Management (SAM) database at <a href="https://www.sam.gov">www.sam.gov</a>.

All contractors who receive awards as a result of this initiative are encouraged to utilize the SBA SUBNet database to assist them in further identifying additional small business sources of supply. Vendors may post notices of sources sought for teaming partners and subcontractors on future contracts. Small business can review this web site to identify opportunities in their area of expertise. You may access the SBA PRONet database through the SBA Website at: <a href="https://www.sba.gov">www.sba.gov</a>.

In accordance with DLAD Clause 52.215-9023, Reverse Auction may be used for Distribution Prices only and the low offeror at the end of the Reverse Auction may not be the ultimate awardee. Award determination will be based on the lowest evaluated aggregate price for each group.

The vendor awarded Group 1 Troop customers, will be required to attend Food Service Management Board Meetings. The meetings are held quarterly (March ,June, September and December). The meetings are chaired by the Food Program Manager in Fairbanks. The purpose of the meetings is to advise of subsistence requirements, including change in troop head count, and menu changes. Service and quality issues are reviewed. Vendor and customer get the opportunity to establish a face to face working relationship.

This solicitation will require Direct Vendor Deliveries to school customers, listed in Attachment 1 - Group2 (A & B)

#### **CAUTION - CONTRACTOR CODE OF BUSINESS ETHICS (FEB 2012)**

FAR Part 3.1002(a) requires all government contractors to conduct themselves with the highest degree of integrity and honesty. Contractors should have a written code of business ethics and conduct within thirty days of award. To promote compliance with such code of business ethics and conduct, contractors should have an employee business ethics and compliance training program that facilitates timely discovery and disclosure of improper conduct in connection with government contracts and ensures corrective measures are promptly instituted and carried out. A contractor may be suspended and/or debarred for knowing failure by a principal to timely

disclose to the government, in connection with the award, performance, or closeout of a government contract performed by the contractor or a subcontract awarded there under, credible evidence of a violation of federal criminal law involving fraud, conflict of interest, bribery, or gratuity violations found in title 18 of the United States Code or a violation of the False Claims Act. (31 U.S.C. 3729-3733)

If this solicitation or contract includes FAR clause 52.203-13 - CONTRACTOR CODE OF BUSINESS ETHICS AND CONDUCT; the contractor shall comply with the terms of the clause and have a written code of business ethics and conduct; exercise due diligence to prevent and detect criminal conduct; promote ethical conduct and a commitment to compliance with the law within their organization; and timely report any violations of federal criminal law involving fraud, conflict of interest, bribery or gratuity violations found in title 18 of the United States Code or any violations of the False Claims Act. (31 U.S.C. 3729-3733). When FAR 52.203-13 is included in the contract, contractors must provide a copy of its written code of business ethics and conduct to the contracting officer upon request by the contracting officer.

#### **RAPIDGATE**

"Many bases currently require enrollment in RapidGate and will not allow entry without RapidGate clearance. During the contract implementation period, the Contractor must contact all customer locations to determine whether enrollment in RapidGate or another security program is required for access to each location. If RapidGate or other security enrollment is required, the contractor must take all necessary steps to obtain this in time for the start of performance under this contract. Failure to have RapidGate clearance may result in a vendor being turned away from the base and being unable to complete delivery. The contractor is responsible for the additional cost for RapidGate enrollment and must ensure that a RapidGate enrolled driver is available for all deliveries. We currently estimate that RapidGate enrollment will cost about \$250 per company and \$200 per enrolled employee for 1 year of access to multiple locations, but the cost of RapidGate or other security enrollment may vary, so the contractor should contact RapidGate to determine its own costs. If more than one driver is required, RapidGate enrollment must be obtained for each driver. Note that enrollment can take several weeks, so an awardee that is not already enrolled must begin enrollment at the time of award notification at the latest. If difficulty or delay in enrollment in RapidGate is encountered during the implementation period, the contractor MUST contact RapidGate and/or the Security Officer at the applicable customer locations to resolve any issues with processing RapidGate enrollment so that the contractor will be able to deliver as required. For additional information regarding RapidGate, including enrollment instructions, please visit their website at www.rapidgate.com.

Please note that RapidGate is currently a requirement for access to some military bases; however, these and other locations may require enrollment in other security programs at some time in the future. In this event, the contractor is responsible for obtaining all required enrollments and clearances for each of their drivers as soon as they receive notice of such a requirement."

## SCHOOL CUSTOMERS LIST

There are two (2) mainland Anchorage school customers and one (1) Kodiak Island school customer presently participating in the USDA FF&V program. They are listed under

**Attachment #1.** Additional school customers from the Anchorage, Mat- Su or Fairbanks areas may be added at any time and will be serviced under the terms of this contract award.

| CHECKLIST | - DID YOU REMEMBER TO?????                                                                                                    |
|-----------|----------------------------------------------------------------------------------------------------|
| 1.        | Fill in Block 17a, of 1449?                                                                                                    |
| 2.        | Fill in Block 17A. Continued, on the bottom of Page 8?                                                                                                    |
| 3.        | Indicate remittance address and DUNS Number, block 17B. Continued, on the top of Page 8, if different, in offer?                                                               |
| 4.        | Sign Block 30a, name in Block 30b, and date in Block 30c.?                                                                                                    |
| 5.        | Sign and return any/all amendments?                                                                                                    |
| 6.        | Return one (1) <b>COMPLETE &amp; SIGNED</b> copy of the solicitation?                                                                                                    |
| 7.        | Fill out all certifications and representations in solicitation or submit a copy of ORCA Registration?                                                                         |
| 8.        | Submit prices for <b>every item</b> listed in the Schedule of Items (Attachment 2), and save it to a CD?                                                                       |
| 9.        | Fill out Vendor Name & CAGE Code for Excel Spreadsheet cell "C2" in Attachment 2 for each Group1, Group 2, and Group 3?                                                        |
| 10.       | Submit Distribution Prices for Option 1 Excel Spreadsheet cell "L7" and Option 2 Excel Spreadsheet cell "M7" in Attachment 2 for Groups 1 and 2?                               |
| 11.       | Submit a list of distribution centers/warehouse locations that will directly support the proposed customers? Warehouses that function as backups should be designated as such? |
| 12.       | Checked box stating you intend or do not intend to use one or more facilities as a place of performance on page 91 of the solicitation under 52.215-6 Place of Performance?    |
| 13.       | Save and submit solicitation and all attachments to a CD?                                                                                                    |

#### CONTINUATION OF BLOCKS ON THE SF 1449

## **BLOCK 8** (continued):

OFFER DUE DATE/ LOCAL TIME: July19, 2013 at 3:00PM EASTERN STANDARD TIME

## **BLOCK 9** (continued):

ALL OFFERS/MODIFICATIONS/WITHDRAWALS MUST BE PLAINLY MARKED ON THE <u>OUTERMOST ENVELOPE</u> WITH THE SOLICITATION NUMBER, CLOSING DATE, AND TIME SET FOR THE RECEIPT OF OFFERS.

SEND MAILED OFFER TO:

DEFENSE LOGISTICS AGENCY DLA TROOP SUPPORT POST OFFICE BOX 56667 PHILADELPHIA, PA 19111-6667

DELIVER HANDCARRIED OFFER, INCLUDING DELIVERY BY COMMERCIAL CARRIER TO:

DLA TROOP SUPPORT BUSINESS OPPORTUNITIES OFFICE BLDG. 36, SECOND FLOOR 700 ROBBINS AVENUE PHILADELPHIA, PA 19111-5092

All hand carried offers are to be delivered to the business opportunities office between 8:00 AM and 5:00 PM Monday through Friday, except for legal federal holidays as set forth in 5 USC 6103.

Offerors that respond to this solicitation using a commercial carrier service must ensure that the commercial carrier service hand carries the package to the Business Opportunities Office prior to the scheduled closing time.

Contractors intending to deliver offers in-person are advised that the Business Opportunities office ("BOO or "Bid Room") is located within a secure military installation. In order to gain access to the facility, an escort may be required. The escort will be an employee of the Bid

Room. The following are the telephone numbers for the Bid Room: (215)737-8511. It is the offeror's responsibility to ensure that offers are received at the correct location at the correct time. Please allow sufficient time to complete delivery of hand carried offers. Since the length of time necessary to gain access to the facility varies based on a number of circumstances, it is recommended that you arrive at the installation at least one hour prior to the time the solicitation closes to allow for security processing and to secure an escort.

NOTE: THIS IS A SUGGESTION AND NOT A GUARANTEE THAT YOU WILL GAIN ACCESS TO THE BASE IF YOU ARRIVE ONE HOUR BEFORE THE OFFER IS DUE AT THE BID ROOM.

**NOTE**: Facsimile/Emailed proposals/offers are prohibited and will not be accepted for initial proposal submissions.

| OFFERORS: SPECIFY      | CAGE CODE:                                                                                                    |
|------------------------|----------------------------------------------------------------------------------------------------|
|                        | FAX NUMBER                                                                                                    |
|                        | EMAIL ADDRESS                                                                                                    |
|                        | COMPANY POC:                                                                                                    |
|                        | PHONE #:                                                                                                    |
|                        | the address that the vendor has listed in the System for Award                                                                                 |
| Management (SAM) Datab | ase. Offeror's assigned DUNS Number:                                                                                                    |
| •                      | S number, contact the individual identified in Block 7a of the SF 1449 as to Offerors—Commercial Items (paragraph j) for information on reet.) |
| BLOCKS 19-24 (CONTIN   | UED): SEE SCHEDULE OF ITEMS (ATTACHMENT 2)                                                                                                    |

## STATEMENT OF WORK (SCOPE)

#### I. INTRODUCTION

- A. DLA Troop Support intends to enter into an Indefinite Quantity Contract (IQC) contract with a commercial firm to supply a full-line of USDA No.1 or better Fresh Fruit and Vegetable (FF&V) products to Department of Defense (Troop) and Non-Department of Defense (USDA School) customers in the Alaska Zone.
  - Specific work statement and work requirements for Group 3 at INTRODUCTION E page 10 and INTRODUCTION F page 14.
- B. This solicitation consists of one (1) zone in Alaska. The Alaska zone will consist of three (3) Groups. Group 1 will consist of DoD customers Troop. Group 2 will include USDA school customers in Anchorage and USDA school customers on Kodiak Island. The Anchorage customers and the Kodiak Island customers will have a common catalog with the same delivered price items. A different distribution price may be offered for Anchorage school customers and for Kodiak Island customers. Group 3 will consist of DoD customers to include separately Remote Troop Ground locations and Troop Remote Ship locations. The Government intends to make one (1) award for the Alaska Zone, which includes Groups 1, 2 and 3. The Government however, reserves the right to make multiple awards based on the lowest aggregate evaluated price technically acceptable offer for each Group. Offerors shall submit their best proposal for each Group independently due to the Government's right to make separate awards for each Group. Offerors are required to offer on all items in the Schedule(s) of Items for each Group; failure to do so may result in exclusion from award consideration.
- C. This solicitation utilizes the Lowest Price Technically Acceptable (LPTA) Source Selection Process. See 52.212-2 Evaluation Commercial Items, Page 84.
- D. Any award made against this solicitation will result in an Indefinite Quantity Contract (IQC) Fixed Price with Economic Price Adjustment-Actual Material Costs for Subsistence Delivered Price Business Model. An IQC will provide for an indefinite quantity, within stated limits, of specific supplies or services to be furnished during a fixed period, with deliveries to be scheduled by placing orders with the contractor (reference FAR 16.504 (a)).

## E. Group 3: Scope of Work (Requirements) Troop Remote Locations Ground

## **ALASKA REMOTE SITES** Aerial Port Services (APS) Requirements

## A. Customer Base:

1. 611<sup>th</sup> ASUS Remote Sites are supported through Base Operating Support (BOS) contractors who are responsible for the servicing and administrative support for the sites.

## a. Alaska Radar System (ARS) sites:

**ARCTEC** 

9327 Jerstad Ave.

Elmendorf AFB, AK 99506

POC Michael Mora (907) 552-3814

Project Manager: Nick Hilton (907) 552-4400

Ordering Officer POC - Sammy Garcia - (907) 552-3503 Fax (907) 552-8803

ARCTEC Alaska provides operational (including subsistence) and maintenance services at 8 long range radar sites comprising the Alaska Radar System (ARS).

| DoDAAC | Alaska Radar System Sites | Airport Code | Transportation DoDAAC |
|--------|---------------------------|--------------|-----------------------|
| FT9700 | Cape Lisburne             | LUR          | FY5010                |
| FT9701 | Cape Newenham             | EHM          | FY5011                |
| FT9702 | Cape Romanzof             | CZF          | FY5014                |
| FT9703 | Fort Yukon                | FYU          | FY5016                |
| FT9704 | Indian Mountain           | UTO          | FY5013                |
| FT9706 | Sparrevohn                | SVW          | FY5020                |
| FT9707 | Tatalina                  | TLJ          | FY5015                |
| FT9708 | Tin City                  | TNC          | FY5017                |

## b. Eareckson AS site:

CHUGACH MCKINLEY, INC

3400 Spenard Road, Ste. 105

Anchorage, AK 99503

Project Manager: Kevin Harris (907) 261-0495 Program Manager: Kimberly Hopkins (907) 552-7145

| DoDAAC | Site         | Airport Code | <b>Transportation DoDAAC</b> |
|--------|--------------|--------------|------------------------------|
| FT9709 | Eareckson AS | SYA          | FY5027                       |

B. In compliance with FAA regulations, Remote Sites will not be authorized to order any item that may be hazardous or include any hazardous material from the Contractor. This includes batteries, aerosol cans or similar items.

- C. Alaska Radar System (ARS) sites are staffed by two to five person teams which can surge to many folds manning during summer months. Eareckson AS is staffed by approximately 135 personnel and can increase to 300+ during the summer months.
- D. Due to the austere locations of remote site customers, and as a matter of safety, not in stock (NIS) situations must not occur. Remote site customers have no alternative means of obtaining required subsistence.
- E. Produce Contractor shall provide processed items and split pack product packaged at a VETCOM approved facility.
- F. Produce Contractor shall have the following responsibilities for deliveries to Aerial Port Services (APS):
  - 1. Produce Contactor shall submit an Authorized Driver List letter, on company letterhead, authorizing drivers to deliver and pick up cargo at APS. The letter is to be kept current with drivers added and deleted as needed. A delivery will not be accepted, or pick up of empty Totes permitted, from any driver who has not been identified on the Authorized Driver List.
  - 2. Produce Contractor shall transport and store the totes needed for the shipment of perishable goods. Chill totes shall be pre-chilled prior to packing to ensure stable temperature during shipping.
  - 3. Produce Contractor shall remove the label from the outside of totes addressing the tote from the customer to APS.
  - 4. Produce Contractor shall place chill items in chill totes. Tote lids shall be affixed to the totes with fasteners attached to the lids.
  - 5. During the summer months, May Oct, certain produce items can be placed on pallets. A complete list of these items will be provided after award.
  - 6. Produce Contractor shall complete DD FORM 1384 Transportation Control Movement Document (TCMD) on Microsoft Excel doc, to be provided, and email completed document to TMO at <a href="mailto:673lrs.lgrtcargo@us.af.mil">673lrs.lgrtcargo@us.af.mil</a> for each PO at least 4 hours prior to time of delivery at ASP. One copy of each TCMD will accompany the totes being delivered to the Aero Port and will be provided to the Aero Port staff by the delivery driver.
  - 7. Produce Contractor shall complete the DD Form 1387 Military Shipping Label sticker. Two copies of the DD1387 will be attached to each tote: One on the Totes long side and one on the Totes short side. Bar code program and training provided by 611th ASUS.
  - 8. Produce Contractor shall complete DD Form 1387-2 SPECIAL HANDLING DATA/CERTIFICATION label, including the weight of each tote or pallet on the document. These documents shall be in packing list envelopes provided by the Produce Contractor and attached to outside of the each totes and shrink wrap for each dry pallets prior to leaving the Produce Contractor's warehouse. Produce Contractor shall complete

- DD Form 1387-2 SPECIAL HANDLING DATA/CERTIFICATION and provide APS with a three copies for each PO at time of delivery.
- 9. Produce Contractor shall pick up empty totes returned from various sites and load on Produce Contactor's truck for reutilization for future orders from 611th ASUS.
- 10. Cleanliness of the totes is the responsibility of the customers. 611th ASUS has a program in place requiring each site to clean the totes prior to returning them to APS. When a tote is not clean upon return, APS shall call the appropriate 611th ASUS Program Manager to have the tote cleaned prior to pick up by the Produce Contactor.

## G. Delivery and receipt at APS:

- 1. All sites listed below will be furnished military or commercial airlift with goods delivered to APS: Cape Lisburne, Cape Newenham, Cape Romanzof, Fort Yukon, Indian Mountain, Sparrevohn, Tatalina, Tin City and Eareckson AS.
- 2. Title to items furnished shall pass to the Government upon acceptance, regardless of when or where the Government takes physical possession. Contractor shall submit Bill of Lading for signature by Deployment and Distribution Flight Office, (TMO) Bldg. 5257, Elmendorf AFB prior to each delivery to APS. TMO normal business hours are 0700 Hrs 1700 Hrs M-F. They also have a staff duty person staffed 24 / 7 for emergencies. TMO phone number is (907) 552-2131.
- 3. An original and two copies of the invoice shall be placed in plastic moisture proof bag and placed in one of the totes for each delivery location.
- 4. If totes or pallets delivered to APS from the Produce Contractor show signs of being damaged, opened or not forklift ready, shipments shall be subject to rejection. 611th ASUS shall not be liable for payment on these actions. Paperwork presented from the Produce Contactor shall be marked accordingly and annotated by the Produce Contractor's driver for returning to the Contractor's warehouse.
- 5. Once product is received at APS, it is the responsibility of the APS to place totes into chill storage as directed on DD Form 1387-2 SPECIAL HANDLING DATA/CERTIFICATION, prepare cargo for airlift, and transport of the product to the end user.
- 6. Certified food inspectors, in accordance with JBER Public Health Safety Standards, shall make random periodic inspections of incoming product. For those items that do not conform to the requirements of this contract, the product shall be returned and noted on the delivery ticket by the inspection official and truck driver.
- 7. When airlift has been canceled prior to delivery from Produce Contractor, the appropriate BOS Contractor shall contact Produce Contractor to advise them of the situation and request a new delivery date based on military aircraft schedule.

- 8. When airlift is postponed or canceled after delivery from the Produce Contractor, 611th ASUS SVS QA assumes primary responsibility of quality inspections. Inspections will be performed in accordance with JBER Public Health Safety Standards. List of eligible, certified food inspectors shall be provided to APS. Product that fails inspection shall be picked up and disposed by military inspectors. BOS contractor shall alert the Produce Contractor if an emergency order is needed to replace the product that was removed. Product that was removed shall be receipted in STORES as if received by the customer and paid accordingly.
- 9. For product that is replaced, the new item(s) shall be treated as a new order or an emergency order and shall be placed in STORES, by the ordering activity, creating a separate PO and delivery to APS.
- 10. Additional inspection of products will be performed at destination. The item(s) ordered shall be verified, checked against a copy of the original order placed and communicated to contractor. The order will be receipted in STORES reflecting any changes from the original order. The authorized Government receiving official for each customer is responsible for signing and accepting products when they are delivered. The final disposition decision rests with the food service officer and/or the authorized Government receiving official.
- 11. Due to the location of the end user it is not possible for the Produce Contractor to pick up rejected product. For items that do not conform to the requirements of this contract, customer will take pictures if possible, notify the Produce Contractor and complete DA Form 7589 Contract Discrepancy Report. A copy of this report will be sent to the Produce Contractor, COR and Alt COR. The ordering activity will make receipt adjustments in STORES.

## H. Delivery Schedule:

- 1. ARS Sites Every Monday, two to four of the remote sites will take delivery. Each site is resupplied every 21 days or every 3<sup>rd</sup> week. Delivery window at the APS is 1100 1400 Hrs.
- 2. Eareckson AS A delivery will be made to the APS every Thursday. Delivery window at the APS is 1100 1400 Hrs.

#### I. Location of APS:

732nd Air Mobility Squadron/ Aerial Port Squadron (APS) 15380 Airlift Drive.

Joint Base Elmendorf-Richardson, AK 99506-3935

POC: James Bogert (907) 551-5001, Charles Carr (907) 551-0009

LOADING DOCK, TRAILER ACCESS, CHILL PRODUCTS MUST BE PACKED IN TOTES, DRY PRODUCTS ON PALLET NOT TO EXCEED 5 FT. HIGH CAPPED WITH PLASTIC AND DOUBLE WRAPPED. MUST BE PROPERLY PACKED AND LABELED FOR AIRLIFT.

#### J. Abbreviations and Definitions:

ACA – Airlift Clearance Authority

AMSS – Air Mobility Support Squadron

APS – Aerial Port Squadron

ARS – Alaska Radar Systems

BOS – Base Operating Support

FAA – Federal Aviation Administration

LRR – Long Range Radar

NIS - Not In Stock

OSS – Operational Support Squadron

PMO – Program Management Office

PO – Purchase Order

TCN – Transportation Control Number

TMO – Transportation Movement Office

## F. Group 3: Scope of Work (Requirements) Troop Remote Locations Ships

# ALASKA CUSTOMER UTILIZING COMMON CARRIER DELIVERY - REQUIREMENTS

## A. Customer base:

2. 611<sup>th</sup> ASUS Remote Sites are supported through Base Operating Support (BOS) contractor who is responsible for the servicing and administrative support for the sites.

## Alaska Radar System (ARS) sites:

**ARCTEC** 

9327 Jerstad Ave

Elmendorf AFB, AK 99506

POC Michael Mora (907) 552-3814

Project Manager: Nick Hilton (907) 552-4400

Ordering Officer POC - Sammy Garcia – (907) 552-3503 Fax (907) 552-8803

ARCTEC Alaska provides operational (including subsistence) and maintenance services at 2 long range radar sites comprising the Alaska Radar System (ARS).

| DoDAAC | Alaska Radar System Sites | Airport Code | Transportation DoDAAC |
|--------|---------------------------|--------------|-----------------------|
| FT9712 | Barter Island             | BTI          | FY5023                |
| FT9713 | Oliktok                   | OLI          | FY5022                |

3. National Oceanic and Atmospheric Administration 2002 SE Marine Science Drive

Kodiak, AK 98102

POC: Kathy Brandts (907) 254-2842

| DoDAAC | National Oceanic and Atmospheric Administration Ship |
|--------|------------------------------------------------------|
| 1305EA | Ship RAINIER S221                                    |
| 1305E6 | Ship OSCAR DYSON                                     |
| 1305E7 | Ship FAIRWEATHER S220                                |

## 4. USCG Kodiak and remote ports

| DoDAAC | USCG Cutter          | Home Port        |
|--------|----------------------|------------------|
| Z11410 | Munro WHEC-724       | KODIAK, AK       |
| Z12204 | Alex Haley / WMEC 39 | KODIAK, AK       |
| Z15246 | Spar / WLB 206       | KODIAK, AK       |
| Z15252 | Hickory / WLB 212    | HOMER, AK        |
| Z12104 | Active WMEC 618      | PORT ANGELES, WA |

Additional USCG Cutters as required

## 5. US Navy

Support as required to visiting and transient vessels

- B. In compliance with FAA regulations, Remote Sites will not be authorized to order any item that may be hazardous or include any hazardous material from the Contractor. This includes batteries, aerosol cans or similar items.
- C. Alaska Radar System (ARS) sites are manned by two to five person teams which can surge to many folds manning during summer months.
- D. Due to the austere locations of customers, and as a matter of safety, NIS situations must not occur. Customers have no alternative means of obtaining required subsistence.
- E. Produce Contractor shall provide split pack product packaged at a VETCOM approved facility.
- F. Produce Contractor shall have the following responsibilities for deliveries using common carrier:

- 1. Product is to be packed and shipped in the appropriate temperate for the product. It is the responsibility of the Produce Contractor to ensure the Common Carrier adheres to shipping product in the appropriate temperate zone.
- 2. Produce Contractor will provide ordering officer with a hard copy or electronic copy of each invoice when the order leaves the Produce Contractor warehouse.
- 3. The original and two copies of the invoice will be placed in packing list envelope and placed on one of the dry cases for each delivery location.
- 4. Market research has shown several common carriers are available for deliveries.
- 5. Pricing shall be F.O.B. destination.
- 6. Actual freight charges will be billed back to the customer by use of LSN: 897001E213925, ALASKA REMOTES ADDITIONAL FREIGHT CHARGE. When the charges are incurred, the Contractor will send an email to the customer's ordering officer to input the charges into STORES. The ordering officer will reply to the Contractor with the PO number to use for invoicing purposes.

## G. Inspection and Acceptance:

- 1. Inspection and acceptance of products will be performed at destination.
- 2. The item(s) ordered shall be verified, checked against a copy of the original order placed and receipted in STORES reflecting any changes from the original order.
- 3. The authorized Government receiving official for each customer is responsible for signing and accepting products when they are delivered.
- 4. The final disposition decision rests with the food service officer and/or the authorized Government receiving official.
- 5. Due to the location of the end user it is not possible for the Produce Contractor to pick up rejected product. For items that do not conform to the requirements of this contract, customer will take pictures if possible, notify the Produce Contractor and complete DA Form 7589 Contract Discrepancy Report. A copy of this report will be sent to the Produce Contractor, COR and Alt COR. The ordering activity will make receipt adjustments in STORES.
- 6. The Contractor shall only tender for acceptance those items that conform to the requirements of this contract.
- 7. The Government reserves the right to inspect or test any supplies or services that have been tendered for acceptance.
- 8. The Government must exercise its post-acceptance rights:

- a. Within a reasonable time after the defect was discovered or should have been discovered.
- b. Before any substantial change occurs in the condition of the item, unless the change is due to the defect in the item.
- 9. Title to items furnished shall pass to the Government upon acceptance of physical possession.

## H. Delivery Schedule:

- 1. ARS Sites Every third Monday Barter Island and Oliktok will take delivery. Each site is resupplied every 21 days.
- 2. USCG Cutters As required
- 3. NOAA As required, normally during summer months
- 4. Navy Vessels As required

#### I. PACKAGING AND MARKING

- 1. All packaging and packing shall be in accordance with good commercial practice.
- 2. Labeling shall be in accordance with commercial labeling complying with the Federal Food, Drug, and Cosmetic Act and regulations promulgated there under.
- 3. Shipping containers shall be in compliance with the National Motor Freight Classifications and Uniform Freight Classification Code.

#### J. Procedure for Billing Freight Cost:

- 1. For each PO placed the customer will input a separate PO for LSN 897001E213925, ALASKA REMOTES ADDITIONAL FREIGHT CHARGE, for a quantity of 1EA.
- 2. Customer notifies Produce Contractor that freight PO is placed and what the PO number is.
- 3. Food order ships from the Produce Contractors facility with an invoice and a BOL.
- 4. BOL includes Produce weight and references the invoice number, PO number etc.

- 5. Carrier returns signed invoice and BOL to Produce Contractor.
- 6. Produce Contractor emails customer the freight costs with signed invoice and BOL.
- 7. Produce Contractor generates freight bill in their system under customers account.
- 8. After delivery of product and acceptance has taken place the customer receipts the product PO and the freight PO in the amount that Produce Contractor provided signed documents for.
- 9. Produce Contractor sends the government an EDI billing for product order and freight cost.
- 10. Produce Contractor's EDI billing and Customers PO receipt match up at DLA
- 11. Payment is sent to the Produce Contractor from the government for both POs.

#### K. Abbreviations and Definitions:

ARS – Alaska Radar Systems

BOL – Bill of Lading

BOS – Base Operating Support

LRR - Long Range Radar

LSN – Local Stock Number

NIS – Not In Stock

NOAA – National Oceanic and Atmospheric Administration

PMO – Program Management Office

PO – Purchase Order

USCG - United States Coast Guard

#### II. EFFECTIVE PERIOD OF CONTRACT

- A. Each resultant contract may be for a total of 4.5 years (one [18 month] base period plus two [18 month] option periods) commencing on the effective date of the contract.
- B. The base term of the resultant contract, and the term of any option if exercised under that contract, will not exceed 18 months. The total length of the contract will not exceed fifty-four (54) months, or four and a half (4.5) years.
- C. Exercising of an option is not automatic and depends upon such conditions as acceptable vendor performance in meeting contract specifications and verifying an ongoing demand for this requirement.

#### III. OPTIONS

- **A.** There are two (18 month) option periods in this solicitation. Acceptance of these options is mandatory. Distribution Prices (see Economic Price Adjustment (EPA), page 69, for definition), must be submitted for each option period, as well as for the base period. The Distribution Prices offered on each option period will be calculated with the Delivered Price (see Economic Price Adjustment (EPA) Clause, page 69, for definition), proposed for each evaluated item. The Distribution Price for each option period may be offered as a dollar value, increase or decrease, from the base period. **Changes expressed as a percentage will not be accepted.**
- B. Failure to propose an increase or decrease of distribution prices in the option periods will be considered, and evaluated as, no change per option period.

#### IV. ESTIMATED DOLLAR VALUE/GUARANTEED MINIMUM/MAXIMUM

A. The following chart includes the 18 month estimated dollar value and the 4.5 year estimated dollar value, along with the guaranteed 10% minimum and 250% maximum. The guaranteed minimum and maximum, although based on estimates, are a firm dollar amount calculated as a percentage of the estimated dollar value; that firm dollar amount constitutes the Government's legal ordering obligation under the contract.

### **GROUP 1**

| Alaska           | 18 Month<br>Estimate (Base<br>Period) | 4.5 Year<br>Estimate (Total<br>incl. Options) | 10% Min      | 250% Max<br>(4.5 Years) |
|------------------|---------------------------------------|-----------------------------------------------|--------------|-------------------------|
| Group 1 (Troops) | \$1,594,260.00                        | \$4,782,780.00                                | \$159,426.00 | \$11,956,950.00         |

#### **GROUP 2**

| Alaska                         | 18 Month<br>Estimate (Base<br>Period) | 4.5 Year<br>Estimate (Total<br>incl. Options) | 10% Min      | 250% Max<br>(4.5 Years) |
|--------------------------------|---------------------------------------|-----------------------------------------------|--------------|-------------------------|
| Group 2<br>(Schools Anchorage) | \$284,488.00                          | \$853,464.00                                  | \$28,448.00  | \$2,133,660.00          |
| Group 2<br>(Schools Kodiak)    | \$49,145.00                           | \$147,434.00                                  | \$4,914.00   | \$368,585.00            |
| Total                          | \$33,363.00                           | \$1,000,888.00                                | \$192,788.00 | \$2,502,245.00          |

## **GROUP3**

| Alaska                            | 18 Month<br>Estimate (Base<br>Period) | 4.5 Year<br>Estimate (Total<br>incl. Options) | 10% Min     | 250% Max<br>(4.5 Years) |
|-----------------------------------|---------------------------------------|-----------------------------------------------|-------------|-------------------------|
| Group 3 Troop<br>(Remotes Ground) | \$278,951.00                          | \$836,852.00                                  | \$27,895.00 | \$2,092,129.00          |
| Group 3<br>(Remotes Ships)        | \$250,371.00                          | \$751,113.00                                  | \$25,037.00 | \$1,877,783.00          |
| Total                             | \$529,322.00                          | \$1,587,965.00                                | \$52,932.00 | \$3,969,912.00          |

#### **ZONE TOTAL**

| Alaska | 18 Month<br>Estimate (Base<br>Period) | 4.5 Year<br>Estimate (Total<br>incl. Options) | 10% Min      | 250% Max<br>(4.5 Years) |
|--------|---------------------------------------|-----------------------------------------------|--------------|-------------------------|
| Total  | \$2,457,215.00                        | \$7,371,633.00                                | \$245,720.00 | \$18,429,107.00         |

The term "18 Month Estimate" refers to the Government's good faith estimate of the requirement for the base period. (Dollar values are rounded to whole dollar amounts)

The total minimum contract dollar value is \$245,720.00 The maximum contract dollar value is \$18,429,107.00

## V. REQUIREMENTS

A. <u>Start-up-Period:</u> The Contractor's startup period will take place prior to the first order and is included in the 18 month period of the base period. The Contractor shall submit a proposed implementation schedule to the Contracting Officer within

fifteen (15) days after award highlighting the steps that will be taken to implement a fully functional distribution account, including all EDI transactions for all customers covered by this solicitation. An additional thirty (30) days will be granted for actual implementation. No more than forty-five (45) days after award will be permitted for each contractor to have fully functional distribution accounts in place for all customers.

#### VI. CATALOGS

Offerors will be required to maintain electronic catalogs that list all items available to the customers covered under this solicitation. Each item in the catalog shall contain the corresponding national or local stock number, Government item description, packaging characteristics, unit of issue and unit price.

## A. Catalog Maintenance

#### 1. New Items

- (a) Prior to commencement of the first order, DLA Troop Support, the customer and the vendor will collaborate to identify items not found in the Schedule of Items which are to be added to the ordering catalog. Neither the vendor nor customer is permitted to add a new item to the catalog without initiating a new item request to the Contracting Officer.
- (b) After ordering commencement, if a customer desires to order a Fresh Fruit and Vegetable (FF&V) item that is not part of the ordering catalog, the contractor will be allowed a maximum of twenty (20) days to source the item, obtain a stock number from DLA Troop Support (if required) and add the item to the ordering catalog via an 832 catalog transaction. These items should then become a permanent part of the contractor's inventory, dependent upon availability, after the Contracting Officer's determination of fair and reasonable pricing. The contractor shall utilize the Contracting Officer provided form when requesting all item approvals (additions and/or changes). The form is mandatory and is Attachment 3.
- (c) The successful awardee shall assume the responsibility of introducing new produce items to the customers, as well as showing cost effective alternatives to their current choices.

## 2. Catalog Pricing

(a) <u>Schedule of Items Pricing</u>: Items priced in the Schedule of Items (See Attachment 2) will be included in the ordering catalog following award. Schedule of Items will be determined fair and reasonable prior to award.

- The final proposed price for each item in the Schedule of Items will be the catalog price during the first week of customer ordering.
- (b) Catalog Price Changes: Once an item is listed on the ordering catalog, the contracting officer will make on-going price reasonableness determinations. In accordance with the clause Economic Price Adjustment –Actual Material Costs for Subsistence Delivered Price Business Model (page 69), contractors are permitted to submit a weekly EPA for items found on the catalog. For each item the vendor is requesting a price change, the contracting officer will conduct a separate price reasonableness determination. The item will be removed from the catalog until a fair and reasonable price can be determined by the Contracting Officer.
- (c) Catalog Additions: Before an item is added to the catalog vendors are required to submit to the contracting officer a request of proposed catalog additions (See Attachment 3). The request shall include the stock number, Government item description, proposed unit price and a corresponding supplier invoice or quote, and proposed distribution price. The request is due by 9:00 AM EST on the Monday prior to inclusion of the Wednesday catalog updates. The contracting officer will review the catalog addition request and upon determining the price fair and reasonable will contact the contractor to indicate acceptance. The contractor shall then include the item on Wednesday's catalog update. Should the proposed price fail to be determined fair and reasonable, the contracting officer will conduct negotiations with the vendor. If after negotiations the proposed pricing still cannot be determined fair and reasonable the item will not be added to the catalog.
- (d) Pricing Requirements: The final negotiated contract fixed unit price for each item delivered to all customers shall be in effect for a minimum of all orders issued during the first ordering week (from Sunday at 12:01 AM through the following Saturday until midnight). The prices shall remain in effect for all subsequent ordering weeks except as otherwise adjusted IAW clause Economic Price Adjustment –Actual Material Costs for Subsistence Delivered Price Business Model
  - (i) On the first week's catalog the vendor shall submit final evaluated prices as awarded using the 832 transaction unless lower market prices are available at time of award whereby the vendor shall adjust their catalog prices to provide all available lower prices to the Government. Because this award is being made as Low Price Technically Acceptable, there is no upward adjustment on the final evaluated price for the first week's catalog. For Troop Customers the vendor retains the right to limit deliveries under the first week's catalog to delivery days in the first week plus the following Monday and Tuesday.

#### 3. Rebates/Discounts and Price-Related Provisions

- (a) The contractor shall employ prevailing commercial methods in the pursuit of discounts, rebates, allowances or other similar economic incentives or benefits, for the customers supported under this contract, throughout the period of performance. All NAPA discounts, food show discounts, early payment discounts (except as identified in paragraph (b) herein), and other discounts, rebates, allowances or other similar economic incentives or benefits received by the Contractor at any time during the period of performance shall be passed to the Government via a reduced catalog price. Instructions for identifying discounts, rebates, allowances or other similar economic incentives or benefits that shall be provided to the Government or retained by the contractor are set forth in the submission requirements in the Business Proposal/Pricing and in the Reports section of the Statement of Work.
- (b) The contractor may retain Early Payment discounts that meet the following conditions:
  - (i) the Early Payment discount is an incentive to encourage payment earlier than the normal payment due date;
  - (ii) the Early Payment discount is consistent with commercial practice;
  - (iii) the Early Payment discount is routinely given by the manufacturer/growers to customers other than the Prime Vendor/Contractor at the same discount rate and under the same conditions as provided to the Prime Vendor/Contractor;
  - (iv) the Early Payment discount is not established, requested, or negotiated for the purpose of avoiding giving DLA Troop Support a lower cost or a rebate or in exchange for a higher invoice price;
  - (v) the Early Payment discount is no more than 2 percent of the manufacturer/grower's invoice and the early payment is required within 10 days to obtain the discount; and
  - (vi) the contractor actually made the required payment within the time period required to receive the discount.

- (c) Upon request the contractor shall provide to the Government any invoices, quotes, or agreements relevant to the delivered price component for existing catalog items, for any new items being added to the catalog, and for requested price changes to existing catalog items. The contractor must include detailed payment terms on each invoice or quote used to substantiate delivered price, including any applicable discounts or rebates. If there are no payment terms associated with the document, the contractor must annotate it with "No payment terms."
- (d) The government may require the contractor to submit invoices and other documentation from all subcontractor tiers or any supplier or person in the delivered price supply chain, to substantiate all discounts, rebates, allowances or other similar economic incentives or benefits. If the Contracting Officer determines, after reviewing an invoice or other documentation, that a discount, rebate, allowance or other similar economic incentive or benefit should have been passed on to the Government, or if price verifications reveal any instance of overpricing or underpricing, the Government shall be entitled to a prospective delivered price reduction and a retroactive refund for the amount of the overcharges or discounts, rebates, allowances or other similar economic incentives or benefits, including interest and the contractor shall be entitled to a credit for any undercharges. The Contracting Officer, or authorized representative, shall have the right to examine and audit all the Contractor's records relevant to the existence of discounts, rebates, allowances or other similar economic incentives or benefits, and commercial customer delivered prices. Failure to exercise this right shall not constitute a defense or alter the Government's entitlement to any other remedies by contract or by law.

## VII. DEFENSE APPROPRIATIONS ACT

- A. A Class Domestic Non-Availability Determination (DNAD) for Federal Supply Class 8915, Fresh Fruits and Vegetables, dated 16 May 2008 has been approved under the DLA Troop Support/DLA Produce Long-Term Contracts. This DNAD establishes a limited Berry Amendment waiver to the requirements of DFARS 252.225-7012, Preference for Certain Domestic Commodities which is applicable to this solicitation. As a result of the DNAD, non-domestic FF&V may be supplied under this contract when domestic FF&V of satisfactory quality and sufficient quantity cannot be procured as and when needed at U.S. market prices. This determination will remain in effect until these circumstances have changed and the DNAD is formally rescinded.
- B. <u>Notwithstanding this DNAD</u>, the <u>USDA</u> requires that produce supplied via <u>Federal</u> Entitlement School lunch funding must be domestic. If State funding is utilized, this

policy may vary for individual states. Contact the Contracting Officer for guidance on specific state board funding policy.

#### VIII. CUSTOMERS

- A. Adding Customers within the Contract Geographic Distribution Region/Zone.
  - 1. Additional DoD federal government customers that request DLA TROOP SUPPORT Produce support will be added on to the resultant Produce Long Term Contract under this solicitation, without any new acquisition or competition process, if the customer(s) is clearly within the geographic distribution region/zone covered by this contract.
  - 2. In this case, the contractor shall include this customer(s) at the effective contract prices applicable to that contract zone or region.
  - 3. The decision as to whether the new customer is clearly within the contract region or zone and will be added to the contract without further competition and at existent contract prices, shall be the sole decision of the DLA TROOP SUPPORT Contracting Officer.
- B. Adding Customers outside the Contract Geographic Distribution Region/Zone that are not Covered by a Current Produce Long Term Contract.
  - 1. This provision applies to the following customers:
    - (a) A new DoD federal customer that is not clearly within the contract geographic distribution region/zone and for which the contractor will not accept the customer(s) at the effective contract price,
    - (b) A customer(s) located in an area that may be considered adjacent or proximal to the geographic distribution region/zone covered by more than one contractor.
    - (c) The above instances may occur when new customers request DLA TROOP SUPPORT Produce support or a current Contractor is no longer able to support that proximal customer installation(s). In these latter events, the DLA TROOP SUPPORT will utilize this provision to expeditiously source a Contractor for the customer installation(s).
  - 2. The customer installations described in paragraph B above, and their Produce requirements, will be added to a Contractor's contract as follows:
    - (a) Complete price proposals to support the subject new customer(s), to include distribution and delivered prices, will be requested from only existing Subsistence Produce contractors that are proximal to the new

- customer, i.e. close in distance. Also, the Government may use any in house records.
- 3. The contract maximum may not be exceeded, even with the addition of a new customer(s).
- 4. The decision as to which contractors are proximal to the new customer and will be requested to provide a proposal to support such customer shall be the sole decision of the DLA TROOP SUPPORT Contracting Officer. Contact information of the respective agency representative shall be furnished to the customer after award.

## IX. CUSTOMER SERVICE

- A. Military, USDA School Lunch Program, and DoD have periodic food menu board, and other types of meetings which the vendor may be required to attend. At these meetings, the customers not only review their internal business practices, but the offeror can utilize this forum to show new products, demonstrate produce preparation, and provide nutritional information.
- B. Vendors shall provide at least one (1) full time Customer Service representative to maintain continuous contact with all of the ordering activities. The name of the representative and the phone number, mobile phone number, beeper number, email address, or any other method of communicating with the representative, shall be furnished to the customer after award.
- C. The vendor shall assume the responsibility of introducing new food items to the customers, as well as to show cost effective alternatives to their choices.
- D. Since many of our customers only have access to the Government phone network, it is strongly preferred that a toll free number be provided.

## X. VALUE ADDED SERVICES

A. <u>Market Forecast</u>: The vendor is required to provide the customer and the contracting officer with a weekly produce market forecast bulletin on Friday which outlines for the following week information regarding supply availability, product quality, associated growing areas, price trends, weather conditions, and handling tips.

#### XI. ORDERING SYSTEMS

A. <u>Subsistence Total Order & Receipt Electronic System (STORES)</u>: DOD customers will order using the Subsistence Total Order and Receipt Electronic System (STORES) catalog. The vendor is responsible for establishing and maintaining the STORES catalog.

- Accessed via the Internet, STORES is the Government's translator/ordering system that is capable of accepting orders from any of the Services, i.e. Army, Air Force, Navy, or Marines, individual ordering systems and translating them into an Electronic Data Interchange (EDI) format. In addition, this information is passed to DLA Troop Support for the purposes of contractor payment and customer billing.
- 2. Customers will be able to order all of their requirements through STORES. The System will transmit orders to the vendor and DLA Troop Support.
- 3. The awardee shall be required to interface with STORES and must be able to support the following EDI transactions:
  - 810 Electronic Invoice
  - 820 Payment Voucher Information
  - 832 Catalog (Outbound Vendor to DLA Troop Support)
  - 850 Purchase Order
  - 861 Receipt
  - 997 Functional Acknowledgement

**Note:** A complete description of these transaction sets is included in the "EDI Implementation Guidelines" can be found at <a href="http://www.troopsupport.dla.mil">http://www.troopsupport.dla.mil</a>, Select supply chains: Select Subsistence, Select Information: Select Stores & EDI Requests.

- 4. The vendor shall have access to the Internet and be able to send and receive electronic mail (email).
- 5. Unit prices must be formatted not more than two (2) places to the right of the decimal point in all ordering catalogs.
- 6. Vendors are required to utilize the Government's item descriptions on all electronic ordering catalogs (832 transmissions) as well as on its invoices, delivery ticket to customer and 810 invoice transaction set.
- 7. The vendor will utilize the DLA Troop Support invoice reconciliation process, or other such systems as may become available, to the maximum extent, towards the goal of correcting invoices early and facilitating the payment process.
- 8. In the event the STORES system or the vendors interface is not operational, the vendor must provide alternate ways for the customer to order (e.g., by fax by phone, pick up orders, etc.)
- B. Fresh Fruits and Vegetable Order Receipt System (FFAVORS WEB): Non-DoD customers (USDA school customers and Tribal Organizations) will utilize the Fresh Fruit and Vegetable Order Receipt System (FFAVORS) Web catalog. The

successful awardee will be provided a User ID and password to Log in and receive orders through FFAVORS Web, a web-based ordering system.

The vendor is responsible for establishing and maintaining the FFAVORS WEB catalog in accordance with Attachment 5.

- Accessed via the Internet. FFAVORS WEB is the Government's ordering system for USDA Customers. It is capable of accepting orders from the schools customers.
- Customers will be able to order all of their requirements through FFAVORS WEB. The system will transmit orders to the vendor and DLA-Troop Support. USDA will assume responsibility for this system beginning with school year 2013.
- 3. In the event the FFAVORS WEB system is not operational, the vendor must provide alternate ways for the customer to order (e.g., by fax, by phone, pick up orders.)
- C. <u>Public Key Infrastructure (PKI)/ External Certificate Authorities (ECA)</u>
  <u>Certificates</u>: The Department of Defense (DoD) Public Key Infrastructure (PKI)
  Certificate will be required for all DoD users. A DoD PKI certificate will be required for all contractors. The requirement for PKI certificates is implemented in accordance with DoD security policy promoting secure electronic transactions.
  - 1. Obtaining a PKI certificate:
    - (a) Contractors who do not work on-site at a Department of Defense facility may purchase a DoD PKI certificate from one of three External Certificate Authorities (ECAs). The ECAs are vendors who provide digital certificates to DoD's industry partners who are using their own equipment or working in non Governmental facilities. Certificate prices range from \$99 \$115 per certificate per year, with volume discounts at some ECAs. A list of ECAs is available at <a href="https://www.daas.dla.mil/daashome/pki\_contacts.asp">https://www.daas.dla.mil/daashome/pki\_contacts.asp</a>.
    - (b) Each contractor must fully comply with the DoD requirement to implement PKI in order for our information systems to remain secure and viable.

## XII. ORDER PLACEMENT

- A. Troop Customers shall place their orders to accommodate at a minimum a "skip day" delivery. For example, an order placed on 1 September would have a required delivery date of 3 September. Orders may be placed with longer lead time not to exceed 10 days in advance of the requested delivery date; however, the minimum lead-time is "skip-day". Minimum order requirement for any resultant contract is \$100.00. The \$100.00 minimum order shall be based on the aggregate total of orders to all customers located within a particular base or location. See Attachment 1 for specific delivery information for Troop customers.
- B. School Customers shall place their orders to accommodate a 3 day order/ship time. For example, the vendor downloads the order on Tuesday and prepares shipment for Friday, in effect, 3 day order/ship time. See Attachment 1 for specific delivery information for School customers.
- C. All invoice pricing will be based upon the unit price at time of order. For example, for any item ordered on a Friday to be delivered the following week, pricing will based upon the Friday price, regardless of whether the unit price for that item changed as part of the weekly catalog update.

#### XIII. ITEM AVAILABILITY

- A. Vendors must have access to items in sufficient quantities to fill all ordering activity requirements. All supplies shall be furnished on a "fill or kill" basis. Partial shipments are acceptable if the customer is notified in advance and agrees to the partial shipments; however, the unfilled quantity is to be reported as not-in-stock (NIS). Offerors are required to have procedures for handling NIS situations. The contractor is required to stipulate timeframes in which the NIS item will be identified to the customer prior to delivery, in order that a substitute item may be requisitioned via a new order. Only substitutes of comparable description, quality, and price may be offered to the customer.
- B. Vendors shall notify the customer within 24 hours of order placement of the non-availability of any item. Vendors shall offer the customer a substitute of equal or higher quality and at an equal or lower cost, or advise them of the not-in-stock position of the item. Substituted product shall not be delivered without prior consent by the customer. Substituted items must be noted as such on the invoice.

## XIV. PACKAGING, PACKING, LABELING AND MARKINGS

A. All packaging, labeling and packing shall be in accordance with good commercial practice. Shipping containers shall be in compliance with the National Motor Freight Classification and Uniform Freight Classification Code.

- B. To ensure that the carrier and the receiving activity properly handle and store items, standard commercial precautionary markings such as "KEEP REFRIGERATED" shall be used on all cases when appropriate.
- C. Protection during inclement weather is required. All products that are susceptible and sensitive to temperature must be protected by any means to prevent damage.

#### XV. DELIVERY INSTRUCTIONS

- A. Vendors shall ensure all products are delivered in sanitary trucks that are of a commercially acceptable standard. All delivery trucks must be equipped with a lift gate to expedite the offloading of products. Trucks shall maintain proper temperatures, as determined through standard commercial practices. Deliveries shall be F.O.B. destination to all ordering activities and delivery points. All items will be delivered to customer locations, free of damage, with all packaging and packing intact. The contractor shall remove all excess pallets used for delivery from the delivery point. A listing of all the delivery points per zone can be found at Attachment 1.
- B. Troop installation, School delivery schedules (days and times) routes and stop-off sequence will be coordinated and verified with the customers on a post award basis by the awardee(s). In general, each Troop customer receives three (3) deliveries per week and each school customer receives one (1) delivery per week.
- C. Products for individual customers/dining facilities must be segregated. Many of the military bases have more than one delivery point. All products shall be segregated by drop-off point and loaded into the delivery vehicle in reverse drop sequence. The intent is to provide expeditious off-loading and delivery to the customer.
- D. The offeror shall also ensure that the personnel loading and delivering the product provide prompt and efficient service to the customer.

## XVI. INSPECTION AND ACCEPTANCE

- A. Inspection and Acceptance of products will be performed at destination. The inspection is normally limited to identity, count and condition; however, this may be expanded if deemed necessary by either the military Veterinary Inspector, Dining Facility Manager, Food Service Advisor/Officer, or the Contracting Officer. Delivery vehicles may be required to stop at a central location for inspection before proceeding to the assigned delivery point(s). In addition, the delivery vehicles will be inspected for cleanliness and condition. Supplies transported in vehicles that are not sanitary, or which are not equipped to maintain prescribed temperatures, may be rejected without further inspection.
- B. The authorized Government receiving official at each delivery point is responsible for inspecting and accepting products as they are delivered. The delivery ticket shall not be signed prior to the inspection of each product. All overages/shortages/returns

are to be noted on the delivery ticket by the receiving official and truck driver. The authorized Government receiving official's signature and printed name on the delivery ticket is required for acceptance of the product.

C. The contractor shall forward three (3) copies of the delivery ticket with the shipment. The receiving official will use the delivery ticket as the receipt document. Two (2) copies of the signed and annotated delivery ticket will serve as the acceptance document. No electronic invoice may be submitted for payment until acceptance is verified. Additionally, upon completing the delivery (or deliveries) and before the carrier leaves the installation, copies of the invoices may be required to be delivered to a central "Accounting Troop Issue" activity on the installation.

#### XVII. AUTHORIZED RETURNS

- A. The contractor/vendor shall accept returns under the following conditions:
  - 1. Products shipped in error.
  - 2. Products damaged in shipment.
  - 3. Products with concealed or latent damage.
  - 4. Products that are recalled.
  - 5. Products that do not meet shelf life requirements.
  - 6. Products that do not meet the minimum quality requirements as defined for the items listed in the schedule.
  - 7. Products delivered in unsanitary delivery vehicles.
  - 8. Products delivered that fail to meet the minimum/maximum specified temperature.
  - 9. Quantity excess as a result of order input error and/or purchase ratio factor error.
  - 10. Products that are not from a sanitarily approved source.
  - 11. Products that do not comply with DFARS 252.225-7012 Preference for Certain Domestic Commodities (Berry Amendment), if no waiver to this clause has been granted.
  - 12. Any other condition not specified above that is deemed by the customer to be valid reasons for return.

#### XVIII. REJECTION/RETURN PROCEDURES

- A. In the event an item is returned, the delivery ticket/invoice shall be annotated as to the item (s) rejected. These items shall then be deducted from the delivery ticket/invoice. The invoice total must be adjusted to reflect the correct dollar value of the shipment. Replacements will be authorized based on the customer's needs. On an as-needed basis, same day re-delivery of items that were previously rejected shall be made, so that the customer's food service requirements do not go unfulfilled for that day. The re-delivered items will be delivered under a separate invoice utilizing the same call number, clin number, and purchase order number for the discrepant line. These re-deliveries will not constitute an emergency order requirement.
- B. In the event a product is rejected after initial delivery is made, the vendor will pick up the rejected product. Credit due to the ordering activity as a result of the rejected product being returned, will be handled through a receipts adjustment process in STORES/FFAVORS. If the vendor has already been paid for the product, a claim will be issued through DLA Troop Support's financial system. In all cases, one (1) copy of the credit memo is to be given to the customer and (1) copy of the credit memo is to be sent to the DLA Troop Support Contracting Officer.
- C. If a customer requires a one-to-one replacement, no additional paper work is necessary; the vendor delivery ticket/invoice will show that product is a replacement for a rejected item. The invoice shall reference the call number, CLIN number, and Purchase Order Number of the originally ordered product.

It is a requirement of this solicitation that product shall be inspected upon receipt as promptly as practicable. However, failure to promptly inspect or accept supplies shall not relieve the contractor from responsibility, nor impose liability on any of the customers, for nonconforming supplies. See clause 52.212-4, paragraph (o) and addendum to clause 52.212-4, paragraph 1.

## XIX. INVOICING

- A. Each delivery will be accompanied by the contractor's delivery ticket/invoice. Three (3) copies (an original plus two) shall accompany the shipment. The customer shall sign all copies of the invoice/delivery ticket, keep one (1) copy and return the <a href="Original">Original</a> copy to the vendor. <a href="Any changes must be made on the face of the delivery ticket/invoice; attachments are not acceptable.">Any changes must be made on the face of the delivery ticket/invoice; attachments are not acceptable.</a>
- B. No paper invoices shall be submitted to DFAS for payment. For all orders placed via STORES and sent via EDI transaction set 850, invoicing for payment is to be filed electronically using EDI transaction set 810 (see <a href="http://www.troopsupport.dla.mil">http://www.troopsupport.dla.mil</a>, Select supply chains: Select Subsistence, Select Information: Select Stores & EDI Requests for EDI guidelines).

- C. For all orders downloaded via DLA Troop Support's USDA customer ordering website FFAVORS WEB, invoicing for payment shall be done via invoice link from FFAVORS WEB homepage, <a href="http://www.fns.usda.gov/fdd/ffavors.htm">http://www.fns.usda.gov/fdd/ffavors.htm</a>.
- D. All invoices submitted by the vendor must be "clean", i.e. all debits and/or credits must be reflected on the invoice prior to its submission. All vendors are required to ensure the accuracy of their invoices; the reconciliation tool provides you that medium.
- E. <u>All internal debit/credit transactions must be completed prior to the submission of the invoice</u>. Invoice lines that do not contain the correct invoice data and/or contain incorrect quantities delivered or prices charged will be rejected. The vendor will be responsible for correction and re-submission.
- F. The same invoice cannot be submitted with different dollar amounts.
- G. The 810 invoices do not go through a testing phase. The vendors immediately begin sending their invoices in once they have successfully sent their first 850 purchase order.
- H. Any manually keyed, or emergency order, must contain the word "Emergency" in the Purchase Order field when the invoice is submitted for payment. In addition, the CALL number and CLIN numbers will be entered as "9999" on the invoice. Failure to follow this procedure may result in the rejection of your invoice.
- I. For catch weight items, standard rounding methods must be observed i.e. <5, rounded down; > or =5, rounded up. All weights must be rounded to whole pounds using standard rounding methods. Any line submitted for other than whole numbers will be rejected and require correction and re-submission by the vendor. Note: Currently, no catch weight items apply to this solicitation. This does not preclude the possibility that catch weight items may be added in the future for certain items.
- J. Unit prices and extended prices must be formatted not more than two (2) places to the right of the decimal point. STORES will not accommodate positions of three (3) and above beyond the decimal point.
- K. Although invoices must be submitted electronically via an 810 Electronic Invoice, the following address must appear in the "Bill To" or "Payment Will Be Made By" block of the contractor's invoice.

DFAS – Columbus Center (SL4701) Attn: DFAS-BVDP P. O. Box 369031 Columbus, OH 43236-9031

Each invoice shall contain sufficient data for billing purposes. This includes, but is not limited to:

Contract Number
Call or Delivery Order Number

Purchase Order Number;

**DODAAC** 

Contract line listed in numeric sequence (also referred to as CLIN order); Item nomenclature:

LSN or NSN:

Quantity purchased per item in DLA Troop Support's unit of issue; Total dollar value on each invoice (reflecting changes to the shipment, if applicable).

- L. Invoice transactions may be submitted to DLA Troop Support daily. All internal debit/credit transactions must be completed prior to the submission of the invoice. Invoice lines that do not contain the correct invoice data and/or contain incorrect quantities delivered or prices charged will be rejected. The vendor will be responsible for correction and re-submission.
- M. Vendor Reconciliation Tool in an effort to improve the payment process, vendors have the ability to view what the customer has or has not receipted, via the DLA Troop Support STORES website <a href="https://www.stores.dla.mil/stores\_web/default.aspx">https://www.stores.dla.mil/stores\_web/default.aspx</a>
  The vendor will have access to "un-reconciled" information, i.e., the invoice does not match the receipt because of the quantity price discrepancy, or because the customer has not posted a receipt. Both invoice information and receipt information will be available for review on the website by the vendor. While the vendor will not have the capability to update customer receipt information, update capability will be available for un-reconciled invoice information for approximately thirty days (30) days. It is the vendor's responsibility to ensure accurate invoices. This tool has been developed as an additional means for your internal accounting process.

#### XX. PRICE AUDITS

- A. Price Verification Audits. Contractors are advised that the Government may conduct price verification analysis in the following manner:
  - 1. Monthly, an internal Price Verification Team in conjunction with the Contracting Officer may require the contractor to provide copies of specific invoices from suppliers covering up to 100 items that were previously ordered.
  - 2. The Price Verification Team will request the above documentation in writing and the contractor will have thirty (30) days after the request to furnish the documentation.
  - 3. A report of overcharges and undercharges (if applicable) will be forwarded to the contractor, and the contractor will pay the Government for the net amount owed

for overcharges. The Government reserves all rights and remedies provided by law or under the contract in addition to recovering any overcharges.

- 4. The Government may elect to expand the scope of the price verification analysis if overcharges are discovered. The Government may also elect to reduce the scope of the price verification analysis if no overcharges are discovered.
- B. The Government reserves the right to conduct additional price audits to verify price accuracy and recoup overcharges. In such instances, contractors will be required to submit invoices and any other supporting price documentation.
- C. The Contractor shall make available at its offices at all reasonable times the records, materials, and other evidence for examination, audit, or reproduction, until 3 years after final payment under this contract or for any shorter period specified in FAR Subpart 4.7, Contractor Records Retention.

#### XXI. FILL RATE

A. Order fill rates shall be calculated on an on-time, per order basis and tracked for monthly submission to the Contracting Officer/Account Manager. The fill rate shall be calculated as follows and shall not include substitutions, mis-picks, damaged cases or rejected product (No other method of calculating fill rate will be accepted):

<u>Cases accepted</u> X 100 = fill rate % Cases ordered

## B. Definitions:

- 1. <u>Cases Accepted</u>: Product that the customer has received and receipted not including damaged cases or rejected product, mis-picks, and product substitutions.
- 2. <u>Cases Ordered</u>: Product requested by a customer
- C. Vendors are required to maintain at a minimum a <u>98.0</u>% fill-rate without substitutions.
- D. The contractor will submit a monthly report, by customer, to the DLA Troop Support Contracting Officer with the following information:
  - 1. Fill Rate with and without Substitution

2. List of all items that were Not in Stock, Returned, Damaged, Mis-picks and Substitutions.

#### XXII. HOLIDAYS

A. All orders are to be delivered on the specified delivery date, except for Federal holidays, as outlined below. When a scheduled delivery day falls on one of these days, or one designated by your firm, delivery should occur on the next business day, unless otherwise agreed to by the customer.

New Year's Day
Martin Luther King's Birthday
President's Day
Memorial Day
Independence Day

Labor Day
Columbus Day
Veteran's Day
Thanksgiving Day
Christmas Day

**Note:** Saturday holidays are celebrated on the preceding Friday; Sunday holidays are celebrated on the following Monday.

## XXIII. EMERGENCY ORDERS

- A. Troop requirements can accelerate and surge during adverse weather or other conditions, therefore; last minute ordering may take place as necessary to fulfill customers' requirements.
- B. Unless specified by the customer, all emergency order(s) for supplies must be same day service. Expeditious fulfillment of the emergency requirement is imperative. The vendor is responsible for providing the ordering facilities with the name of the contractor representative responsible for notification of receipt and handling of such emergency service and his/her phone number and/or cell phone number. The contractor will provide up to one emergency order per month per customer at no additional cost to the Government.

#### XXIV. FOOD DEFENSE

A. DLA Troop Support Subsistence Directorate provides world-wide subsistence logistics support during peace time as well as during regional conflicts, contingency operations, national emergencies, and natural disasters. At any time, the United States Government, its personnel, resources and interests may be the target of enemy aggression to include espionage, sabotage, or terrorism. This increased risk requires DLA Troop Support to take steps to ensure measures are taken to prevent the deliberate tampering and contamination of subsistence items. The offeror must ensure that products and/or packaging have not been tampered with or contaminated throughout the growing, storage, and delivery process. The offeror must immediately inform DLA Troop Support Subsistence of any attempt or suspected

- attempt by any party or parties, known or unknown, to tamper with or contaminate subsistence supplies.
- B. As the holder of a contract with the Department of Defense, the awardees should be aware of the vital role they play in supporting our customers. It is incumbent upon the awardees to take all necessary actions to secure product delivered to all military customers, as well as any applicable commercial destinations.
- C. The Offeror will insure that all products and/or packaging have not been tampered or contaminated throughout the manufacturing, storage and delivery process. The Offeror shall immediately notify the DLA Troop Support Subsistence Contracting Officer of any attempt or suspected attempt by any party or parties, known or unknown, to tampering with or contaminate subsistence supplies.
- D. The Vendors shall have a Food Defense Plan, in accordance with the Food Defense Checklist <a href="http://www.troopsupport.dla.mil/subs/fs">http://www.troopsupport.dla.mil/subs/fs</a> check.pdf that describes what procedures are in place to prevent product tampering and contamination. After contract award, the Food Defense Plan may be reviewed / verified to ensure compliance of the Food Defense Checklist.

# XXV. PRODUCT QUALITY

A. <u>Shelf-life</u>: All products delivered shall be as fresh as possible and within the Growers/Packers' original shelf life (i.e., Best if Used- by-Date, Expiration Date, or other markings). Applicable products shall be identified with readable open code such as "Best-Used-by- Date", "Sell-by-Date", date of production, or similar marking indicating the end of the guaranteed freshness date.

For Fresh-Cut Products: Bags must be marked with the appropriate shelf life from the date of production.

For Annual Pack Processed Fruits and Vegetable Items (not Applicable to fresh fruits and vegetables): Products will be from the latest seasonal pack available, unless approved in advance by the Contracting Officer. Annual Pack items shall not be older than one year from Date of Pack/Production Date upon receipt at the contractor's facility and must have at least 30 days shelf life remaining when received by DLA customers.

For Fresh-Cut Fresh Fruits and Vegetables/Ready-to-Eat Salads/Cole Slaw, etc.: Individual bags/containers must be marked with a 14-day manufacturer's shelf life (from the date of production/Date of Pack) and must have at least 5 days shelf life remaining when received by DLA customers. Any deviation from these requirements must be approved prior to customer delivery, in writing, by the Contracting Officer and the receiving DLA customer.

# B. <u>Testing of Fresh-Cut Products</u>:

- 1. <u>Fresh-Sliced Apples</u>: Each lot or daily production of finished bagged product must be tested for Total Aerobic (Standard) Plate Count (TPC), E.coli, Listeria, Salmonella, and Shigella. The antioxidant solution used on apples slices must be tested for TPC, E.coli, and Listeria Monocytogens daily.
- 2. <u>Baby-Cut and Peeled Carrots</u>: Each lot or daily production of finished bagged product must be tested for E.coli, Listeria Monocytogens, Salmonella, and Coagulase Positive Staph Aureus.
- C. Commercial standards shall be used to maintain temperatures appropriate for individual produce items during storage and delivery to DLA Troop Support customers.
  - 1. Level of Product Quality:
    - (a) When designating an item as a match for the DOD item in the schedule of items listed in the solicitation, the item must be:
      - (i) Identical in respect to packaging when the DOD unit of issue is not described by weights (e.g. pound or ounce).
      - (ii) Equivalent in respect to grade or fabrication.

### XXVI. QUALITY PROGRAM

- A. A Grower/Supplier selection or certification program shall be used to ensure standardized product quality for each item supplied and/or listed in the stock catalogs, regardless of grower/supplier. The product quality shall be equal to that described in the pertinent item specification and/or specified US Grade Standard.
- B. The contractor shall develop and maintain a quality program for the product acquisition, warehousing and distribution to assure the following:
  - 1. Standardized product quality.
  - 2. Wholesome product by veterinary standards.
  - 3. The usage of First-In, First-Out (FIFO) principles and/or First-Expired, First-Out (FEFO).
  - 4. Product shelf life managed and monitored (by date of pack/production of the item).
  - 5. Items are free of damage.

- 6. Items are segregated in OCONUS warehouses from commercial products, if applicable.
- 7. Correct items and quantities are selected and delivered.
- 8. Ensure requirements of the Berry Amendment are met, when applicable.
- 9. Customer satisfaction is monitored.
- 10. Product discrepancies and complaints are resolved and corrective action is initiated.
- 11. Grower/manufacturer, FDA, or DOD initiated food recalls are promptly reported to customers and DLA Troop Support Contracting Officer.
- 12. Compliance with EPA and OSHA requirements.
- 13. Distressed or salvaged items or products shall not be used.
- 14. Applicable food products delivered originate from a source listed as a Sanitarily Approved Food Establishment for Armed Forces Procurement and/or listed in the USDA-AMS Good Agricultural Practices (GAP) Verification Directory or the USDA-AMS Good Handling Practices (GHP) Verification Directory for fresh fruits and vegetables, as applicable. Bulk Fresh fruits and vegetables suppliers must be inspected and listed under the USDA-AMS GAP and/or the GHP Directory.
- 15. Hazard Analysis and Critical Control Point (HAACP), if applicable.
- 16. Commercial standards are used to maintain temperatures appropriate for individual items.

# XXVII. WAREHOUSING AND SANITATION PROGRAM/STORED PRODUCT PEST MANAGEMENT

A. The shall develop and maintain a sanitation program and a stored product pest management program for the food and other co-located non-food items that comply with industry standard programs such as the Code of Federal Regulations, Title 21, Part 110, Good Manufacturing Practices (GMPs), Food Safety Modernization Act (FSMA), the Federal Insecticide, Fungicide, and Rodenticide Act, the Food, Drug, and Cosmetic Act of 1938 as well as other pertinent US federal, state and local laws and regulations (and other applicable laws n US Territories and other countries where facility is located) applicable to products and facility. Records of inspections performed by the firm, subcontractor, or recognized industry association shall be maintained and made available to the Government at the Contracting Officer's request. Any findings by the firm or its agent documenting a critical sanitation

deficiency shall be reported immediately to the Contracting Officer with an attached report of corrective action..

### XXVIII. PRODUCT SANITARILY APPROVED SOURCE REQUIREMENTS

A. Applicable food products (food products include bulk fresh fruits and vegetables), including pre-cut and packaged fruits, vegetables and salads, mushrooms, sprouts, etc., delivered to customers listed in this solicitation, as well as any customer added at a later date, shall originate either from an establishment (this includes suppliers/subcontractors or direct farm deliveries) listed in the "Directory of Sanitarily Approved Establishments for Armed Forces Procurements" or one which has been inspected under the guidance of the United States Department of Agriculture (USDA). The USDA Guidance for fresh fruits and vegetables is the USDA-AMS Good Agricultural Practices (GAP) Verification Directory or the USDA-AMS Good Handling Practices (GHP) Verification Directory for fresh fruits and vegetables, as applicable. Bulk Fresh fruits and vegetables suppliers must be inspected and listed under the USDA-AMS GAP and/or the GHP Directory. For detailed information see Clause 52.246.9044 "Sanitary Conditions" in this solicitation. It may also be found <a href="http://phc.amedd.army.mil/">http://phc.amedd.army.mil/</a>, under "Veterinary Applications, DoD Approved Food Services" link.

# XXIX. QUALITY SYSTEMS MANAGEMENT VISITS & PRODUCE QUALITY AUDITS

- A. Unannounced Quality Systems Managements Visits (QSMVs):
  - 1. The DLA Troop Support Quality Audit personnel may conduct unannounced Quality Systems Management Visits (QSMVs) to review the contractor's compliance with the terms of the contract. The visits will be scheduled as a result of unsatisfactory ratings received during Troop Support Produce Quality Audits, customers' complaints, requests from the Contracting Officer, or as deemed necessary by the Government. QSMVs may include visits to subcontractors, growers, and/or suppliers/food distributors used by the contractor. If DLA Troop Support deems it necessary to conduct an onsite visit with a subcontractor, grower, produce supplier, and/or food distributor used by the contractor, the contractor shall make arrangements for these visits.
  - 2. During the QSMV the Government will review/verify the contractor's implemented Quality Program and several or all of the following areas (this list is not inclusive) as deemed necessary: The methods and procedures used to comply with the terms of the contract; condition of storage facilities; product shelf-life management; inventory in-stock (age of product and condition, labeling, product rotation, etc.); product substitutions; control of material targeted for destruction/disposal as a result of DLA customers' returns including DLA Troop Support's audit results and recalls; review of paperwork for product destroyed/condemned including but not limited to product rated Blue/Red during the last DLA Troop Support audit, customer,

returns, etc.; customer's notification on product recalls (product rated Blue/Red/other reason), etc; contractor's response to customer returns/issues, and contractor's visits to customers. The QSMV may also include unannounced visits to DLA Troop Support customers served by the contractor. When the Troop Support Produce Quality Audit Team arrives at the contractor's facility, the contractor must provide the following: A copy of the current Produce Catalog for DLA customers and an inventory list of all items intended for DLA customers (identifying quantities by item, label/brand/Grower name, items Not-in-Stock, etc.) by commodity and sorted by warehouse location.

- 3. The contractor's proposal will be incorporated by reference into the contract. The contractor will be responsible for complying with its proposal. Procedures and processes set forth in the contractor's proposal may be used as standards for a QSMV. If there is any conflict between the solicitation language and the contractor's proposal, the solicitation/contract/ language governs.
- 4. The Contractor must take corrective action to address any concerns identified as a result of the QSMV. Concerns identified during the QSMV, or contractor failure to take corrective action in response to QSMV findings, will be grounds for terminating the contract. The government may, at its discretion, take other action to correct the concerns identified during the QSMV such as but not limited to another QSMV or Special Produce Audit. Such action will not eliminate the government's right to terminate the contract should the identified concerns or contractor failure to take corrective action continue.

### B. <u>Produce Quality Audits</u>:

#### 1. Basic Audits:

- (a) The DLA Troop Support Produce Quality Audit Program covers all produce items listed in the contractor's catalog (fresh, fruits and vegetables, fresh-cut products, etc.) and functions as a Service and Quality Assurance check for DLA Troop Support customers to ensure customers are receiving safe produce of an optimum quality level. The audit objectives focus on the following:
  - 1. Contractor's adherence to contractual requirements.
  - 2. Compliance with the specified US Grade or higher.
  - 3. The quality level of the products supplied is satisfactory and uniform.
  - 4. There is no product misrepresentation or unapproved substitution.

- (b) The Produce Quality Audit objectives are accomplished utilizing the expertise of the US. USDA Agricultural Marketing Service (AMS) Fresh Products Branch personnel and DLA Troop Support Quality Auditors. Representatives from the above agencies form the DLA Troop Support Produce Quality Audit Team.
- (c) Each contractor will undergo an initial audit once per contract period with the first audit occurring during the base period and other initial audits or QSMVs occurring once per option period. The Audits are conducted as a product cutting. The average cost of one Produce Quality Audit is approximately \$1,000.00 (product cost only). The contractor is expected to provide samples of the Government's choice of a cost of approximately \$1,000.00 per audit. The contractor is required to provide the following support to the DLA Troop Support Produce Quality Audit Team: Personnel and equipment to select separate/move/discard audit samples, control of samples while at the contractor facility and during the audit. Additional cost may be incurred by the contractor if additional produce samples are selected due to initial audit failure or customer complaint or if the contractor's facility does not have a facility/kitchen or the equipment needed to perform the audit and/or space to accommodate customers attending the audit. NOTE: The Government reserves the right to conduct an Unannounced QSMV in lieu of an initial audit or a follow-up audit during the base period and/or any option period if deemed in the best interest of the Government.

#### 2. Audit Process:

- (a) The Contractor will be given advanced notice of sixty (60) calendar days of an impending audit. Notwithstanding this, the Government reserves the right to conduct unannounced Produce Quality Audits or QSMVs.
- (b) The DLA Troop Support Produce Quality Audit is typically a two (2) day process. Day one is devoted to sample selection at the contractor's warehouse and performance of the USDA's Good Agricultural Practices (GAP) & Good Handling Practices (GHP) Audits. Day two encompass the performance of the actual Produce Quality audit.
- (c) Upon arrival at the contractor's facility (Day One), the Lead Auditor will provide a list of items identified for evaluation and the samples will be selected by a USDA-AMS' Auditor. The Lead Auditor will accompany the USDA-AMS during the performance of the GAP/GHP Audits.
- (d) Items selected for evaluation will be segregated from the contractor's regular inventory and appropriate procedures shall be used to maintain

the integrity of the samples. Evidence that the contractor has replaced or tampered with samples, or otherwise interfered with the audit samples and/or audit process will result in the contractor failing the audit. One or more audit failures may be grounds for terminating the contract.

- (e) During the Produce Quality Audit (Days Two), the DLA Troop Support Lead Auditor will assign an item rating based on compliance with or departure from stated requirements in the DLA Troop Support NSN catalog and the specified US Grade Standard. Items will also be audited to determine compliance with the Berry Amendment, as applicable, approved source requirements, FDA Retail Food Code, USDA Warehousing Standards, Good Manufacturing Practice, additional provisions of the Code of Federal Regulations and other applicable standards.
- (f) Failure to meet the specified US Grade, deviations from the required contract or stock number requirements will be color coded and classified based on the severity of departure from requirements as follows:
  - 1. <u>Contractor Product Audit Ratings (Color Code Ratings Symbology):</u>
    - a. ACCEPTABLE (GREEN) = Acceptable. No deviations from the contract or the item description stock number requirements.
    - b. **MINOR NONCONFORMANCE (YELLOW)** = Not fully acceptable. A Minor nonconformance is a deviation from the contract or the item description stock number requirements. This minor nonconformance is not likely to materially reduce the usability or serviceability of the item for its intended purpose and, depending on the defect, or affect is its condition and/or the continued storage of the item for further use. Products that meet the specified US Grade but exhibit product defects (decay, spoilage, skin breakdown, etc.) likely to continue affecting the condition of the product and continue deteriorating during storage and/or effecting good product if defective units are not removed from cases/containers. Examples of other minor nonconformances: Cataloging issues; Minor or workmanship/fabrication violations (fresh pre-cut products); Minor weight violations; Minor deviations from packing, packaging, labeling and marking requirements that would not necessitate a regulatory market suspension or affect DLA Troop Support's ability to recall the item.

**ACTION REQUIRED:** Produce with defects (decay,

spoilage, skin breakdown etc.) that will continue deteriorating or condition/defects that will affect the condition of good product during storage requires attention from the contractor such as reworking and removing defective product while instorage or prior to delivering to customers. Minor nonconformances that will not change or further deteriorate (scars, size, weight, etc.) while product is in-storage or when delivered to the customer may be tolerated by the customer for a short period of time (until the contractor receives a new product at OCONUS but for no more than 30 days at CONUS locations).

- c. **MAJOR NONCONFORMANCE** (**BLUE**) = A major nonconformance, other than critical, is a deviation from the contract, the item description stock number and/or failure to meet the specified US Grade requirements. This major nonconformance is a deviation that materially affects or is likely to have a major effect on the serviceability, usability, condition and/or continued storage of an item for further use. Examples of major nonconformance's: Grade failures; Domestic source/regulatory/approved source violations; Wrong item; Major workmanship/fabrication violations (precut items); Major weight violations; Item shelf life/ expiration date violations; Not latest season pack/crop year violations; Items that exhibit temperature abuse, and/or other off condition that although not likely to result in hazardous or unsafe conditions, the defect and/or combination of defects materially affect the item serviceability for its intended purpose; and/or major deviations from packing, packaging, labeling and markings that would necessitate a regulatory market suspension or have a major effect on DLA Troop Support 's ability to recall the product. ACTION **REQUIRED:** The contractor is required to STOP ISSUE of the item immediately, unless otherwise approved by the Contracting Officer.
- d. **CRITICAL NONCONFORMANCE** (**RED**) = A critical nonconformance is a deviation that judgment and experience indicate consumption of the item is likely to result in hazardous or unsafe conditions for individuals. An item will receive a Red Rating if it contains a critical defect(s) that involve food safety issues such as wholesomeness, foreign material, contamination or adulteration issues that judgment and experience indicate consumption of the item is likely to result in hazardous or unsafe conditions for individuals. Examples of critical nonconformance's: Items with food safety concerns are those items that exhibit contamination,

foreign material, and/or other conditions that render an item unfit for human consumption. **ACTION REQUIRED:** Contractors are required to immediately STOP ISSUE of the product and notify DLA Troop Support customers to return or

dispose of the product in question, and notify grower/supplier/distributor of the product (if applicable).

#### 2. Notes:

- a. MAJOR NONCONFORMANCE (BLUE) = InOCONUS locations only, the Contracting Officer may approve continue issue of the product because of location extenuating circumstances and on a case-by-case basis. This approval is depending on the type and severity of the deviation/defect, the DLA Troop Support Quality Lead Auditor (lead Auditor that performed the audit) recommendation, customer approval, and if the substitute of equal/higher quality is Not-in-Stock at OCONUS location. Continued issue of the item may require and include contractor screening/rework of the nonconforming product (removal of defective product) and follow-up Government inspection/audit to verify action taken by the contractor (at no cost to the Government for inspection/travel costs). At CONUS/OCONUS locations, only the Contracting Officer, NOT the customer or the Lead Auditor, has the authority to accept wrong items (not meeting item description cited in DLA Troop Support catalog or not meeting the specified US Grade cited in the contract, etc.). The Rating assigned to the item WILL NOT be changed by the Lead Auditor because of acceptance with a waiver/rework/repair of the product in question. The DLA Troop Support Food Safety Office at the request of the Contracting Officer, may issue a restricted (to DLA Troop Support customers only) a Hazardous Food Recall for all those items originating from an unapproved source and distributed to DLA Troop Support customers.
- b. **CRITICAL NONCONFORMANCE** (**RED**) = The DLA Troop Support Food Safety Office will issue a Hazardous Food Recall for all critical nonconformance's involving items with food safety concerns that render an item unfit for human consumption or may present a health hazard for DLA Troop Support customers. If applicable, the Contracting Officer should suggest growers/suppliers of

the item to review shipping documents to ensure the same item was not delivered to other DOD customers.

# 3. Contractor Audit Preparation:

- (a) The contractor is responsible and will bear all costs for the facility and the equipment/supplies used during the audit. Immediately upon receipt of the audit notification, the contractor shall make arrangements to use their normal product cutting room/kitchen (if adequate) or find another facility for the audit. If there is no space available at the contractor facility or the space is inadequate other arrangements must be made by the contractor. The room must be equipped with running water. To ensure accurate weight of audited items, it is highly recommended that scales used during the audit are calibrated within the 60-day notification period and an applicable set of test weights are available to verify scale accuracy. A digital scale capable of weighing small items and a scale capable of weighing full cases are required. Cleanup of the cutting area/room and continuous cleanup of equipment will be the contractor's responsibility. The contractor must contact the Lead Auditor to discuss the location, adequacy of the facility, and equipment available as soon as possible but no later than 45 Calendar days prior to the audit. The following is the list of equipment/supplies needed:
  - 1. Storage area to store samples selected. (Approximately 2 pallets).
  - 2. Chill storage area for samples that require refrigeration (Approximately 2 pallets).
  - 3. Tables for conducting the audit and demonstration.
  - 4. Sinks/wash area equipped with sanitizing soap for cleaning knives and equipment.
  - 5. Water jet spray attachment for the sink.
  - 6. Calibrated Scales/Test Weights: One small digital scale able to record product weights in both ounces and grams and capable of measuring down to the nearest hundredth is preferable and a set of test weights with a recommended weight range of 1.0 ounce to 1 pound; and, one scale able to record product weights for full cases with an approximate weight range of 0 -100 lb and capable of measuring down to the nearest tenth is preferable and a 25 lbs test weight.

- 7. Cart to move samples around.
- 8. Cutting boards (two or three).
- 9. Large trash cans with bags.
- 10. Power hook-up for 2 computers.
- 11. Access to a copy machine.
- 12. Miscellaneous supplies: Paper towels; large heavy-duty plastic trash bags; one box of large latex gloves; paper flip chart/easel with markers (RED, BLUE, ORANGE, GREEN, BLACK); cellophane tape; binder clips; and a stapler.
- 13. Optional but considered highly desirable: Cloth towels and floor covering to maintain clean and sanitary floor areas.

### 4. Sample List / Selection of Samples:

(a) Sample List/Selection of Samples the DLA Troop Support Lead Auditor will provide a list of sample items upon arrival at the contractor's facility. Two-case sample for each item will be selected. An on-hand inventory quantity report (i.e. number of cases on hand) should be developed for each item after receipt of the list. Warehousing assistance will be required to pull and prepare samples for the audit. Assistance with moving samples from the storage areas to the audit area and also continuous removal of items after review will be required on audit days. Some samples may require refrigeration; an area will need to be provided for sample storage. All samples must be stored in a controlled environment to protect from temperature abuse or tampering. Fruit and Vegetable commodities will consist of 8 - 13 samples (2-case/ shipping container per item) randomly selected per each commodity depending on last audit acceptability rating for each commodity. The entire contents of the two-case samples will be examined during the audit. Additional samples may be selected at the request of the Contracting Officer due to customer complaints.

**Note:** Certification/Documentation - To avoid delays/questions during the audit, the contractor should ensure that ALL products intended for DLA Troop Support's customers are derived from Approved Sources and meet the Berry Amendment requirements (unless otherwise is excluded in the contract/FAR/DFAR or authorized by the Contracting Officer). The contractor should obtain and have certification/documentation available during the sample selection (preferable) and/or during the audit should the Lead Auditor need to review documentation to verify compliance.

#### 5. Audit Results:

(a) The audit results are performance indicators that will be used in conjunction with a contractor's past performance. DLA Troop Support considers 85% acceptability for each commodity (fresh fruits and vegetables) as the minimum standard for acceptable performance. Contractors will be given a detailed report on each product reviewed. It will be the Contractor's responsibility to take immediate action to correct any deficiency uncovered during the audit. Corrective action must include action to address the deficiency and the system which allowed the deficiency to occur. Audit failures and/or failure to take corrective action will be grounds for terminating the contract.

# 6. Follow-Up Audits:

(a) Follow up audits may be scheduled within a one-year period of the initial audit or sooner as deemed necessary by the Government. Grounds for follow-up audits include but are not limited to failure to obtain an acceptable rating (<85%) in one or more commodities, repetitive failures, and customer complaints. All samples, audit facility, and equipment/supplies needed for the follow-up, same as indicated above for the initial audit, are to be at the expense of the Contractor. During a follow-up audit only the commodity that failed the initial audit (scored <85%) will be audited. Also, a commodity that had an unreasonable number of items not-in-stock (more than 50% of items listed in the contractor's catalog were NIS) during the initial audit, may also be audited during a follow-up. If the follow-up audit is for failure of the USDA-AMS' GAP or GHP Audits or other non-product issue, no product will be audited during the follow-up audit.

#### 7. Audit Failures:

(a) As noted herein, audit failures and/or failure to take corrective action will be grounds for terminating the contract. The government may, at its discretion, take other action to address the audit failure such as, but not limited to unannounced QSMVs and/or follow-up audits. Such action will not eliminate the government's right to terminate the contract should the deficiency or system which allowed the deficiency to occur remain uncorrected.

### C. Markings:

#### 1. Code Dates:

(a) Products, as applicable, shall be identified with readable open code dates clearly showing the Use by Date, Date of Pack (DOP), Expiration Date, Manufacturer Sell-by-Date, and/or similar marking. The contractor/packer's product label shall clearly identify the item(s) shelf life information (using an open code date on the exterior of each case, if required or applicable). Fresh-cut products bags must be marked with the appropriate shelf life from the Date of Production (DOP).

# 2. <u>Traceability Requirements for Contractors, Contractor's Suppliers Re-Packaging and Re-Labeling Products:</u>

(a) All fresh fruits and vegetables must be able to be traced back to the grower/supplier of the product. If the contractor or the contractor's distributor/supplier removes the produce from the grower/packer's original packaging/shipping container and re-packages/re-labels an item, documentation must be maintained to trace back to the grower/packer to verify domestic origin, approved source as applicable, and/or in case of a hazardous food recall or an item is rated Red/Critical during a DLA Troop Support Produce Quality Audit. The contractor shall maintain or request from their suppliers/distributors documentation/certificates containing the following information: Item nomenclature, name of establishment/Grower, location, country of origin, date of production/pack (DOP), lot number, etc. If packaging of the item occurred in more than one establishment, documentation for each item must also be maintained / provided. These records must maintain traceability of the item to the extent that an item can be traced back to the original grower/packer of a product. In addition; the contractor shall maintain records of quantities and when and where the re-packaged/relabeled item(s) were shipped. The contractor must be able to show/provide DLA Troop Support Produce Quality Audit Team the documentation for samples selected during Produce Quality Audits or Unannounced OSMVs. It is the contractor's responsibility to notify and ensure their suppliers understand and comply with this requirement. The above requirements are necessary in the event of a Hazardous Food Recall (i.e., ALFOODACT) of potentially hazardous product when a recall is issued by a Regulatory Agency and for the contractor to isolate suspected items in order to notify customers in an expeditious manner whenever products are rated "Red/Critical" during a DLA Troop Support Produce Quality Audit. The above requirements serve two main purposes:

- To protect DLA Troop Support 's customers and expeditiously notify them in case of accidental or intentional tempering/contamination and/or to prevent consumption of unsafe/hazardous Produce and
- 2. To maintain traceability of re-packaged/re-labeled products in order to verify country of origin, approved source requirement during the shelf life cycle of a pre-cut/packaged product in the contractor storage and during the customer's receipt/storage of the product and be able to expedite the recall process for all suspected products intended for DLA Troop Support customers.

# XXX. RECALL PROCEDURES REQUIREMENTS

- A. In the event that a product recall is initiated by the USDA, vendor, supplier or manufacturer, the vendor should follow the procedures as outlined below:
  - 1. Immediately notify the following personnel:
    - (a) Customers that have received the recalled product.
    - (b) DLA Troop Support Contracting Officer.
    - (c) DLA Troop Support Account Manager.
    - (d) DLA Troop Support Customer Safety Officer at (215) 737-2922.
  - 2. Provide the following information to the DLA Troop Support Consumer Safety Officer:
    - (a) Reason for recall.
    - (b) Level of recall, i.e., Type I, II or III.
    - (c) Description of product.
    - (d) Amount of product.
    - (e) List of customers that have received product.
    - (f) Name and phone number of responsible person (Recall Coordinator).
  - 3. The vendor should provide a Final Status Report of Recall, when completed, to the DLA Troop Support Consumer Safety Officer.

4. At the discretion of the affected customers, the vendor shall either replace at no additional cost or adjust the invoice quantity for any recalled product. Delivery of replacement product shall occur at the discretion of the customer.

## XXXI. PERISHABLE AGRICULTURAL COMMODITIES ACT (PACA) LICENSE

A. All offerors must possess and maintain a valid PACA license throughout the life of contract. Failure to do so will make offeror ineligible for award and may result in termination of contract or non-renewal of an option.

#### XXXII. NON-COMPETE PROVISION

A. The offeror warrants that it will not actively promote, encourage, or market any of the customers on this acquisition away from a resultant DLA Troop Support contract and onto a contract of any other Government agency or commercial entity. This prohibition applies both on a pre-award and post-award basis. The Contracting Officer reserves the right not to exercise the option and to re-solicit the requirement should the vendor violate this provision.

### XXXIII. SEASONAL ACQUISITION

A. When seasonally available, USDA #1 or better quality and competitive price, the government's preference is for locally grown produce. The successful contractor shall utilize local produce to the maximum extent feasible. The vendor shall record and update local items on their catalog on a weekly basis. The vendor is responsible for defining local produce in their geographical area.

#### XXXIV. MANAGEMENT REPORTS

- A. The contractor shall electronically transmit the following reports to the DLA Troop Support Contracting Officer and Account Manager on a monthly basis. All reports shall be cumulative for a one (1) month period and submitted no later than the seventh day of the following month (e.g., reporting period of January 1 through January 31, the reports must be received by February 7).
  - 1. <u>Product Line Grower/Supplier Listing</u>: This report shall list all items purchased along with quantity and dollar value. It shall be sorted by Grower/Supplier and annotate whether the grower/supplier is a large business or small business and whether the grower/supplier is local or non-local.
  - 2. <u>Fill Rate Report</u>: The fill-rate is calculated by dividing the number of cases accepted by the customer by the number of cases ordered. <u>No other method of calculating fill rates should be included.</u> Mis-picks and damaged cases or rejected product should not be included in this calculation. This report should

- reflect the fill-rates with and without substitutions. The report should specify fill rates per customer and an overall average fill-rate for all customers under the contract for the month being reported.
- 3. <u>Rebate Reports</u>: All rebates that have been passed along to the customer or that are due to the customers shall be summarized by listing each customer and the rebate amount. Also include the grower/supplier offering the rebate and the product usage. The total should be per customer and per order.
- 4. <u>DNAD</u>: On a monthly basis, the contractor shall create and electronically transmit an excel spreadsheet to the contracting office with the stock number, item description, case count, pounds, and dollar value of non-domestic orders filled during the month. All subsequent reports shall be cumulative for one (1) month period and submitted no later than the seventh day of the following month (e.g. reporting period of June 1 through June 30, the report must be received by July 7). The Contractor shall code the EDI 832 Ref 03 (Foreign Source Indicator) with "Y" for each item that is foreign product and "N" for each item that is not foreign product.
- 5. Financial Status Reports: In order to track timely payments, an accounts receivable and/or a "days of outstanding sales" shall be submitted on a monthly basis, at a minimum. Many vendors elect to submit this report, in the form of a spreadsheet, on a weekly basis. The report should contain information on: customer, invoice number, call number, and invoice amount, amount paid, credit adjustments and balance due. It is suggested that this report contain as much information as possible to alleviate problems immediately.
- 6. <u>Customer Service Report</u>: The Contractor shall develop and provide a report summarizing all discrepancies, complaints and all positive feedback from ordering activities and the respective resolutions by providing details of each customer service incident, including any customer service visits.
- 7. <u>Descending Dollar Value Report</u>: Sorted by line item; each line is to contain, at a minimum: DLA Troop Support stock number, Item Description, pack or size, brand description, quantity, and total dollar value of units shipped. Dollar amounts will be totaled. This report shall be submitted by individual customer accounts and also by the total customer base in each zone.

#### XXXV. CONTRACT ADMINISTRATION INFORMATION

A. <u>Contract Authority</u>: The DLA Troop Support Contracting Officer is the only person authorized to approve changes, or modify any requirement of the contract. Notwithstanding any provisions contained elsewhere in the contract, said authority remains solely with the DLA Troop Support Contracting Officer.

- 1. In the event the vendor effects any change at the direction of any person other than the DLA Troop Support Contracting Officer, the change will be considered to have been made without authority and no adjustment will be made. The Contracting Officer must authorize any modification or costs associated with a change.
- 2. Requests for information on matters related to this contract, such as an explanation of terms or contract interpretation, shall be submitted to the DLA Troop Support Contracting Officer.
- B. Payments: DFAS Columbus Center is the payment office for this acquisition.
  - 1. Payment of delivery orders will be made in accordance with the terms and conditions of Paragraph (i) of Clause 52.212-4 "Contract Terms and Conditions Commercial Items" that is incorporated by reference into this solicitation.
  - 2. Payment will be made in ten (10) days after the receipt of a proper invoice, however, is still subject to the terms and conditions of the Prompt Payment Act (31 U.S.C. 3903). All 810 electronic invoices must be submitted with accurate, sufficient, clean data before any payment can be made.
  - 3. Vendor is responsible to make arrangements with their financial institution to obtain data, if information by the vendor is required. DFAS Columbus will no longer forward a detailed summary of payment(s); this information will only be available from your bank.
  - 4. The Government intends to make payments under the resultant contract by electronic funds transfer (EFT) based on the information contained in the System for Award Management Registration (SAM). Reference Clause 52.232-33, "Payment by Electronic Funds Transfer-Central Contractor Registration" is incorporated by reference. However, the election as to whether to make payment by check or electronic funds transfer is at the option of the Government.

#### C. Administration:

- 1. The DLA Troop Support Supplier Operations Produce Division will perform administration of the contract.
- 2. A designated representative at the ordering activity will perform administration of the individual delivery order. This includes approving product substitutions and delivery changes.
- 3. The DLA Troop Support Contracting Officer must approve any changes to the resultant contract.

#### **CONTRACT CLAUSES**

# ADDENDUM TO 52.212-4 CONTRACT TERMS AND CONDITIONS - COMMERCIAL ITEMS (FEB 2012) – FAR

Note: 52.212-4, Contract Terms and Conditions—Commercial Items (FEB 2012) is incorporated in this solicitation by reference. Its full text may be accessed electronically at https://www.acquisition.gov/far/index.html. Text is available for viewing in Subpart 52.2 Text of Provisions and Clauses, through either the HTML or PDF Format links.

FARS & DFARS clause and provisions are shown at the website below: <a href="https://philanet.troopsupport.dla.mil/contracting/policy.htm">https://philanet.troopsupport.dla.mil/contracting/policy.htm</a>

#### **Contract Terms and Conditions – Commercial Items**

The following paragraph(s) of 52.212-4 are amended as indicated below:

# 1. Paragraph (a), Inspection/Acceptance, is revised to add the following:

"Inspection and acceptance of products will be performed at destination. The authorized Government receiving official for each customer is responsible for signing for and accepting products when they are delivered. The final disposition decision rests with the food service officer and/or the authorized Government receiving official.

#### 2. Paragraph (c), Changes, is deleted in its entirety and replaced with the following:

- (c) Changes.
  - (1) In addition to bilateral changes, the Contracting Officer, at his/her discretion, may unilaterally invoke any of the contingency options set forth in this contract.
  - (2) The Contracting Officer may at any time, by unilateral written order, make changes within the general scope of this contract in any one or more of the following:
    - (i) Method of shipment or packing;
    - (ii) Place, manner, or time of delivery.
  - (3) If such change causes an increase or decrease in the cost of, or time required for, performance for any part of the work under this contract, the Contracting Officer shall make equitable adjustment in the contract price, the delivery schedule, or both, and shall modify the contract.
  - (4) The Contractor must assert its right to an adjustment under this clause within thirty (30) days from the date of receipt of the written order. However, if the Contracting Officer decides that the facts justify it, the Contracting Officer may receive and act upon a proposal submitted before final payment of the contract.

(5) Failure to agree to any adjustment shall be a dispute under the Disputes Clause. However, nothing in this clause shall excuse the Contractor from proceeding with the contract.

# 3. Paragraph (m), Termination for Cause.

Delete paragraph (m) in its entirety and substitute the following:

(m) Termination for Cause. The Government may terminate this contract, or any part hereof, for cause in the event of any default by the Contractor, or if the Contractor fails to comply with any contract terms and conditions, or fails to provide the Government upon request, with adequate assurances of future performance. In the event of termination for cause, the Government shall not be liable to the Contractor for any amount for supplies or services not accepted, and the Contractor shall be liable to the Government for any and all rights and remedies provided by law. If this contract is terminated in whole or in part for cause, and the supplies or services covered by the contract so terminated are repurchased by the Government, the Government will incur administrative costs in such repurchases. The Contractor and the Government expressly agree that, in addition to any excess costs of repurchase, or any other damages resulting from such default, the Contractor shall pay, and the Government shall accept, the sum of \$1350.00 as payment in full for the administrative costs of such repurchase. This assessment of damages for administrative costs shall apply for any termination for cause following which the Government repurchases the terminated supplies or services together with any incidental or consequential damages incurred because of the termination. If it is determined that the Government improperly terminated this contract for default, such termination shall be deemed a termination for convenience.

# 4. Paragraph (r) <u>Compliance with laws unique to Government contracts</u>. Is revised to include the following:

(r)The Contractor agrees to comply with 31 U.S.C. 1352 relating to limitations on the use of appropriated funds to influence certain Federal contracts; 18 U.S.C. 431 relating to officials not to benefit; 40 U.S.C. 3701, *et seq.*, Contract Work Hours and Safety Standards Act; 41 U.S.C. 51-58, Anti-Kickback Act of 1986; 41 U.S.C. 265 and 10 U.S.C. 2409 relating to whistleblower protections; Section 1553 of the American Recovery and Reinvestment Act of 2009 relating to whistleblower protections for contracts funded under that Act; 49 U.S.C. 40118, Fly American; and 41 U.S.C. 423 relating to procurement integrity.

### 5. Paragraph (t), Central Contractor Registration (CCR).

CCR has been replaced by DFARS 252.204-7004, Alternate A, Central Contractor Registration (updated to FEB 2013)

# 52.212-5 Contract Terms and Conditions Required to Implement Statutes or Executive Orders - Commercial Items (JAN 2013) – FAR

- (a) The Contractor shall comply with the following Federal Acquisition Regulation (FAR) clauses, which are incorporated in this contract by reference, to implement provisions of law or Executive orders applicable to acquisitions of commercial items:
  - (1) 52.222-50, Combating Trafficking in Persons (FEB 2009) (22 U.S.C. 7104(g)).
  - \_\_\_\_\_ Alternate I (AUG 2007) of 52.222-50 (22 U.S.C. 7104(g)).
  - (2) 52.233-3, Protest After Award (AUG 1996) (31 U.S.C. 3553).
  - (3) 52.233-4, Applicable Law for Breach of Contract Claim (OCT 2004) (Pub. L. 108-77, 108-78).
- (b) The Contractor shall comply with the FAR clauses in this paragraph (b) that the contracting officer has indicated as being incorporated in this contract by reference to implement provisions of law or Executive orders applicable to acquisitions of commercial items:
  - \_X\_ (1) 52.203-6, Restrictions on Subcontractor Sales to the Government (Sept 2006), with Alternate I (Oct 1995) (41 U.S.C. 253g and 10 U.S.C. 2402).
  - \_X\_ (2) 52.203-13, Contractor Code of Business Ethics and Conduct (Apr 2010) (Pub. L. 110-252, Title VI, Chapter 1 (41 U.S.C. 251 note)).
  - \_\_\_\_ (3) 52.203-15, Whistleblower Protections under the American Recovery and Reinvestment Act of 2009 (Jun 2010) (Section 1553 of Pub L. 111-5) (Applies to contracts funded by the American Recovery and Reinvestment Act of 2009).
  - \_X\_ (4) 52.204-10, Reporting Executive compensation and First-Tier Subcontract Awards (Aug 2012) (Pub. L. 109-282) (31 U.S.C. 6101 note).
  - \_\_\_\_ (5) 52.204-11, American Recovery and Reinvestment Act—Reporting Requirements (Jul 2010) (Pub. L. 111-5).
  - \_X\_ (6) 52.209-6, Protecting the Government' Interest When Subcontracting with Contractors Debarred, Suspended, or Proposed for Debarment (Dec 2010) (31 U.S.C. 6101 note).
  - \_X\_ (7) 52.209-9, Updates of Publicly Available Information Regarding Responsibility Matters (Feb 2012) (41 U.S.C. 2313).

| _X_ (8) 52.209-10, Prohibition on Contracting with Inverted Domestic Corporations (May 2012) (section 738 of Division C of Public Law 112-74, section 740 of Division C of Pub. L. 111-117, section 743 of Division D of Pub. L. 111-8, and section 745 of Division D of Pub. L. 110-161). |
|----------------------------------------------------------------------------------------------------|
| (9) 52.219-3, Notice of HUBZone Set-Aside or Sole-Source Award (Nov 2011) (15 U.S.C. 657a).                                                                                                    |
| (10) 52.219-4, Notice of Price Evaluation Preference for HUBZone Small Business Concerns (if the offeror elects to waive the preference, it shall so indicate in its offer)(15 U.S.C. 657a).                                                                                               |
| (11) [Reserved]                                                                                                    |
| (12) (i) 52.219-6, Notice of Total Small Business Aside (15 U.S.C. 644).                                                                                                    |
| (ii) Alternate I                                                                                                    |
| (iii) Alternate II                                                                                                    |
| (13) (i) 52.219-7, Notice of Partial Small Business Set-Aside (June 2003) (15 U.S.C. 644).                                                                                                    |
| (ii) Alternate I of 52.219-7.                                                                                                    |
| (iii) Alternate II of 52.219-7.                                                                                                    |
| _X_ (14) 52.219-8, Utilization of Small Business Concerns (15 U.S.C. 637(d)(2) and (3)).                                                                                                    |
| _X (15) (i) 52.219-9, Small Business Subcontracting Plan (15 U.S.C. 637 (d)(4).)                                                                                                    |
| (ii) Alternate I of 52.219-9.                                                                                                    |
| (iii) Alternate II of 52.219-9.                                                                                                    |
| (iv) Alternate III of 52.219-9.                                                                                                    |
| (16) 52.219-13, Notice of Set-Aside of Orders (15 U.S.C. 644(r)).                                                                                                    |
| _X_ (17) 52.219-14, Limitations on Subcontracting (15 U.S.C. 637(a)(14)).                                                                                                    |

- \_\_\_ (18) 52.219-16, Liquidated Damages—Subcontracting Plan (15 U.S.C. 637(d)(4)(F)(i)).
- \_\_\_ (19) (i) 52.219-23, Notice of Price Evaluation Adjustment for Small Disadvantaged Business Concerns (10 U.S.C. 2323) (if the offeror elects to waive the adjustment, it shall so indicate in its offer).
- \_\_\_ (ii) Alternate I of 52.219-23.
- \_\_\_ (20) 52.219-25, Small Disadvantaged Business Participation Program—Disadvantaged Status and Reporting (Pub. L. 103-355, section 7102, and 10 U.S.C. 2323).
- \_\_\_ (21) 52.219-26, Small Disadvantaged Business Participation Program—Incentive Subcontracting (Pub. L. 103-355, section 7102, and 10 U.S.C. 2323).
- \_\_\_ (22) 52.219-27, Notice of Service-Disabled Veteran-Owned Small Business Set-Aside (15 U.S.C. 657f).
- \_X\_\_ (23) 52.219-28, Post Award Small Business Program Rerepresentation (15 U.S.C. 632(a)(2)).
- \_\_\_ (24) 52.219-29, Notice of Set-Aside for Economically Disadvantaged Women-Owned Small Business (EDWOSB) Concerns (15 U.S.C. 637(m)).
- \_\_\_ (25) 52.219-30, Notice of Set-Aside for Women-Owned Small Business (WOSB) Concerns Eligible Under the WOSB Program (15 U.S.C. 637(m)).
- X (26) 52.222-3, Convict Labor (E.O. 11755).
- \_X\_ (27) 52.222-19, Child Labor—Cooperation with Authorities and Remedies (Mar 2012) (E.O. 13126).
- \_X\_ (28) 52.222-21, Prohibition of Segregated Facilities
- \_X\_ (29) 52.222-26, Equal Opportunity (E.O. 11246).
- \_X\_ (30) 52.222-35, Equal Opportunity for Veterans (38 U.S.C. 4212).
- \_X\_ (31) 52.222-36, Affirmative Action for Workers with Disabilities (29 U.S.C. 793).
- \_X\_ (32) 52.222-37, Employment Reports on Veterans (38 U.S.C. 4212).

Labor Relations Act (E.O. 13496). \_X\_ (34) 52.222-54, Employment Eligibility Verification. (Executive Order 12989). (Not applicable to the acquisition of commercially available off-the-shelf items or certain other types of commercial items as prescribed in 22.1803.) \_\_\_ (35) (i) 52.223-9, Estimate of Percentage of Recovered Material Content for EPA-Designated Items (42 U.S.C. 6962(c)(3)(A)(ii)). (Not applicable to the acquisition of commercially available off-the-shelf items.) \_\_\_ (ii) Alternate I of 52.223-9 (42 U.S.C. 6962(i)(2)(C)). (Not applicable to the acquisition of commercially available off-the-shelf items.) (36) 52.223-15, Energy Efficiency in Energy-Consuming Products (42) U.S.C. 8259b). (37) (i) 52.223-16, IEEE 1680 Standard for the Environmental Assessment of Personal Computer Products (E.O. 13423). \_\_\_ (ii) Alternate I of 52.223-16. \_X\_ (38) 52.223-18, Encouraging Contractor Policies to Ban Text Messaging while Driving \_\_\_\_ (39) 52.225-1, Buy American Act--Supplies (41 U.S.C. 10a-10d). (40) (i) 52.225-3, Buy American Act--Free Trade Agreements--Israeli Trade Act (41 U.S.C. chapter 83, 19 U.S.C. 3301 note, 19 U.S.C. 2112 note, 19 U.S.C. 3805 note, 19 U.S.C. 4001 note, Pub. L. 103-182, Pub. L. 108-77, 108-78, 108-286, 108-302, 109-53, 109-169, 109-283, 110-138, 112-41, 112-42, and 112-43). (ii) Alternate I of 52.225-3. (iii) Alternate II of 52.225-3. (iv) Alternate III of 52.225-3. \_\_ (41) 52.225-5, Trade Agreements (19 U.S.C. 2501, et seq., 19 U.S.C. 3301 note).

X (33) 52.222-40, Notification of Employee Rights Under the National

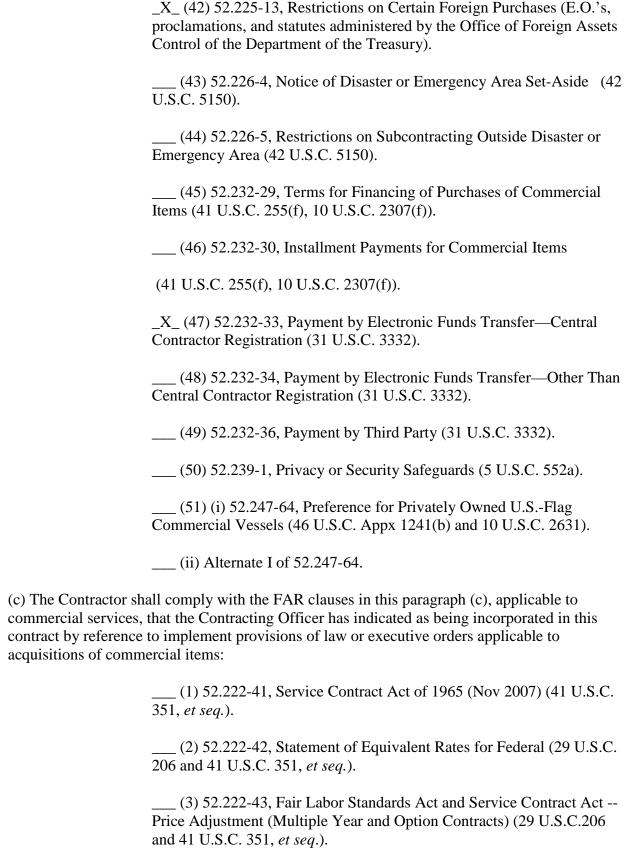

- (d) *Comptroller General Examination of Record* The Contractor shall comply with the provisions of this paragraph (d) if this contract was awarded using other than sealed bid, is in excess of the simplified acquisition threshold, and does not contain the clause at 52.215-2, Audit and Records -- Negotiation.
  - (1) The Comptroller General of the United States, or an authorized representative of the Comptroller General, shall have access to and right to examine any of the Contractor's directly pertinent records involving transactions related to this contract.
  - (2) The Contractor shall make available at its offices at all reasonable times the records, materials, and other evidence for examination, audit, or reproduction, until 3 years after final payment under this contract or for any shorter period specified in FAR Subpart 4.7, Contractor Records Retention, of the other clauses of this contract. If this contract is completely or partially terminated, the records relating to the work terminated shall be made available for 3 years after any resulting final termination settlement. Records relating to appeals under the disputes clause or to litigation or the settlement of claims arising under or relating to this contract shall be made available until such appeals, litigation, or claims are finally resolved.
  - (3) As used in this clause, records include books, documents, accounting procedures and practices, and other data, regardless of type and regardless of form. This does not require the Contractor to create or maintain any record that the Contractor does not maintain in the ordinary course of business or pursuant to a provision of law.

- (1) Notwithstanding the requirements of the clauses in paragraphs (a), (b), (c) and (d) of this clause, the Contractor is not required to flow down any FAR clause, other than those in this paragraph (e)(1) in a subcontract for commercial items. Unless otherwise indicated below, the extent of the flow down shall be as required by the clause—
  - (i) 52.203-13, Contractor Code of Business Ethics and Conduct (Apr 2010) (Pub. L. 110-252, Title VI, Chapter 1 (41 U.S.C. 251 note)).
  - (ii) 52.219-8, Utilization of Small Business Concerns (15 U.S.C. 637(d)(2) and (3)), in all subcontracts that offer further subcontracting opportunities. If the subcontract (except subcontracts to small business concerns) exceeds \$650,000 (\$1.5 million for construction of any public facility), the subcontractor must include 52.219-8 in lower tier subcontracts that offer subcontracting opportunities.
  - (iii) 52.222-17, Nondisplacement of Qualified Workers (E.O. 13495). Flow down required in accordance with paragraph (1) of FAR clause 52.222-17.
  - (iv) 52.222-26, Equal Opportunity (E.O. 11246).
  - (v) 52.222-35, Equal Opportunity for Veterans (38 U.S.C. 4212).
  - (vi) 52.222-36, Affirmative Action for Workers with Disabilities (29 U.S.C. 793).
  - (vii) 52.222-40, Notification of Employee Rights Under the National Labor Relations Act (E.O. 13496). Flow down required in accordance with paragraph (f) of FAR clause 52.222-40.
  - (viii) 52.222-41, Service Contract Act of 1965, (41 U.S.C. 351, et seq.)
  - (ix) 52.222-50, Combating Trafficking in Persons (22 U.S.C. 7104(g)).
    - Alternate I of 52.222-50 (22 U.S.C. 7104(g)).
  - (x) 52.222-51, Exemption from Application of the Service Contract Act to Contracts for Maintenance, Calibration, or Repair of Certain Equipment-Requirements (41 U.S.C. 351, *et seq.*)
  - (xi) 52.222-53, Exemption from Application of the Service Contract Act to Contracts for Certain Services--Requirements (41 U.S.C. 351, *et seq.*)
  - (xii) 52.222-54, Employment Eligibility Verification

- (xiii) 52.226-6, Promoting Excess Food Donation to Nonprofit Organizations. (Pub. L. 110-247). Flow down required in accordance with paragraph (e) of FAR clause 52.226-6.
- (xiv) 52.247-64, Preference for Privately-Owned U.S. Flag Commercial Vessels (46 U.S.C. Appx 1241(b) and 10 U.S.C. 2631). Flow down required in accordance with paragraph (d) of FAR clause 52.247-64.
- (2) While not required, the contractor may include in its subcontracts for commercial items a minimal number of additional clauses necessary to satisfy its contractual obligations.

252.212 -7001 Contract Terms and Conditions Required to Implement Statutes or Executive Orders Applicable to Defense Acquisitions of Commercial Items.

As prescribed in 212.301(f)(iii), use the following clauses as applicable:

#### CONTRACT TERMS AND CONDITIONS REQUIRED TO IMPLEMENT STATUTES

# OR EXECUTIVE ORDERS APPLICABLE TO DEFENSE ACQUISITIONS OF

#### **COMMERCIAL ITEMS (MAY 2013)**

- (a) The Contractor agrees to comply with the following Federal Acquisition Regulation (FAR) clause which, if checked, is included in this contract by reference to implement a provision of law applicable to acquisitions of commercial items or components.
  - X 52.203-3, Gratuities (APR 1984) (10 U.S.C. 2207).
- (b) The Contractor agrees to comply with any clause that is checked on the following list of Defense FAR Supplement clauses which, if checked, is included in this contract by reference to implement provisions of law or Executive orders applicable to acquisitions of commercial items or components.
- (1) X\_\_\_<u>252.203-7000</u>, Requirements Relating to Compensation of Former DoD Officials (SEP 2011) (Section 847 of Pub. L. 110-181).
- (2) \_X\_\_\_<u>252.203-7003</u>, Agency Office of the Inspector General (DEC 2012)(section 6101 of Pub. L. 110-252, 41 U.S.C. 3509).
- (3) X 252.205-7000, Provision of Information to Cooperative Agreement Holders (DEC 1991) (10 U.S.C. 2416).
- (4) \_X\_ <u>252.219-7003</u>, Small Business Subcontracting Plan (DoD Contracts) (AUG 2012) (15 U.S.C. 637).
- (5) \_\_\_\_ <u>252.219-7004</u>, Small Business Subcontracting Plan (Test Program) (JAN 2011) (15 U.S.C. 637 note).

SPM300-13-R-0045

(6)(i) \_X\_ <u>252.225-7001</u>, Buy American and Balance of Payments Program (DEC 2012) (41 U.S.C. chapter 83, E.O. 10582). (ii) \_\_\_\_Alternate I (OCT 2011) of <u>252.225-7001</u>. 252.225-7008, Restriction on Acquisition of Specialty Metals (MAR 2013) (10 U.S.C. 2533b). 252.225-7009, Restriction on Acquisition of Certain Articles Containing Specialty Metals (MAR 2013) (10 U.S.C. 2533b). 252.225-7012, Preference for Certain Domestic Commodities (FEB 2013) (10 U.S.C. 2533a). 252.225-7015, Restriction on Acquisition of Hand or Measuring Tools (JUN 2005) (10 U.S.C. 2533a). (11) 252.225-7016, Restriction on Acquisition of Ball and Roller Bearings (JUN 2011) (Section 8065 of Pub. L. 107-117 and the same restriction in subsequent DoD appropriations acts). (12) 252.225-7017, Photovoltaic Devices (DEC 2012) (Section 846 of Pub. L. 111-383). (13)(i) \_\_\_\_\_ <u>252.225-7021</u>, Trade Agreements (DEC 2012) (19 U.S.C. 2501-2518 and 19 Ù.S.C. 3301 note). (ii) Alternate I (OCT 2011) of 252,225-7021. (iii) \_\_\_\_Alternate II (OCT 2011) of <u>252.225-7021</u>. <u>252.225-7027</u>, Restriction on Contingent Fees for Foreign Military Sales (APR 2003) (22 U.S.C. 2779). 252,225-7028, Exclusionary Policies and Practices of Foreign Governments (APR 2003) (22 U.S.C. 2755). (16)(i) 252.225-7036, Buy American—Free Trade Agreements—Balance of Payments Program (DEC 2012) (41 U.S.C. chapter 83 and 19 U.S.C. 3301 note). (ii) Alternate I (JUN 2012) of 252,225-7036. (iii) Alternate II (NOV 2012) of 252,225-7036. (iv) Alternate III (JUN 2012) of 252.225-7036. (v) \_\_\_ Alternate IV (NOV 2012) of <u>252.225-7036</u>. (vi) Alternate V (NOV 2012) of 252.225-7036.

(17) 252.225-7038, Restriction on Acquisition of Air Circuit Breakers (JUN

- 2005) (10 U.S.C. 2534(a)(3)).

  (18) \_\_\_\_ 252.225-7039, Contractors Performing Private Security Functions (JUN 2012) (Section 862 of Pub. L. 110-181, as amended by section 853 of Pub. L. 110-417 and sections 831 and 832 of Pub. L. 111-383).

  (19) \_X\_\_ 252.226-7001, Utilization of Indian Organizations, Indian-Owned Economic Enterprises, and Native Hawaiian Small Business Concerns (SEP 2004) (Section 8021 of Pub. L. 107-248 and similar sections in subsequent DoD appropriations
- (20)  $\underline{\phantom{a}}$  252.227-7013, Rights in Technical Data—Noncommercial Items (FEB 2012), if applicable (see  $\underline{227.7103-6}$ (a)).
- (21) \_\_\_\_\_ <u>252.227-7015</u>, Technical Data—Commercial Items (DEC 2011) (10 U.S.C. 2320).

acts).

- (22) <u>252.227-7037</u>, Validation of Restrictive Markings on Technical Data (JUN 2012), if applicable (see <u>227.7102-4</u>(c).
- (23) \_X\_\_\_ <u>252.232-7003</u>, Electronic Submission of Payment Requests and Receiving Reports (MAR 2008) (10 U.S.C. 2227).
  - (24)\_X\_ 252.232-7006 Wide Area WorkFlow Payment Instructions.

See DoD Class Deviation 2013-O0005, Wide Area WorkFlow Payment Instructions, issued on January 22, 2013. This deviation authorizes contractors performing work under contracts administered by ONR Regional Offices to use PayWeb, while it is being phased out, as an alternate method of sending submissions to Wide Area Workflow in addition to the more commonly used methods listed in DFARS 252.232-7006. This deviation remains in effect until September 30, 2014.

- (25)  $\underline{\phantom{0}}$  252.237-7010, Prohibition on Interrogation of Detainees by Contractor Personnel (NOV 2010) (Section 1038 of Pub. L. 111-84)
- (26) <u>252.237-7019</u>, Training for Contractor Personnel Interacting with Detainees (SEP 2006) (Section 1092 of Pub. L. 108-375).
- (27) \_X\_\_ <u>252.243-7002</u>, Requests for Equitable Adjustment (DEC 2012) (10 U.S.C. 2410).
- (28) <u>252.246-7004</u>, Safety of Facilities, Infrastructure, and Equipment For Military Operations (OCT 2010) (Section 807 of Pub. L. 111-84).
- (29) \_\_\_ <u>252.247-7003</u>, Pass-Through of Motor Carrier Fuel Surcharge Adjustment to the Cost Bearer (SEP 2010) (Section 884 of Pub. L. 110-417).
- (30)(i) \_X\_\_ <u>252.247-7023</u>, Transportation of Supplies by Sea (MAY 2002) (10 U.S.C. 2631).
  - (ii) \_\_\_\_ Alternate I (MAR 2000) of <u>252.247-7023</u>.
  - (iii) \_\_\_\_\_ Alternate II (MAR 2000) of <u>252.247-7023</u>.

- (iv) Alternate III (MAY 2002) of 252,247-7023.
- (31) <u>252.247-7024</u>, Notification of Transportation of Supplies by Sea (MAR (2000) (10 U.S.C. 2631).
- (32) \_ \_\_\_<u>252.247-7027</u>, Riding Gang Member Requirements (OCT 2011) (Section 3504 of Pub. L. 110-417).
- (c) In addition to the clauses listed in paragraph (e) of the Contract Terms and Conditions Required to Implement Statutes or Executive Orders--Commercial Items clause of this contract (FAR 52.212-5), the Contractor shall include the terms of the following clauses, if applicable, in subcontracts for commercial items or commercial components, awarded at any tier under this contract:
- (1) <u>252.225-7039</u>, Contractors Performing Private Security Functions (JUN 2012) (Section 862 of Pub. L. 110-181, as amended by section 853 of Pub. L. 110-417 and sections 831 and 832 of Pub. L. 111-383).
- (2) <u>252.227-7013</u>, Rights in Technical Data--Noncommercial Items (FEB 2012), if applicable (see <u>227.7103-6</u>(a)).
- (3)  $\underline{252.227-7015}$ , Technical Data—Commercial Items (DEC 2011), if applicable (see  $\underline{227.7102-4}$ (a)).
- (4) <u>252.227-7037</u>, Validation of Restrictive Markings on Technical Data (JUN 2012), if applicable (see <u>227.7102-4(c)</u>).
- (5) <u>252.237-7010</u>, Prohibition on Interrogation of Detainees by Contractor Personnel (NOV 2010) (Section 1038 of Pub. L. 111-84).
- (6) <u>252.237-7019</u>, Training for Contractor Personnel Interacting with Detainees (SEP 2006) (Section 1092 of Pub. L. 108-375).
- (7) <u>252.247-7003</u>, Pass-Through of Motor Carrier Fuel Surcharge Adjustment to the Cost Bearer (SEP 2010) (Section 884 of Pub. L. 110-417).
- (8)  $\underline{252.247-7023}$ , Transportation of Supplies by Sea (MAY 2002) (10 U.S.C 2631).
- (9)  $\underline{252.247-7024}$ , Notification of Transportation of Supplies by Sea (MAR 2000) (10 U.S.C. 2631

# 52.246-9039 Removal of Government Identification from Non-Accepted Supplies (NOV 2011) – DLAD

(a) The Contractor shall remove or obliterate from a rejected end item and its packing and packaging, any marking, symbol, or other representation that the end item or any part of it has been produced or manufactured for the United States Government. Removal or obliteration shall be accomplished prior to any donation, sale, or disposal in commercial channels. The Contractor, in making disposition in commercial channels of rejected supplies, is responsible for compliance with requirements of the Federal Trade Commission Act (15 United States Code (U.S.C.) 45 et

seq.) and the Federal Food, Drug and Cosmetic Act (21 U.S.C. 301 et seq.), as well as other Federal or State laws and regulations promulgated pursuant thereto.

(b) Unless otherwise authorized by the Contracting Officer, the Contractor is responsible for removal or obliteration of government identifications within 72 hours of rejection of nonconforming supplies including supplies manufactured for the Government but not offered or supplies transferred from the Government's account to the cold storage Contractor's account at origin or destination. (For product rejected at destination and returned to the Contractor's plant, the 72 hour period starts with the time of Contractor receipt of returned product). After removal or obliteration is accomplished and prior to disposition, the Contractor must notify the Government inspector.

# <u>252.203-7002 Requirements to Inform Employees of Whistleblower Rights (JAN 2009) – DFARS</u>

The Contractor shall inform its employees in writing of employee whistleblower rights and protections under 10 U.S.C. 2409, as described in Subpart 203.9 of the Defense Federal Acquisition Regulation Supplement.

# 52.212-9000 CHANGES - Military Readiness (NOV 2011) - DLAD

The commercial changes clause at Federal Acquisition Regulation (FAR) 52.212-4(c) is applicable to this contract in lieu of the changes clause at FAR 52.243-1. However, in the event of a contingency operation or a humanitarian or peace keeping operation, as defined below, the Contracting Officer may, by written order, change 1) the method of shipment or packing, and 2) the place of delivery. If any such change causes an increase in the cost of, or the time required for performance, the Contracting Officer shall make an equitable adjustment in the contract price, the delivery schedule, or both, and shall modify the contract. The Contractor must assert its right to an adjustment within 30 days from the date of receipt of the modification.

"Contingency operation" means a military operation that-is designated by the Secretary of Defense as an operation in which members of the armed forces are or may become involved in military actions, operations, or hostilities against an enemy of the United States or against an opposing military force; or results in the call or order to, or retention on, active duty of members of the uniformed services under 10 United States Code (U.S.C.) 688, 12301(a), 12302, 12304, 12305, or 12406, chapter 15 of U.S.C., or any other provision of law during a war or during an national emergency declared by the President or Congress (10 U.S.C. 101(a)(13)).

"Humanitarian or peacekeeping operation" means a military operation in support of the provision of humanitarian or foreign disaster assistance or in support of peacekeeping operation under Chapter VI or VII of the Charter of the United Nations. The term does not include routine training, force rotation, or stationing. (10 U.S.C. 2302 (8) and 41 U.S.C. 259(d)(2)(B)).

#### 252.216-7006 Ordering (MAY 2011) – DFARS

(a) Any supplies and services to be furnished under this contract shall be ordered by issuance of

delivery orders or task orders by the individuals or activities designated in the contract schedule. Such orders may be issued from begin date through end date of the contract base period.

- (b) All delivery orders or task orders are subject to the terms and conditions of this contract. In the event of conflict between a delivery order or task order and this contract, the contract shall control.
- (c)(1) If issued electronically, the order is considered "issued" when a copy has been posted to the Electronic Document Access system, and notice has been sent to the Contractor.
  - (2) If mailed or transmitted by facsimile, a delivery order or task order is considered "issued" when the Government deposits the order in the mail or transmits by facsimile. Mailing includes transmittal by U.S. mail or private delivery services.
  - (3) Orders may be issued orally only if authorized in the schedule.

#### 52.216-19 Order Limitations (OCT 1995) – FAR

- (a) *Minimum order*. When the Government requires supplies or services covered by this contract in an amount of less than \$100.00, the Government is not obligated to purchase, nor is the Contractor obligated to furnish, those supplies or services under the contract.
- (b) Maximum order. The Contractor is not obligated to honor --
  - (1) Any order for a single item in excess of \$25,000.
  - (2) Any order for a combination of items in excess of \$100,000.
  - (3) A series of orders from the same ordering office within 7 days that together call for quantities exceeding the limitation in subparagraph (b)(1) or (2) of this section.
- (c) If this is a requirements contract (*i.e.*, includes the Requirements clause at subsection 52.216-21 of the Federal Acquisition Regulation (FAR)), the Government is not required to order a part of any one requirement from the Contractor if that requirement exceeds the maximum-order limitations in paragraph (b) of this section.
- (d) Notwithstanding paragraphs (b) and (c) of this section, the Contractor shall honor any order exceeding the maximum order limitations in paragraph (b), unless that order (or orders) is returned to the ordering office within 1 days after issuance, with written notice stating the Contractor's intent not to ship the item (or items) called for and the reasons. Upon receiving this notice, the Government may acquire the supplies or services from another source.

# **52.216-22 Indefinite Quantity (OCT 1995) – FAR**

- (a) This is an indefinite-quantity contract for the supplies or services specified and effective for the period stated, in the Schedule. The quantities of supplies and services specified in the Schedule are estimates only and are not purchased by this contract.
- (b) Delivery or performance shall be made only as authorized by orders issued in accordance with the Ordering clause. The Contractor shall furnish to the Government, when and if ordered, the supplies or services specified in the Schedule up to and including the quantity designated in the Schedule as the "maximum." The Government shall order at least the quantity of supplies or services designated in the Schedule as the "minimum."
- (c) Except for any limitations on quantities in the Order Limitations clause or in the Schedule, there is no limit on the number of orders that may be issued. The Government may issue orders requiring delivery to multiple destinations or performance at multiple locations.
- (d) Any order issued during the effective period of this contract and not completed within that period shall be completed by the Contractor within the time specified in the order. The contract shall govern the Contractor's and Government's rights and obligations with respect to that order to the same extent as if the order were completed during the contract's effective period; provided, that the Contractor shall not be required to make any deliveries under this contract after 90 days from contract completion.

# Economic Price Adjustment (EPA) – Actual Material Costs for Subsistence Delivered Price Business Model

All references to "Subsistence Total Order and Receipt Electronic System (STORES) in Economic Price Adjustment (EPA) – Actual Material Costs for Subsistence Delivered Price Business Model will also reflect the use of the "Fresh Fruit and Vegetable Ordering System (FFAVORS Web) for customers that may use FFAVORS do not use STORES .

- (a) Warranties. For the portion of the schedule that is covered by this EPA clause, the Contractor warrants that—
- (1) Contract unit prices covered by this contract do not include allowances for any portion of the contingency covered by this clause; and
- (2) All price adjustments invoiced under this contract shall be computed in accordance with the provisions of this clause.
- (b) Definitions. As used throughout this clause, the term:
- (1) "Contract Unit Price" means the total price per unit charged to DLA Troop Support for a product delivered to DLA Troop Support's customers. The Contract Unit Price consists of two components: Delivered Price and Distribution Price. The unit price sum of the two component prices shall be rounded up or down as applicable, to the nearest cent to determine the final Contract Unit Price.

- (2) "Delivered Price" means the most recent manufacturer, grower or private label holder commercial price per unit to the Contractor, inclusive of standard freight. The Delivered Price shall be based on free on board (f.o.b.) Destination. Delivered Price shall exclude all costs that are to be covered in the Distribution Price.
- (i) Exceptions:
- (A) Mandatory Source Items: The Delivered Price shall be limited to the nonprofit agency's price for product as set in accordance with applicable law, plus applicable freight.
- (B) A contiguous United States (CONUS)-based redistributor's price for a specific manufacturer's/grower's/private label holder's product (SKU) may be considered by the Government as long as the redistributor's price for the quantity ordered is equal to or lower than the manufacturer's/grower's/private label holder's published price inclusive of discounts/allowances. This exception must be approved by the Contracting Officer on a case by case basis. Supporting documentation may be required.
- (3) "Product Allowance" means discounts, rebates, and allowances to be passed on to the Government. In accordance with other provisions of the contract (and subject to any exception in those provisions), all discounts, rebates, or allowances on particular items which are reflected in the amounts shown on the face of the manufacturer's, grower's or private label holder's invoice (referred to as "off-invoice allowances") or otherwise given to the Contractor by the manufacturer, grower or private label holder, shall be passed by the Contractor to the Government, in the form of an up-front price reduction. The total of these discounts, rebates, and allowances (Product Allowance), shall be reflected via a reduced Subsistence Total Order and Receipt Electronic System (STORES) price, resulting in a lower invoice price to the customer. Any rebates that must be passed to the Government and which cannot be applied as an up-front price reduction must be submitted via check made to the US Treasury, with an attached itemized listing of all customer purchases by line item to include contract number, call number, purchase order number and CLIN number.
- (4) "Distribution Price(s)" means the firm fixed price portion of the Contract Unit Price, offered as a dollar amount per unit of issue, rounded up or down to the nearest cent. The Distribution Price is the only method for the Contractor to bill the Government for all aspects of contract performance other than Delivered Price; including but not limited to, the performance requirements of the SOW for the applicable SPV solicitation and resulting contract. As detailed above in (2), Delivered Price is distinct from and not to be included in the Distribution Price.
- (5) "Ordering Catalog" means the electronic listing of items and their corresponding contract unit prices available for ordering under this contract.
- (6) "Ordering Week" means from Sunday at 12:01 AM through the following Saturday until midnight (Eastern Time (ET), standard or daylight as applicable).
- (c) Price adjustments.

- (1) General.
- (i) All contract unit prices shall be fixed and remain unchanged until changed pursuant to this clause or other applicable provision of the contract. Only the Delivered Price component of the Contract Unit Price is subject to adjustment under this clause. After the first Ordering Week, if the Contractor's Delivered Price changes for any or all contract unit prices, the Contract Unit Price shall be changed in the next week's Ordering Catalog upon the Contractor's request, submitted in accordance with paragraph (iii) below, by the same dollar amount of the change in the Delivered Price, subject to the limitations in paragraph (d). The price change shall be effective at the beginning of the next Ordering Week. All Ordering Catalog Unit Prices computed in accordance with this clause and in effect when an order is placed shall remain in effect for that order through delivery. DLA Troop Support will be charged the Contract Unit Price in effect at the time of each order regardless of any changes in the unit price occurring in any subsequent Ordering Week.
- (ii) Catalog Delivered Prices must be reflective of the prime vendor's last receipt price (the price of the stock most recently received into SPV Contractor's inventory).
- (iii) Updates to the Delivered Price: All notices and requests for new item Delivered Prices and price changes shall be submitted weekly, no later than 12:00PM Eastern Time on Wednesday to be effective in the following Ordering Week's Ordering Catalog prices. The Delivered Price shall have any and all Product Allowance subtractions made prior to presenting the Delivered Price to DLA Troop Support. The Contractor shall notify the Contracting Officer of its notice/request in the form of an electronic data interchange (EDI) 832 transaction set. The change notice shall include the Contractor's adjustment in the Delivered Price component of the applicable Contract Unit Price. Upon the Contracting Officer's acceptance of such 832 price changes in accordance with paragraph (v) below, the price change transaction sets will post in the next week's Ordering Catalog and each Contract Unit Price shall be changed by the same dollar amount of the change in the Delivered Price in the next week's Ordering Catalog.
- (iv) All price changes, and catalog contract prices, are subject to review by the Government. The Contracting Officer may at any time require the submission of supporting data to substantiate any requested price change or the requested continuation of the pre-existing price for any item, including prices applicable to prior Ordering Weeks. Upon notice from the Contracting Officer that supporting data is required, the Contractor shall promptly furnish to the Government all supporting data, including but not limited to, invoices, quotes, price lists, supplier documentation regarding rebates/allowances, and any other substantiating information requested by the Contracting Officer.
- (v) Price change requests that the Contracting Officer questions or finds to be inconsistent with the requirements of this clause shall not be posted until the Contracting Officer specifically authorizes the posting. If the Contracting Officer does not notify the Contractor by close of business, 3:00PM Eastern Time each Friday that a price or a price change request is being questioned or has been found to be erroneous, the price change(s) will post to the ordering catalog effective the beginning of the following Ordering Week. The posting of updated prices in

the Ordering Catalog, calculated in accordance with this clause, constitutes a modification to this contract. No further contract modification is required to effect this change.

- (vi) Should the Contracting Officer determine that, or question whether a price change request contained an erroneous unit price or price change, or cannot otherwise determine the changed price(s) to be fair and reasonable, such as when the changed price(s) is(are) higher than lower Delivered Prices for items of comparable quality which are reasonably available to the Government or Contractor from other sources, the Contracting Officer will so advise the Contractor, prior to close of business, 3:00PM Eastern Time on Friday. If the Contracting Officer cannot determine a price fair and reasonable, and the Contracting Officer and the Contractor cannot negotiate a fair and reasonable price, the Contracting Officer may reject any price change and direct in writing that the item in question be removed from the Contractor's Ordering Catalog, without Government liability. The Contracting Officer may subsequently remove any such item from the Ordering Catalog if the Contractor fails to remove it. The Government has the right to procure such removed items from any alternate source of supply, and the failure of the Contractor to supply such item will be considered a negative instance of performance.
- (vii) In the event of a price change not posting or an Ordering Catalog Contract Unit Price not computed in accordance with this clause, resulting in an incorrectly increased or decreased Contract Unit Price, the Prime Vendor shall immediately notify the Contracting Officer in writing and promptly thereafter correct its Ordering Catalog and submit a refund for any amounts paid to the Contractor resulting from the erroneous price. In the event of an erroneous price decrease in the Ordering Catalog, if the Contractor can demonstrate to the satisfaction of the Contracting Officer that the error did not result from the fault or negligence of the Contractor, the Contractor may submit a request for equitable adjustment for consideration by the Contracting Officer.
- (2) Limitations. All adjustments under this clause shall be limited to the effect on contract unit prices of actual increases or decreases in the Delivered Prices for material. There shall be no upward adjustment for—
- (i) Supplies for which the delivered price is not affected by such changes;
- (ii) Changes in the quantities of materials; and
- (iii) Increases in unit prices that the Contracting Officer determines are computed incorrectly (i.e. not adhering to the Contract Unit Price definition in this clause) and/or increases in unit prices that the Contracting Officer determines are not fair and reasonable.
- (d) Upward ceiling on economic price adjustment. The aggregate of contract Delivered Price increases for each item under this clause during the contract period inclusive of any option period(s) shall not exceed 90 percent (%) for Fresh Fruits and Vegetables (FF&V) of the initial Contract Delivered Price, except as provided below:
- (1) If at any time the Contractor has reason to believe that within the near future a price adjustment under the provisions of this clause will be required that will exceed the current

contract ceiling price for any item, the Contractor shall promptly notify the Contracting Officer in writing of the expected increase. In the event the latest actual market price for an item would result in a contract unit price that will exceed the allowable ceiling price under the contract, then the Contractor shall immediately notify the Contracting Officer in writing or via its EDI 832 price change request and separate email no later than the time specified in paragraph (c)(1)(iii) above. With either such notification the Contractor shall include a revised ceiling the Contractor believes is sufficient to permit completion of remaining contract performance, along with appropriate explanation and documentation as required by the Contracting Officer.

- (2) If an actual increase in the delivered price would raise a contract unit price for an item above the current ceiling, the Contractor shall have no obligation under this contract to fill future orders for such items, as of the effective date of the increase, unless the Contracting Officer issues a contract modification to raise the ceiling. If the contract ceiling will not be raised, the Contracting Officer shall so promptly notify the Contractor in writing. After evaluation of a requested actual price increase, if the Contracting Officer authorizes the change in the contract unit price, the Contractor shall submit an EDI 832 price change. The price change shall be posted for the following week's ordering catalog.
- (e) DOWNWARD LIMITATION ON ECONOMIC PRICE ADJUSTMENTS. There is no downward limitation on the aggregated percentage of decreases that may be made under this clause.
- (f) Examination of records. The Contracting Officer or designated representative shall have the right to examine the Contractor's books, records, documents and other data, to include commercial sales data, that the Contracting Officer deems necessary to verify Contractor adherence to the provisions of this clause. Such examination may occur during all reasonable times until the end of 3 years after the date of final payment under this contract or the time periods specified in Subpart 4.7 of the Federal Acquisition Regulation (FAR), whichever is earlier.
- (g) Final invoice. The Contractor shall include a statement on the final invoice that the amounts invoiced hereunder have applied all decreases required or authorized by this clause.
- (h) Disputes. Any dispute arising under this clause shall be determined in accordance with the "Disputes" clause of the contract.

# 52.217-9 Option to Extend the Term of the Contract (MAR 2000) – FAR

(a) The Government may extend the term of this contract by written notice to the Contractor within two (2) days of the contract expiration; provided that the Government gives the Contractor a preliminary written notice of its intent to extend at least 60 days before the contract expires. The preliminary notice does not commit the Government to an extension.

#### 52.204-7 -- CENTRAL CONTRACTOR REGISTRATION.

As prescribed in 4.1105(a)(1), use the following provision:

# **Central Contractor Registration (Dec 2012)**

(a) Definitions. As used in this provision—

"Central Contractor Registration (CCR) database" means the primary Government repository for Contractor information required for the conduct of business with the Government.

"Data Universal Numbering System (DUNS) number" means the 9-digit number assigned by Dun and Bradstreet, Inc. (D&B) to identify unique business entities. (Far 52.204-6 DEC 2012

"Data Universal Numbering System+4 (DUNS+4) number" means the DUNS number means the number assigned by D&B plus a 4-character suffix that may be assigned by a business concern. (D&B has no affiliation with this 4-character suffix.) This 4-character suffix may be assigned at the discretion of the business concern to establish additional CCR records for identifying alternative Electronic Funds Transfer (EFT) accounts (see the FAR at Subpart 32.11) for the same concern.

#### 52.204-12 – DATA UNIVERSAL NUMBERING SYSTEM NUMBER MAINTENANCE.

As prescribed in 4.607(c), insert the following clause:

# **Data Universal Numbering System Number Maintenance (Dec 2012)**

- (a) *Definition*. Data Universal Numbering System (DUNS) number, as used in this clause, means the 9-digit number assigned by Dun and Bradstreet, Inc, (D&B) to identify unique business entities, which is used as the identification number for Federal Contractors.
- (b) The Contractor shall ensure that the DUNS number is maintained with Dun & Bradstreet throughout the life of the contract. The Contractor shall communicate any change to the DUNS number to the Contracting Officer within 30 days after the change, so an appropriate modification can be issued to update the data on the contract. A change in the DUNS number does not necessarily require a novation be accomplished. Dun & Bradstreet may be contacted—
  - (1) Via the internet at <a href="http://fedgov.dnb.com/webform">http://fedgov.dnb.com/webform</a> or if the Contractor does not have internet access, it may call Dun and Bradstreet at 1-866-705-5711 if located within the United States; or
  - (2) If located outside the United States, by contacting the local Dun and Bradstreet office.

# <u>52.204-13 – CENTRAL CONTRACTOR REGISTRATION MAINTENANCE.</u>

As prescribed in 4.1105(b), use the following clause:

# **Central Contractor Registration Maintenance (Dec 2012)**

(a) Definition. As used in this clause--

"Central Contractor Registration (CCR) database" means the primary Government repository for Contractor information required for the conduct of business with the Government.

"Data Universal Numbering System (DUNS) number" means the 9-digit number assigned by Dun and Bradstreet, Inc. (D&B) to identify unique business entities, which is used as the identification number for Federal Contractors.

"Data Universal Numbering System+4 (DUNS+4) number" means the DUNS number assigned by D&B plus a 4-character suffix that may be assigned by a business concern. (D&B has no affiliation with this 4-character suffix.) This 4-character suffix may be assigned at the discretion of the business concern to establish additional CCR records for identifying alternative Electronic Funds Transfer (EFT) accounts (see the FAR at subpart 32.11) for the same concern.

"Registered in the CCR database" means that—

- (1) The Contractor has entered all mandatory information, including the DUNS number or the DUNS+4 number, into the CCR database; and
- (2) The Government has validated all mandatory data fields, to include validation of the Taxpayer Identification Number (TIN) with the Internal Revenue Service (IRS), and has marked the record "Active". The Contractor will be required to provide consent for TIN validation to the Government as a part of the CCR registration process.
- (b) The Contractor is responsible for the accuracy and completeness of the data within the CCR database, and for any liability resulting from the Government's reliance on inaccurate or incomplete data. To remain registered in the CCR database after the initial registration, the Contractor is required to review and update on an annual basis, from the date of initial registration or subsequent updates, its information in the CCR database to ensure it is current, accurate and complete. Updating information in the CCR does not alter the terms and conditions of this contract and is not a substitute for a properly executed contractual document.

(c)

(1)

(i) If a Contractor has legally changed its business name, doing business as name, or division name (whichever is shown on the contract), or has transferred the assets used in performing the contract, but has not completed the necessary

requirements regarding novation and change-of-name agreements in subpart 42.12, the Contractor shall provide the responsible Contracting Officer a minimum of one business day's written notification of its intention to—

- (A) Change the name in the CCR database;
- (B) Comply with the requirements of subpart 42.12 of the FAR; and
- (C) Agree in writing to the timeline and procedures specified by the responsible Contracting Officer. The Contractor shall provide with the notification sufficient documentation to support he legally changed name.
- (ii) If the Contractor fails to comply with the requirements of paragraph (c)(1)(i) of this clause, or fails to perform the agreement at paragraph (c)(1)(i)(C) of this clause, and, in the absence of a properly executed novation or change-of-name agreement, the CCR information that shows the Contractor to be other than the Contractor indicated in the contract will be considered to be incorrect information within the meaning of the "Suspension of Payment" paragraph of the electronic funds transfer (EFT) clause of this contract.
- (2) The Contractor shall not change the name or address for EFT payments or manual payments, as appropriate, in the CCR record to reflect an assignee for the purpose of assignment of claims (see FAR subpart 32.8k Assignment of Claims). Assignees, shall be separately registered in the CCR database. Information provided to the Contractor's CCR record that indicates payments, including those made by EFT, to an ultimate recipient other than that Contractor will be considered to be incorrect information within the meaning of the "Suspension of Payment" paragraph of the EFT clause of this contract.
- (3) The Contractor shall ensure that the DUNS number is maintained with Dun & Bradstreet throughout the life of the contract. The Contractor shall communicate any change to the DUNS number to the Contracting Officer within 30 days after the change, so an appropriate modification can be issued to update the data on the contract. A change in the DUNS number does not necessarily require a novation be accomplished. Dun & Bradstreet may be contacted—
  - (i) Via the internet at <a href="http://fedgov.dnb.com/webform">http://fedgov.dnb.com/webform</a> or if the Contractor does not have internet access, it may call Dun and Bradstreet at 1-866-705-5711 if located within the United States; or
  - (ii) If located outside the United States, by contacting the local Dun and Bradstreet office.
- (d) Contractors may obtain additional information on registration and annual confirmation requirements at <a href="https://www.acquisition.gov">https://www.acquisition.gov</a>.

"Registered in the CCR database" means that—

- (1) The Offeror has entered all mandatory information, including the DUNS number or the DUNS+4 number, as well as data required by the Federal Funding Accountability and Transparency Act of 2006 (see subpart 4.14), into the CCR database; and
- (2) The Government has validated all mandatory data fields, to include validation of the Taxpayer Identification Number (TIN) with the Internal Revenue Service (IRS), and has marked the record "Active". The Offeror will be required to provide consent for TIN validation to the Government as a part of the CCR registration process.
- (b) (1) By submission of an offer, the offeror acknowledges the requirement that a prospective awardee shall be registered in the CCR database prior to award, during performance, and through final payment of any contract, basic agreement, basic ordering agreement, or blanket purchasing agreement resulting from this solicitation.
  - (2) The offeror shall enter, in the block with its name and address on the cover page of its offer, the annotation "DUNS" or "DUNS+4" followed by the DUNS or DUNS+4 number that identifies the offeror's name and address exactly as stated in the offer. The DUNS number will be used by the Contracting Officer to verify that the offeror is registered in the CCR database.
- (c) If the offeror does not have a DUNS number, it should contact Dun and Bradstreet directly to obtain one.
  - (1) An offeror may obtain a DUNS number—
    - (i) Via the internet at <a href="http://fedgov.dnb.com/webform">http://fedgov.dnb.com/webform</a> or if the offeror does not have internet access, it may call Dun and Bradstreet at 1-866-705-5711 if located within the United States; or
    - (ii) If located outside the United States, by contacting the local Dun and Bradstreet office. The offeror should indicate that it is an offeror for a U.S. Government contract when contacting the local Dun and Bradstreet office.
  - (2) The offeror should be prepared to provide the following information:
    - (i) Company legal business name.
    - (ii) Tradestyle, doing business, or other name by which your entity is commonly recognized.

- (iii) Company physical street address, city, state and Zip Code.
- (iv) Company mailing address, city, state and Zip Code (if separate from physical).
- (v) Company telephone number.
- (vi) Date the company was started.
- (vii) Number of employees at your location.
- (viii) Chief executive officer/key manager.
- (ix) Line of business (industry).
- (x) Company Headquarters name and address (reporting relationship within your entity).
- (d) If the Offeror does not become registered in the CCR database in the time prescribed by the Contracting Officer, the Contracting Officer will proceed to award to the next otherwise successful registered Offeror.
- (e) Processing time, which normally takes 48 hours, should be taken into consideration when registering. Offerors who are not registered should consider applying for registration immediately upon receipt of this solicitation.
- (f) Offerors may obtain information on registration at https://www.acquisition.gov.
- <u>52.204-7 CENTRAL CONTRACTOR REGISTRATION ALTERNATE I (DEC 2012).</u> As prescribed in <u>4.1105(a)(2)</u>, substitute the following paragraph (b)(1) for paragraph (b)(1) of the basic provision:
- (b)(1) By submission of an offer, the offeror acknowledges the requirement that a prospective awardee shall be registered in the CCR database prior to award, during performance, and through final payment of any contract, basic agreement, basic ordering agreement, or blanket purchasing agreement resulting from this solicitation. If registration prior to award is not possible, the awardee shall be registered in the database within 30 days after award or before three days prior to submission of the first invoice, whichever occurs first.

# **52.246-9044 Sanitary Conditions (NOV 2011) – DLAD**

- (a) Food Establishments.
- (1) All establishments and distributors furnishing subsistence items under DLA Troop Support contracts are subject to sanitation approval and surveillance as deemed appropriate by the Military Medical Service or by other Federal agencies recognized by the Military Medical

Service. The government does not intend to make any award for, nor accept, any subsistence products manufactured, processed, or stored in a facility which fails to maintain acceptable levels of food safety and food defense, is operating under such unsanitary conditions as may lead to product contamination or adulteration constituting a health hazard, or which has not been listed in an appropriate government directory as a sanitarily approved establishment when required. Accordingly, the supplier agrees that, except as indicated in paragraphs (2) and (3) below, products furnished as a result of this contract will originate only in establishments listed in the U.S. Army Veterinary Command (VETCOM) Circular 40-1, Worldwide Directory of Sanitarily Approved Food Establishments for Armed Forces Procurement, (Worldwide Directory) (available at: <a href="https://vets.amedd.army.mil/vetcom">https://vets.amedd.army.mil/vetcom</a> ) Compliance with the current edition of DoD Military Standard 3006, Sanitation Requirements for Food Establishments, is mandatory for listing of establishments in the Worldwide Directory. Suppliers also agree to inform the Contracting Officer immediately upon notification that a facility is no longer sanitarily approved and/or removed from the Worldwide Directory and/or other Federal agency's listing, as indicated in paragraph (2) below. Suppliers also agree to inform the Contracting Officer when sanitary approval is regained and listing is reinstated.

- (2) Establishments furnishing the products listed below and appearing in the publications indicated need not be listed in the Worldwide Directory. Additional guidance on specific listing requirements for products/plants included in or exempt from listing is provided in Appendix A of the Worldwide Directory.
- (i) <u>Meat and meat products and poultry and poultry products</u> may be supplied from establishments which are currently listed in the "Meat and Poultry Inspection Directory", published by the United States Department of Agriculture, Food Safety and Inspection Service (USDA, FSIS), at <a href="http://www.fsis.usda.gov/Regulations/Meat\_Poultry\_Egg\_Inspection\_Directory/index.asp">http://www.fsis.usda.gov/Regulations/Meat\_Poultry\_Egg\_Inspection\_Directory/index.asp</a>.

The item, to be acceptable, shall, on delivery, bear on the product, its wrappers or shipping container, as applicable, the USDA shield and applicable establishment number. USDA listed establishments processing products not subject to the Federal Meat and Poultry Products Inspection Acts must be listed in the Worldwide Directory for those items.

- (ii) <u>Intrastate commerce of Meat and meat products and poultry and poultry products</u> for direct delivery to military installations within the same state (intrastate) may be supplied when the items are processed in establishments under state inspection programs certified by the USDA as being "at least equal to" the Federal Meat and Poultry Products Inspection Acts. The item, to be acceptable, shall, on delivery, bear on the product, its wrappers or shipping container, as applicable, the official inspection legend or label of the inspection agency and applicable establishment number.
- (iii) <u>Shell eggs</u> may be supplied from establishments listed in the "List of Plants Operating under USDA Poultry and Egg Grading Programs" published by the USDA, Agriculture Marketing Service (AMS) at <a href="http://www.ams.usda.gov/POULTRY/Grading.htm">http://www.ams.usda.gov/POULTRY/Grading.htm</a>.

- (iv) Egg products (liquid, dehydrated, frozen) may be supplied from establishments listed in the "Meat, Poultry and Egg Product Inspection Directory" published by the USDA FSIS at <a href="http://www.fsis.usda.gov/Regulations">http://www.fsis.usda.gov/Regulations</a> & Policies/Meat Poultry Egg Inspection Directory/inde <a href="mailto:x.asp">x.asp</a>. All products, to be acceptable, shall, on delivery, bear on the product, its wrappers or shipping container, as applicable, the official inspection legend or label of the inspection agency and applicable establishment number.
- (v) Fish, fishery products, seafood, and seafood products may be supplied from establishments listed under "U.S. Establishments Approved For Sanitation And For Producing USDC Inspected Fishery Products" in the "USDC Participants List for Firms, Facilities, and Products", published electronically by the U.S. Department of Commerce, National Oceanic and Atmospheric Administration Fisheries (USDC, NOAA) (available at: seafood.nmfs.noaa.gov). All products, to be acceptable, shall, on delivery, bear on the product, its wrappers or shipping container, as applicable, the full name and address of the producing facility.
- (vi) <u>Pasteurized Milk and milk products</u> may be supplied from plants having a pasteurization plant compliance rating of 90 percent or higher, as certified by a state milk sanitation officer and listed in "Sanitation Compliance and Enforcement Ratings of Interstate Milk Shippers" (IMS), published by the U.S. Department of Health and Human Services, Food and Drug Administration (USDHHS, FDA) at <a href="http://www.cfsan.fda.gov/~ear/ims-toc.html">http://www.cfsan.fda.gov/~ear/ims-toc.html</a>. These plants may serve as sources of pasteurized milk and milk products as defined in Section I of the "Grade 'A' Pasteurized Milk Ordinance" (PMO) published by the USDHHS, FDA at <a href="http://www.cfsan.fda.gov/~ear/pmo03toc.html">http://www.cfsan.fda.gov/~ear/pmo03toc.html</a>.
- (vii) Manufactured or processed dairy products only from plants listed in Section I of the "Dairy Plants Surveyed and Approved for USDA Grading Service", published electronically by Dairy Grading Branch, AMS, USDA (available at: <a href="http://www.ams.usda.gov/dairy/dypubs.htm">http://www.ams.usda.gov/dairy/dypubs.htm</a>) may serve as sources of manufactured or processed dairy products as listed by the specific USDA product/operation code. Plants producing products not specifically listed by USDA product/operation code must be Worldwide Directory listed (i.e. plant is coded to produce cubed cheddar but not shredded cheddar; or, plant is coded for cubed cheddar but not cubed mozzarella). Plants listed in Section II and denoted as "P" codes (packaging and processing) must be Worldwide Directory listed.
- (viii) Oysters, clams and mussels from plants listed in the "Interstate Certified Shellfish Shippers Lists" (ICSSL), published by the USDHHS, FDA at <a href="http://www.cfsan.fda.gov/~ear/shellfis.html">http://www.cfsan.fda.gov/~ear/shellfis.html</a>.
- (3) <u>Establishments exempt from Worldwide Directory listing</u>. Refer to AR 40-657/NAVSUPINST 4355.4F/MCO P1010.31G, Veterinary/Medical Food Inspection and Laboratory Service, for a list of establishment types that may be exempt from Worldwide Directory listing. (AR 40-657 is available from National Technical Information Service, 5285 Port Royal Road, Springfield, Virginia 22161; 1-800-553-6847; or download from web site: <a href="http://www.usapa.army.mil/">http://www.usapa.army.mil/</a>.) For the most current listing of exempt plants/products see the Worldwide Directory (available at: <a href="https://vets.amedd.army.mil/vetcom">https://vets.amedd.army.mil/vetcom</a>).

- (4) Subsistence items other than those exempt from listing in the Worldwide Directory, bearing labels reading "Distributed By", "Manufactured For", etc., are not acceptable unless the source of manufacturing/processing is indicated on the label or on accompanying shipment documentation.
- (5) When the Military Medical Service or other Federal agency acceptable to the Military Medical Service determines the levels of food safety and food defense of the establishment or its products have or may lead to product contamination or adulteration, the Contracting Officer will suspend the work until such conditions are remedied to the satisfaction of the appropriate inspection agency. Suspension of the work shall not extend the life of the contract, nor shall it be considered sufficient cause for the Contractor to request an extension of any delivery date. In the event the Contractor fails to correct such objectionable conditions within the time specified by the Contracting Officer, the government shall have the right to terminate the contract in accordance with the "Default" clause of the contract.

# (b) Delivery Conveyances.

The supplies delivered under this contract shall be transported in delivery conveyances maintained to prevent tampering with and /or adulteration or contamination of the supplies, and if applicable, equipped to maintain a prescribed temperature. The delivery conveyances shall be subject to inspection by the government at all reasonable times and places. When the sanitary conditions of the delivery conveyance have led, or may lead to product contamination, adulteration, constitute a health hazard, or the delivery conveyance is not equipped to maintain prescribed temperatures, or the transport results in product 'unfit for intended purpose', supplies tendered for acceptance may be rejected without further inspection.

# 52.252-2 Clauses Incorporated By Reference (FEB 1998) – FAR

This contract incorporates one or more clauses by reference, with the same force and effect as if they were given in full text. Upon request, the Contracting Officer will make their full text available. Also, the full text of a clause may be accessed electronically at this/these address(es):

- FAR: https://www.acquisition.gov/far/index.html;
- DFARS: http://www.acq.osd.mil/dpap/dars/dfarspgi/current/index.html
- DLAD: http://www.dla.mil/Acquisition/Documents/DLAD%20Rev%205.htm

# The following additional clauses are incorporated by $\underline{\text{REFERENCE}}:$

| CLAUSE NUMBER      | <u>TITLE</u>                                                   | <u>DATE</u> |
|--------------------|----------------------------------------------------------------|-------------|
| DLAD 52.211-9014   | Contractor Retention of Traceability Documentation             | AUG 2012    |
| FAR 52.227-1       | Authorization and Consent                                      | DEC 2007    |
| FAR 52.232-17      | Interest                                                       | OCT 2010    |
| FAR 52.242-13      | Bankruptcy                                                     | JULY 1995   |
| FAR 52.242-15      | Stop-Work Order                                                | AUG 1989    |
| FAR 52.247-34      | F.O.B. Destination                                             | NOV 1991    |
| DLAD 52.247-9012   | Requirements for Treatment of Wood<br>Packaging Material (WPM) | FEB 2007    |
| FAR 52.251-1       | Government Supply Sources                                      | APR 2012    |
| DFARS 252.204-7003 | Control of Government Personnel Work<br>Product                | APR 1992    |
|                    | Subcontracting with Firms that are                             |             |
| DFARS 252.209-7004 | Owned or Controlled by the Government of a Terrorist Country   | DEC 2006    |
| DFARS 252.225-7002 | Qualifying Countries as Subcontractors                         | DEC 2012    |
| DFARS 252.232-7010 | Levies on Contract Payments                                    | DEC 2006    |

# **SOLICITATION PROVISIONS**

# 52.212-1 Instructions to Offerors – Commercial Items (FEB 2012) – FAR

Note: 52.212-1, Instructions to Offerors – Commercial Items (FEB 2012) is incorporated in this solicitation by reference. Its full text may be accessed electronically at https://www.acquisition.gov/far/index.html. Text is available for viewing in Subpart 52.2 Text of Provisions and Clauses, through either the HTML or PDF Format links.

The following paragraphs of 52.212-1 are amended as indicated below:

- 1. Paragraph (b), Submission of Offers.
- a. See pages 6-8, for any specific instructions on how to submit your offer if mailed or hand carried and see pages 102-107 for proposal submission information.
- b. Faxed and E-mail offers are NOT authorized for this solicitation for initial closing and final proposal revisions (if necessary). If deemed necessary by the Contracting Officer, the Government reserves the right to conduct negotiations for the subject acquisition. Initial responses to negotiations shall be in a form of communication customary in the industry for transmitting information to include phone, facsimile transmission, letter, in-person and e-mail. However, any information provided during negotiations, to include all changes to the initial offer, must be reduced to writing and transmitted to the DLA Troop Support Business Opportunities Office by the time and date specified at the time of Final Proposal Revisions. Information not submitted to the DLA Troop Support Business Opportunities Office by the specified date and time will not be considered by the Government during final evaluations.
  - **2. Paragraph** (c), Period *for Acceptance of Offers*, is revised as follows: Period of acceptance is **180** days.
- **3. Paragraph (f),** Late <u>Submissions, Modifications, Revisions, and Withdrawals of Offers</u>, is deleted in its entirety and replaced with the following:
  - (f) Late Submissions, Modifications, Revision, and Withdrawals of Offers.
- (1) Any proposal received at the office designated in the solicitation after the exact time specified for receipt of offers will not be considered unless it is received before award is made and:
- (i) It was sent by mail or hand-carried (including delivery by a commercial carrier) if it is determined by the Government that the late receipt was due primarily to Government mishandling after the receipt at the Government installation.
- (ii) It was sent by U.S. Postal Service Express Mail Next Day Service-Post Office to Addressee, not later than 5:00 p.m. at the place of mailing two working days prior to the date specified for receipt of proposals.
- (iii) There is acceptable evidence to establish that it was received at the activity designated for receipt of offers and was under the Government's control to the time set for receipt of offers, and the Contracting Officer determines that accepting the late offer would not unduly delay the procurement; or it is the only proposal received.

- (2) Any modification or revision of a proposal or response to requested information, including any final proposal revision, is subject to the same conditions indicated above.
- (3) Notwithstanding the above, a late modification or revision of any otherwise successful proposal that makes its terms more favorable to the Government will be considered at any time it is received and may be accepted.
- (4) Proposals may be withdrawn by written notice (including facsimile) received at any time before award.
  - **4. Paragraph (h),** Multiple *Awards*, is revised to add the following:

The Government intends to make one (1) award, which includes Groups 1, 2 and 3, however; it reserves the right to have multiple awards based on the lowest aggregate evaluated price technically acceptable offer for each Group. Offerors shall submit their best proposal for each Group independently due to the Government's right to make separate awards per Group. Offerors are required to offer on all items in the Schedule of Items for each Group; failure to do so may result in exclusion from award consideration.

#### PROPOSAL SUBMISSION INFORMATION

# I. PRICING

- A. The pricing for the zone will be evaluated through the Schedule of Items Approach. The Schedule of Items Approach is a grouping of items along with the estimated quantities. The items found in the Schedule of Items represent 100% of the estimated dollar value for 18 months for that particular group. Offers are required to submit their unit price for each item, broken down into the corresponding Delivered Price and Distribution Price components.
  - 1. Pricing will be based on the following formula:

#### **Contract Unit Price = Delivered Price + Distribution Price**

2. In accordance with DLAD Clause 52.215-9023, Reverse Auction may be used for Distribution Prices only.

#### B. Definitions:

- 1. "Contract Unit Price" See Economic Price Adjustment (EPA) on page 69
- 2. "Delivered Price" See Economic Price Adjustment (EPA) on page 69.
- 3. "Distribution Price" See Economic Price Adjustment (EPA) on page 69.
  - (a) Distribution prices shall be formatted to no more than two (2) places to the right of the decimal point, for example, \$2.50.

(b) If multiple groups are covered under this solicitation, the offeror may submit a separate distribution price for each group. However, only one distribution price shall be offered for all items within a group and for each period (i.e. Base / Option).

#### II. SCHEDULE OF ITEMS: PRICING

- A. The Schedule of Items in Attachment 2 represents 100% of the estimated dollar value of this procurement. Offerors must submit pricing information. The unit prices of all items found in the Schedule of Items will be comparatively assessed to identify any unusually high or low priced items.
- B. Estimated quantities for 18 month period are indicated next to each item and are for information and evaluation purposes only. The unit price found in the Schedule of Items will be multiplied by the estimate to calculate the aggregate against the estimated 4.5 year requirements of the ordering activities and evaluated for the lowest overall aggregate cost to the Government.
- C. Offerors are to submit the most current unit prices. These prices are effective from, May 12, 2013 through May 25, 2013. This unit price must be in a format that shows the delivered price and the distribution price as separate entries, then totaled. For example, if the delivered price is \$2.00 and the distribution price is \$0.50, pricing should be formulated as follows:

$$$2.00 + $.50 = $2.50$$
  
(Prices used for illustrative purposes only)

- 1. Do Not Submit only the Unit Price; the two (2) elements must be shown separately.
- 2. Delivered and Distribution Prices for all items are to be submitted according to the Government's Unit of Issue (THERE ARE NO EXCEPTIONS). All items listed in the solicitation will ultimately become part of the vendor's catalog. The most recent prices submitted prior to award will be incorporated into the vendor's catalog.

#### III. DISTRIBUTION PRICES

- A. The offeror shall provide independent standard distribution pricing for each group in the Schedule of Items. Each distribution price shall be a case price. One Distribution price shall be offered on all items for the base period for each group in the Schedule of Items.
- B. The distribution prices shall remain constant for the contract period (i.e. base or option). The distribution price for the base period does not have to be the same as

the price of the each option period. These prices can differ or remain the same as the base contract period; but must remain constant through the length of each period.

#### IV. DELIVERED PRICES

- A. For evaluation purposes the schedule of items should reflect the delivered prices effective from May 12, 2013 through May 25, 2013. The offeror is required to submit pricing on all items that will meet the Government's minimum requirement.
- B. As part of the evaluation process the Government reserves the right to request that the offeror substantiate their proposed delivered price with an invoice. The Item Number must be marked on each invoice so as to identify the invoice's corresponding item. The preferred documentation is the grower/supplier invoice. If invoices are not available for that time period, a written quote from the grower/supplier will be accepted. If you do not have an invoice, the offeror needs to explain why, i.e. not in season, do not carry, etc. The Government has a strong preference for invoices over market quotes. All invoices and quotes must be from sources that the offeror currently uses or plans to use to support the resultant contract. Any quote must be presented in the following manner:
  - 1. Detailed on grower/manufacturer letterhead;
  - 2. Date price quote was supplied;
  - 3. Time period price quote is effective; to include expiration date;
  - 4. Quantity covered by price quote;
  - 5. Grower/Manufacturer part number; and
  - 6. Grower/Manufacturer's point of contact: including name, title, address, and phone numbers.
- C. Prices must not extend more than two [2] places to the right of the decimal point. Standard rounding methods should be observed. For example, a delivered price of \$4.578 should be rounded to \$4.58.
- D. If an offeror carries a variety of brands for the same item, the price submitted shall be for the lowest priced, technically acceptable, item that meets the Government's minimum requirements.
- E. All items procured under the resultant contract are subject to all contractual clauses and regulations, including, but not limited to DFARS 252.225-7012 Preference for Certain Domestic Commodities and procured from a Sanitarily Approved Source. All invoices and quotes must reflect compliance to contract terms and conditions.

- F. Offerors are required to submit this portion on a spreadsheet containing the following information:
  - 1. Stock Number.
  - 2. <u>Item Description</u>: Government Item Description.
  - 3. Estimated Quantity: Quantity provided.
  - 4. <u>Unit of Issue</u>: Self-explanatory. **Note:** Unit of Issue must be same as Government's listed in the Schedule of Items.
  - 5. <u>Delivered Price (DEP)</u>: The price you actually paid for the item, as substantiated by grower/manufacturer invoice.
  - 6. <u>Distribution Price (DIP)</u>: Your distribution price.
  - 7. Unit Price: Delivered Price + Distribution Price.
  - 8. Total: Estimated Quantity multiplied by Unit Price.
  - 9. Gov't Average Case Weight: Provided.

#### V. INSTRUCTIONS FOR PROPOSAL SPREADSHEET – ATTACHMENT 2

A. Please fill in the white boxes only for each of the five (5) Groups.

**Delivered Price**: Column F - Price including freight (per each) for every item in Column C "Govt Item Description".

Base Term Distribution Price: Column G – The distribution price for every item will be the same. Example: A \$2.00 distribution Price would be applied to every item. The **estimated quantity** (column D) for each is multiplied by the \$2.00 distribution price. The sum of all item distribution prices will be the **Total distribution Price** (column J). (Total Cases x \$2.00)

**B. Option 1 Distribution Price**: Cell L7 - Fill in a single Option 1 period distribution fee. A total Option distribution price will be calculated by the price (cell L7) times total cases column D.

**Option 2 Distribution Price:** Cell M7 - Fill in a single Option 1 period distribution fee. A total Option distribution price will be calculated by the price (cell M7) times total cases column D.

All components of the option period unit price must be rounded to two (2) places beyond the decimal point. If an offeror does not submit option period prices, the offeror's proposal may be rejected. Option period price increases or decreases are to be expressed in dollars and cents only. The firm may also elect to offer no change in the distribution prices over the life of the contract. If you are not changing option period distribution pricing, all offerors must fill in cell L7 for Option 1 and cell M7 for Option 2 with the same distribution pricing as the "Base Option Distribution Price" column. As a reminder, all offerors must submit ONE DISTRIBUTION PRICE which will apply to every item in a group in the schedule of items. Multiple distribution prices within a base or option period will not be accepted.

- C. When preparing the spreadsheet, totals must appear in the rows titled "BASE TERM EVALUATION", "OPTION 1 EVALUATION", "OPTION 2 EVALUATION", and "TOTAL EVALUATION INCLUDING OPTIONS". Each firm must submit a hard copy of their spreadsheet (s), for the base period and each option period, as well as a copy of the spreadsheet(s) on a CD/DVD.
- D. If requested to submit an invoice and the price on the invoice does not match the offered price due to a freight charge, the **freight charge must be indicated on the invoice.** This **must appear on the invoice submitted by the offeror if requested.** However, a separate freight invoice may be required as further documentation. Bulk freight charges are to be broken down by the case.

# **ATTACHMENTS**

#### **ATTACHMENT 1**

<u>Delivery Schedule</u>: Please use the following web link, <a href="https://www.dibbs.bsm.dla.mil">https://www.dibbs.bsm.dla.mil</a> and fill out the pricing information listed under attachments in SPM300-13-R-0045.

#### **ATTACHMENT 2**

<u>SCHEDULE OF ITEMS:</u> Please use the following web-link, <a href="https://www.dibbs.bsm.dla.mil">https://www.dibbs.bsm.dla.mil</a> for a list of customers under attachments in solicitation SPM300-13-R-0045.

#### **ATTACHMENT 3**

Please use the following web-link, <a href="https://www.dibbs.bsm.dla.mil">https://www.dibbs.bsm.dla.mil</a> for a request new items form under attachments in solicitation SPM300-13-R-0045.

#### **ATTACHMENT 4**

STORES Vendor Manual: Please use the following web link, <a href="https://www.dibbs.bsm.dla.mil">https://www.dibbs.bsm.dla.mil</a> and download.

#### **ATTACHMENT 5**

<u>FFAVORS WEBMANUAL:</u> Please use the following web link, <u>https://www.dibbs.bsm.dla.mil</u> for the FFAVORS WEB Manual listed under attachments in the solicitation SPM300-13-R-0045. **ADDENDUM TO 52.212-4** 

# **ATTACHMENT 6**

<u>SUBCONTRACTING GUIDE:</u> Please use the following web link, <a href="https://www.dibbs.bsm.dla.mil">https://www.dibbs.bsm.dla.mil</a> for the <u>SUBCONTRACTING GUIDE</u> listed under attachments in the solicitation SPM300-13-R-0045.

#### **ATTACHMENT 7**

<u>SUBCONTRACTING GUIDE:</u> Please use the following web link, <a href="https://www.dibbs.bsm.dla.mil">https://www.dibbs.bsm.dla.mil</a> for the <u>EDI IMPLEMENTATION PLAN</u> listed under attachments in the solicitation SPM300-13-R-0045.

# 52.212-2 Evaluation – Commercial Items (JAN 1999) – FAR

- (a) The Government will award a contract resulting from this solicitation to the responsible offeror whose offer conforming to the solicitation will be most advantageous to the Government, price and other factors considered. Lowest Price Technically Acceptable Source Selection Procedures will be used as the Source Selection Method in this procurement. The following factors shall be used to evaluate offers:
- 1. Technical Acceptability- A technically acceptable offer is an offer that takes no exceptions to the terms and conditions (for each Group, if applicable) in the solicitation. By SPM300-13-R-0045

submitting a proposal with no exceptions, an offeror is confirming they possess the necessary facilities, equipment, technical skills and capacity to successfully provide all items required by this solicitation.

2. Pricing- Pricing is required for all items found in the Schedule of Items (for each Group, if applicable). The Government will perform an aggregate price analysis on all items found in the Schedule of items (for each Group, if applicable). To determine an offeror's evaluated aggregate price, the estimated quantities in the Schedule of Items will be multiplied by the offered unit prices, on an individual line item basis, and will be evaluated to determine fair and reasonableness with the ultimate award decision based on the lowest evaluated aggregate price (for each Group, if applicable). The Government reserves the right to remove item(s) from the Schedule of Items or do a common item comparison if offerors do not submit pricing for all items.

The Government will make an award to the responsible offeror whose offer is the lowest evaluated aggregate price offered meeting or exceeding the technical acceptability standard. The Government intends to make one (1) award, which includes any and all Groups where applicable; however, it reserves the right to have multiple awards based on the lowest aggregate evaluated priced, technically acceptable offer for each Group.

- (b) *Options*. The Government will evaluate offers for award purposes by adding the total price for all options to the total price for the basic requirement. The Government may determine that an offer is unacceptable if the option prices are significantly unbalanced. Evaluation of options shall not obligate the Government to exercise the option(s).
- (c) A written notice of award or acceptance of an offer, mailed or otherwise furnished to the successful offeror within the time for acceptance specified in the offer, shall result in a binding contract without further action by either party. Before the offer's specified expiration time, the Government may accept an offer (or part of an offer), whether or not there are negotiations after its receipt, unless a written notice of withdrawal is received before award.

# REPRESENTATION BY CORPORATIONS REGARDING AN UNPAID DELINQUENT TAX LIABILITY OR A FELONY CONVICTION UNDER ANY FEDERAL LAW—FISCAL YEAR 2013

# APPROPRIATIONS (DEVIATION 2013-O0010) (April 2013)

- (a) In accordance with sections 8112 and 8113 of Division C and sections 514 and 515 of Division E of the Consolidated and Further Continuing Appropriations Act, 2013,(Pub. L. 113-6), none of the funds made available by that Act for DoD (including Military Construction funds) may be used to enter into a contract with any corporation that—
  - (1) Has any unpaid Federal tax liability that has been assessed, for which all judicial and administrative remedies have been exhausted or have lapsed, and that is

not being paid in a timely manner pursuant to an agreement with the authority responsible for collecting the tax liability, where the awarding agency is aware of the unpaid tax liability, unless the agency

has considered suspension or debarment of the corporation and made a determination that this further action is not necessary to protect the interests of the Government; or

(2) Was convicted of a felony criminal violation under any Federal law within the preceding 24 months, where the awarding agency is aware of the conviction, unless the agency has considered suspension or debarment of the corporation and made a determination that this action is not necessary to protect the interests of the Government.

# (b) The Offeror represents that—

- (1) It is [] is not [] a corporation that has any unpaid Federal tax liability that has been assessed, for which all judicial and administrative remedies have been exhausted or have lapsed, and that is not being paid in a timely manner pursuant to an agreement with the authority responsible for collecting the tax liability,
- (2) It is [] is not [] a corporation that was convicted of a felony criminal violation under a Federal law within the preceding 24 months.

# <u>52.212-3 Offeror Representations and Certifications -- Commercial Items (DECEMBER 2012) - FAR</u>

An offeror shall complete only paragraphs (b) of this provision if the offeror has completed the annual representations and certificates electronically via <a href="https://www.acquisition.gov">https://www.acquisition.gov</a>. If an offeror has not completed the annual representations and certifications electronically at the ORCA website, the offeror shall complete only paragraphs (c) through (o) of this provision.

(a) Definitions. As used in this provision--

"Economically disadvantaged women-owned small business (EDWOSB) concern" means a small business concern that is at least 51 percent directly and unconditionally owned by, and the management and daily business operations of which are controlled by, one or more women who are citizens of the United States and who are economically disadvantaged in accordance with 13 CFR part 127. It automatically qualifies as a women-owned small business eligible under the WOSB Program.

"Forced or indentured child labor" means all work or service—

- (1) Exacted from any person under the age of 18 under the menace of any penalty for its nonperformance and for which the worker does not offer himself voluntarily; or
- (2) Performed by any person under the age of 18 pursuant to a contract the enforcement of which can be accomplished by process or penalties.

"Inverted domestic corporation," as used in this section, means a foreign incorporated entity which is treated as an inverted domestic corporation under 6 U.S.C. 395(b), *i.e.*, a corporation that used to be incorporated in the United States, or used to be a partnership in the United States, but now is incorporated in a foreign country, or is a subsidiary whose parent corporation is incorporated in a foreign country, that meets the criteria specified in 6 U.S.C. 395(b), applied in accordance with the rules and definitions of 6 U.S.C. 395(c). An inverted domestic corporation as herein defined does not meet the definition of an inverted domestic corporation as defined by the Internal Revenue Code at 26 U.S.C. 7874.

"Manufactured end product" means any end product in Federal Supply Classes (FSC) 1000-9999, except—

- (1) FSC 5510, Lumber and Related Basic Wood Materials;
- (2) Federal Supply Group (FSG) 87, Agricultural Supplies;
- (3) FSG 88, Live Animals;
- (4) FSG 89, Food and Related Consumables;
- (5) FSC 9410, Crude Grades of Plant Materials;
- (6) FSC 9430, Miscellaneous Crude Animal Products, Inedible;
- (7) FSC 9440, Miscellaneous Crude Agricultural and Forestry Products;
- (8) FSC 9610, Ores;
- (9) FSC 9620, Minerals, Natural and Synthetic; and
- (10) FSC 9630, Additive Metal Materials.

"Place of manufacture" means the place where an end product is assembled out of components, or otherwise made or processed from raw materials into the finished product that is to be provided to the Government. If a product is disassembled and reassembled, the place of reassembly is not the place of manufacture.

"Restricted business operations" means business operations in Sudan that include power production activities, mineral extraction activities, oil-related activities, or the production of military equipment, as those terms are defined in the Sudan Accountability and Divestment Act

of 2007 (Pub. L. 110-174). Restricted business operations do not include business operations that the person (as that term is defined in Section 2 of the Sudan Accountability and Divestment Act of 2007) conducting the business can demonstrate—

- (1) Are conducted under contract directly and exclusively with the regional government of southern Sudan;
- (2) Are conducted pursuant to specific authorization from the Office of Foreign Assets Control in the Department of the Treasury, or are expressly exempted under Federal law from the requirement to be conducted under such authorization;
- (3) Consist of providing goods or services to marginalized populations of Sudan;
- (4) Consist of providing goods or services to an internationally recognized peacekeeping force or humanitarian organization;
- (5) Consist of providing goods or services that are used only to promote health or education; or
- (6) Have been voluntarily suspended.

#### Sensitive technology—

- (1) Means hardware, software, telecommunications equipment, or any other technology that is to be used specifically—
  - (i) To restrict the free flow of unbiased information in Iran; or
  - (ii) To disrupt, monitor, or otherwise restrict speech of the people of Iran; and
- (2) Does not include information or informational materials the export of which the President does not have the authority to regulate or prohibit pursuant to section 203(b)(3) of the International Emergency Economic Powers Act (50 U.S.C. 1702(b)(3)).

"Service-disabled veteran-owned small business concern"—

- (1) Means a small business concern—
  - (i) Not less than 51 percent of which is owned by one or more service-disabled veterans or, in the case of any publicly owned business, not less than 51 percent of the stock of which is owned by one or more service-disabled veterans; and
  - (ii) The management and daily business operations of which are controlled by one or more service-disabled veterans or, in the case of a service-disabled veteran with permanent and severe disability, the spouse or permanent caregiver of such veteran.

(2) Service-disabled veteran means a veteran, as defined in 38 U.S.C. 101(2), with a disability that is service-connected, as defined in 38 U.S.C. 101(16).

"Small business concern" means a concern, including its affiliates, that is independently owned and operated, not dominant in the field of operation in which it is bidding on Government contracts, and qualified as a small business under the criteria in 13 CFR Part 121 and size standards in this solicitation.

"Subsidiary" means an entity in which more than 50 percent of the entity is owned—

- (1) Directly by a parent corporation; or
- (2) Through another subsidiary of a parent corporation.

"Veteran-owned small business concern" means a small business concern—

- (1) Not less than 51 percent of which is owned by one or more veterans(as defined at 38 U.S.C. 101(2)) or, in the case of any publicly owned business, not less than 51 percent of the stock of which is owned by one or more veterans; and
- (2) The management and daily business operations of which are controlled by one or more veterans.

"Women-owned business concern" means a concern which is at least 51 percent owned by one or more women; or in the case of any publicly owned business, at least 51 percent of the its stock is owned by one or more women; and whose management and daily business operations are controlled by one or more women.

"Women-owned small business concern" means a small business concern --

- (1) That is at least 51 percent owned by one or more women or, in the case of any publicly owned business, at least 51 percent of the stock of which is owned by one or more women; and
- (2) Whose management and daily business operations are controlled by one or more women.

"Women-owned small business (WOSB) concern eligible under the WOSB Program (in accordance with 13 CFR part 127)," means a small business concern that is at least 51 percent directly and unconditionally owned by, and the management and daily business operations of which are controlled by, one or more women who are citizens of the United States.

(b)

(1) Annual Representations and Certifications. Any changes provided by the offeror in paragraph (b)(2) of this provision do not automatically change the representations and

certifications posted on the Online Representations and Certifications Application (ORCA) website.

- (c) Offerors must complete the following representations when the resulting contract is to be performed in the United States or its outlying areas. Check all that apply.
  - (1) *Small business concern*. The offeror represents as part of its offer that it [\_] is, [\_] is not a small business concern.
  - (2) Veteran-owned small business concern. [Complete only if the offeror represented itself as a small business concern in paragraph (c)(1) of this provision.] The offeror represents as part of its offer that it [\_] is, [\_] is not a veteran-owned small business concern.
  - (3) Service-disabled veteran-owned small business concern. [Complete only if the offeror represented itself as a veteran-owned small business concern in paragraph (c)(2) of this provision.] The offeror represents as part of its offer that it [\_] is, [\_] is not a service-disabled veteran-owned small business concern.
  - (4) Small disadvantaged business concern. [Complete only if the offeror represented itself as a small business concern in paragraph (c)(1) of this provision.] The offeror represents, for general statistical purposes, that it [\_] is, [\_] is not, a small disadvantaged business concern as defined in 13 CFR 124.1002.
  - (5) Women-owned small business concern. [Complete only if the offeror represented itself as a small business concern in paragraph (c)(1) of this provision.] The offeror represents that it [\_] is, [\_] is not a women-owned small business concern.

**Note:** Complete paragraphs (c)(8) and (c)(9) only if this solicitation is expected to exceed the simplified acquisition threshold.

| (6) WOSB concern eligible under the WOSB Program. [Complete only if the offeror represented itself as a women-owned small business concern in paragraph (c)(5) of this provision.] The offeror prepresents that—                                                                                                    |
|----------------------------------------------------------------------------------------------------|
| (i) It [_] is, [_] is not a WOSB concern eligible under the WOSB Program, has provided all the required documents to the WOSB Repository, and no change in circumstances or adverse decisions have been issued that affects its eligibility; and                                                                                                    |
| (ii) It [_] is, [_] is not a joint venture that complies with the requirements of 13 CFR part 127, and the representation in paragraph (c)(6)(i) of this provision is accurate for each WOSB concern eligible under the WOSB Program participating in the joint venture. [The offeror shall enter the name or names of the WOSB concern eligible under the WOSB Program and other small businesses that are participating in the joint venture:] Each WOSB concern eligible under the WOSB Program participating in the joint venture shall submit a separate signed copy of the WOSB representation. |
| (7) Economically disadvantaged women-owned small business (EDWOSB) concern. [Complete only if the offeror represented itself as a WOSB concern eligible under the WOSB Program in (c)(6) of this provision.] The offeror represents that—                                                                                                    |
| (i) It [_] is, [_] is not an EDWOSB concern, has provided all the required documents to the WOSB Repository, and no change in circumstances or adverse decisions have been issued that affects its eligibility; and                                                                                                    |
| (ii) It [_] is, [_] is not a joint venture that complies with the requirements of 13 CFR part 127, and the representation in paragraph (c)(7)(i) of this provision is accurate for each EDWOSB concern participating in the joint venture. [The offeror shall enter the name or names of the EDWOSB concern and other small businesses that are participating in the joint venture:] Each EDWOSB concern participating in the joint venture shall submit a separate signed copy of the EDWOSB representation.                                                                                         |
| (8) Women-owned business concern (other than small business concern). [Complete only if the offeror is a women-owned business concern and did not represent itself as a small business concern in paragraph (c)(1) of this provision.]. The offeror represents that it [_] is, a women-owned business concern.                                                                                                    |
| (9) <i>Tie bid priority for labor surplus area concerns</i> . If this is an invitation for bid, small business offerors may identify the labor surplus areas in which costs to be incurred on account of manufacturing or production (by offeror or first-tier subcontractors) amount to more than 50 percent of the contract price:                                                                                                    |
|                                                                                                    |

(10) [Complete only if the solicitation contains the clause at FAR 52.219-23, Notice of Price Evaluation Adjustment for Small Disadvantaged Business Concerns, or FAR 52.219-25, Small Disadvantaged Business Participation Program—Disadvantaged Status and Reporting, and the offeror desires a benefit based on its disadvantaged status.] (i) General. The offeror represents that either— (A) It [\_] is, [\_] is not certified by the Small Business Administration as a small disadvantaged business concern and identified, on the date of this representation, as a certified small disadvantaged business concern in the CCR Dynamic Small Business Search database maintained by the Small Business Administration, and that no material change in disadvantaged ownership and control has occurred since its certification, and, where the concern is owned by one or more individuals claiming disadvantaged status, the net worth of each individual upon whom the certification is based does not exceed \$750,000 after taking into account the applicable exclusions set forth at 13 CFR 124.104(c)(2); or (B) It [\_] has, [\_] has not submitted a completed application to the Small Business Administration or a Private Certifier to be certified as a small disadvantaged business concern in accordance with 13 CFR 124, Subpart B, and a decision on that application is pending, and that no material change in disadvantaged ownership and control has occurred since its application was submitted. (ii) Joint Ventures under the Price Evaluation Adjustment for Small Disadvantaged Business Concerns. The offeror represents, as part of its offer, that it is a joint venture that complies with the requirements in 13 CFR 124.1002(f) and that the representation in paragraph (c)(10)(i) of this provision is accurate for the small disadvantaged business concern that is participating in the joint venture. [The offeror shall enter the name of the small disadvantaged business concern that is participating in the joint venture: ... (11) HUBZone small business concern. [Complete only if the offeror represented itself as a small business concern in paragraph (c)(1) of this provision.] The offeror represents, as part of its offer, that--(i) It [ ] is, [ ] is not a HUBZone small business concern listed, on the date of this representation, on the List of Qualified HUBZone Small Business Concerns maintained by the Small Business Administration, and no material changes in ownership and control, principal office, or HUBZone employee percentage have occurred since it was certified in accordance with 13 CFR part 126; and (ii) It [\_] is, [\_] is not a HUBZone joint venture that complies with the requirements of 13 CFR part 126, and the representation in paragraph (c)(11)(i) of this provision is accurate for each HUBZone small business concern participating

in the HUBZone joint venture. [The offeror shall enter the names of each of the HUBZone small business concerns participating in the HUBZone joint venture:
\_\_\_\_\_\_\_\_.] Each HUBZone small business concern participating in the HUBZone joint venture shall submit a separate signed copy of the HUBZone representation.

- (d) Representations required to implement provisions of Executive Order 11246 --
  - (1) Previous contracts and compliance. The offeror represents that --
    - (i) It [\_] has, [\_] has not, participated in a previous contract or subcontract subject to the Equal Opportunity clause of this solicitation; and
    - (ii) It [\_] has, [\_] has not, filed all required compliance reports.
  - (2) Affirmative Action Compliance. The offeror represents that --
    - (i) It [\_] has developed and has on file, [\_] has not developed and does not have on file, at each establishment, affirmative action programs required by rules and regulations of the Secretary of Labor (41 CFR parts 60-1 and 60-2), or
    - (ii) It [\_] has not previously had contracts subject to the written affirmative action programs requirement of the rules and regulations of the Secretary of Labor.
- (e) Certification Regarding Payments to Influence Federal Transactions (31 U.S.C. 1352). (Applies only if the contract is expected to exceed \$150,000.) By submission of its offer, the offeror certifies to the best of its knowledge and belief that no Federal appropriated funds have been paid or will be paid to any person for influencing or attempting to influence an officer or employee of any agency, a Member of Congress, an officer or employee of Congress or an employee of a Member of Congress on his or her behalf in connection with the award of any resultant contract. If any registrants under the Lobbying Disclosure Act of 1995 have made a lobbying contact on behalf of the offeror with respect to this contract, the offeror shall complete and submit, with its offer, OMB Standard Form LLL, Disclosure of Lobbying Activities, to provide the name of the registrants. The offeror need not report regularly employed officers or employees of the offeror to whom payments of reasonable compensation were made.
- (f) *Buy American Act Certificate*. (Applies only if the clause at Federal Acquisition Regulation (FAR) 52.225-1, Buy American Act Supplies, is included in this solicitation.)
  - (1) The offeror certifies that each end product, except those listed in paragraph (f)(2) of this provision, is a domestic end product and that for other than COTS items, the offeror has considered components of unknown origin to have been mined, produced, or manufactured outside the United States. The offeror shall list as foreign end products those end products manufactured in the United States that do not qualify as domestic end products, *i.e.*, an end product that is not a COTS item and does not meet the component test in paragraph (2) of the definition of "domestic end product." The terms

"commercially available off-the-shelf (COTS) item," "component," "domestic end product," "end product," "foreign end product," and "United States" are defined in the clause of this solicitation entitled "Buy American Act—Supplies."

(2) Foreign End Products:

| LINE ITEM NO. | COUNTRY OF ORIGIN |
|---------------|-------------------|
|               |                   |
|               |                   |
|               |                   |

# [List as necessary]

- (3) The Government will evaluate offers in accordance with the policies and procedures of FAR Part 25.
- (g)
- (1) Buy American Act -- Free Trade Agreements -- Israeli Trade Act Certificate. (Applies only if the clause at FAR 52.225-3, Buy American Act -- Free Trade Agreements -- Israeli Trade Act, is included in this solicitation.)
  - (i) The offeror certifies that each end product, except those listed in paragraph (g)(1)(ii) or (g)(1)(iii) of this provision, is a domestic end product and that for other than COTS items, the offeror has considered components of unknown origin to have been mined, produced, or manufactured outside the United States. The terms "Bahrainian, Moroccan, Omani, Panamanian, or Peruvian end product," "commercially available off-the-shelf (COTS) item," "component," "domestic end product," "end product," "foreign end product," "Free Trade Agreement country," "Free Trade Agreement country end product," "Israeli end product," and "United States" are defined in the clause of this solicitation entitled "Buy American Act--Free Trade Agreements--Israeli Trade Act."
  - (ii) The offeror certifies that the following supplies are Free Trade Agreement country end products (other than Bahrainian, Moroccan, Omani, Panamanina, or Peruvian end products) or Israeli end products as defined in the clause of this solicitation entitled "Buy American Act—Free Trade Agreements—Israeli Trade Act":

Free Trade Agreement Country End Products (Other than Bahrainian, Moroccan, Omani, Panamanian, or Peruvian End Products) or Israeli End Products:

| LINE ITEM NO. | COUNTRY OF ORIGIN |  |
|---------------|-------------------|--|
|               |                   |  |
|               |                   |  |

| [List as necessary]                                                                                                    |                                                                                                    |
|----------------------------------------------------------------------------------------------------|----------------------------------------------------------------------------------------------------|
| those listed in paragraph (g)(1 this solicitation entitled "Buy Trade Act." The offeror shall manufactured in the United Si.e., an end product that is not | e supplies that are foreign end products (other than l)(ii) or this provision) as defined in the clause of American Act—Free Trade Agreements—Israeli list as other foreign end products those end products tates that do not qualify as domestic end products, a COTS item and does not meet the component test ion of "domestic end product." |
| Other Foreign End Products:                                                                                                    |                                                                                                    |
| LINE ITEM NO.                                                                                                    | COUNTRY OF ORIGIN                                                                                                    |
|                                                                                                    |                                                                                                    |
|                                                                                                    |                                                                                                    |
| [List as necessary]  (iv) The Government will evaluation procedures of FAR Part 25.                                                                        | duate offers in accordance with the policies and                                                                                                    |
| I. If Alternate I to the clause at FAR:                                                                                                    | agreements—Israeli Trade Act Certificate, Alternate 52.225-3 is included in this solicitation, substitute paragraph (g)(1)(ii) of the basic provision:                                                                                                    |
| products as defined in                                                                                                    | certifies that the following supplies are Canadian end<br>the clause of this solicitation entitled "Buy<br>Trade Agreements—Israeli Trade Act":                                                                                                    |
| Canadian End Product                                                                                                    | ts:                                                                                                    |
| Lin                                                                                                    | ne Item No.:                                                                                                    |
| [List                                                                                                    | as necessary]                                                                                                    |
| (3) Buy American Act—Free Trade A                                                                                                    | greements—Israeli Trade Act Certificate, Alternate                                                                                                    |

(3) Buy American Act—Free Trade Agreements—Israeli Trade Act Certificate, Alternate II. If Alternate II to the clause at FAR 52.225-3 is included in this solicitation, substitute the following paragraph (g)(1)(ii) for paragraph (g)(1)(ii) of the basic provision:

(g)(1)(ii) The offeror certifies that the following supplies are Canadian end products or Israeli end products as defined in the clause of this solicitation entitled ``Buy American Act--Free Trade Agreements--Israeli Trade Act'':

#### Canadian or Israeli End Products:

| Line Item No.: | Country of Origin: |  |  |
|----------------|--------------------|--|--|
|                |                    |  |  |
|                |                    |  |  |
|                |                    |  |  |

# [List as necessary]

(4) Buy American Act—Free Trade Agreements—Israeli Trade Act Certificate, Alternate III. If Alternate III to the clause at 52.225-3 is included in this solicitation, substitute the following paragraph(g)(1)(ii) for paragraph (g)(1)(ii) of the basic provision:

(g)(1)(ii) The offeror certifies that the following supplies are Free Trade Agreement country end products (other than Bahrainian, Korean, Moroccan, Omani, Panamanian, or Peruvian end products) or Israeli end products as defined in the clause of this solicitation entitled "Buy American Act—Free Trade Agreements—Israeli Trade Act":

Free Trade Agreement Country End Products (Other than Bahrainian, Korean, Moroccan, Omani, Panamanian, or Peruvian End Products) or Israeli End Products:

| Line Item No.: | Country of Origin: |  |  |
|----------------|--------------------|--|--|
|                |                    |  |  |
|                |                    |  |  |
|                |                    |  |  |

# [List as necessary]

- (5) *Trade Agreements Certificate*. (Applies only if the clause at FAR 52.225-5, Trade Agreements, is included in this solicitation.)
  - (i) The offeror certifies that each end product, except those listed in paragraph (g)(5)(ii) of this provision, is a U.S.-made or designated country end product as defined in the clause of this solicitation entitled "Trade Agreements."
  - (ii) The offeror shall list as other end products those end products that are not U.S.-made or designated country end products.

#### Other End Products

| Line Item No.:                                                                                                    | Country of Origin:                                                                                                    |  |
|----------------------------------------------------------------------------------------------------|----------------------------------------------------------------------------------------------------|--|
|                                                                                                    |                                                                                                    |  |
|                                                                                                    |                                                                                                    |  |
| [List as necessary]                                                                                                    |                                                                                                    |  |
| (iii) The Government procedures of FAR Pa Government will evaluate without regard to the consider for award on unless the Contracting                                                                                                    | will evaluate offers in accordance with the policies and art 25. For line items covered by the WTO GPA, the uate offers of U.Smade or designated country end product restrictions of the Buy American Act. The Government will ly offers of U.Smade or designated country end products g Officer determines that there are no offers for such fers for such products are insufficient to fulfill the olicitation. |  |
| contract value is expected to exceed to                                                                                                    | ibility Matters (Executive Order 12689). (Applies only if the the simplified acquisition threshold.) The offeror certifies, to that the offeror and/or any of its principals                                                                                                    |  |
| · · · · •                                                                                                    | tly debarred, suspended, proposed for debarment, or ard of contracts by any Federal agency;                                                                                                    |  |
| (2) [_] Have, [_] have not, within a three-year period preceding this offer, been of or had a civil judgment rendered against them for: commission of fraud or offense in connection with obtaining, attempting to obtain, or performing a Foor local government contract or subcontract; violation of Federal or state antice relating to the submission of offers; or commission of embezzlement, theft, for bribery, falsification or destruction of records, making false statements, tax eviolating Federal criminal tax laws, or receiving stolen property; and |                                                                                                    |  |
|                                                                                                    | tly indicted for, or otherwise criminally or civilly charged<br>commission of any of these offenses enumerated in<br>e; and                                                                                                    |  |
|                                                                                                    | thin a three-year period preceding this offer, been notified es in an amount that exceeds \$3,000 for which the liability                                                                                                    |  |
| (i) Taxes are considered                                                                                                    | ed delinguent if both of the following criteria apply:                                                                                                    |  |

(A) *The tax liability is finally determined*. The liability is finally determined if it has been assessed. A liability is not finally determined if there is a pending administrative or judicial challenge. In the case of a

judicial challenge to the liability, the liability is not finally determined until all judicial appeal rights have been exhausted.

(B) *The taxpayer is delinquent in making payment.* A taxpayer is delinquent if the taxpayer has failed to pay the tax liability when full payment was due and required. A taxpayer is not delinquent in cases where enforced collection action is precluded.

# (ii) Examples.

- (A) The taxpayer has received a statutory notice of deficiency, under I.R.C. §6212, which entitles the taxpayer to seek Tax Court review of a proposed tax deficiency. This is not a delinquent tax because it is not a final tax liability. Should the taxpayer seek Tax Court review, this will not be a final tax liability until the taxpayer has exercised all judicial appear rights.
- (B) The IRS has filed a notice of Federal tax lien with respect to an assessed tax liability, and the taxpayer has been issued a notice under I.R.C. §6320 entitling the taxpayer to request a hearing with the IRS Office of Appeals Contesting the lien filing, and to further appeal to the Tax Court if the IRS determines to sustain the lien filing. In the course of the hearing, the taxpayer is entitled to contest the underlying tax liability because the taxpayer has had no prior opportunity to contest the liability. This is not a delinquent tax because it is not a final tax liability. Should the taxpayer seek tax court review, this will not be a final tax liability until the taxpayer has exercised all judicial appeal rights.
- (C) The taxpayer has entered into an installment agreement pursuant to I.R.C. §6159. The taxpayer is making timely payments and is in full compliance with the agreement terms. The taxpayer is not delinquent because the taxpayer is not currently required to make full payment.
- (D) The taxpayer has filed for bankruptcy protection. The taxpayer is not delinquent because enforced collection action is stayed under 11 U.S.C. §362 (the Bankruptcy Code).
- (i) Certification Regarding Knowledge of Child Labor for Listed End Products (Executive Order 13126). [The Contracting Officer must list in paragraph (i)(1) any end products being acquired under this solicitation that are included in the List of Products Requiring Contractor Certification as to Forced or Indentured Child Labor, unless excluded at 22.1503(b).]

#### (1) Listed End Product

| Listed End Product: | Listed Countries of Origin: |
|---------------------|-----------------------------|
|                     |                             |

| L                     |                                                                                                    |
|-----------------------|----------------------------------------------------------------------------------------------------|
|                       |                                                                                                    |
| C                     | 2) Certification. [If the Contracting Officer has identified end products and countries of rigin in paragraph (i)(1) of this provision, then the offeror must certify to either (i)(2)(i) r (i)(2)(ii) by checking the appropriate block.]                                                                                                    |
|                       | [_] (i) The offeror will not supply any end product listed in paragraph (i)(1) of this provision that was mined, produced, or manufactured in the corresponding country as listed for that product.                                                                                                    |
|                       | [_] (ii) The offeror may supply an end product listed in paragraph (i)(1) of this provision that was mined, produced, or manufactured in the corresponding country as listed for that product. The offeror certifies that is has made a good faith effort to determine whether forced or indentured child labor was used to mine, produce, or manufacture any such end product furnished under this contract. On the basis of those efforts, the offeror certifies that it is not aware of any such use of child labor. |
| icquisiti<br>whether  | of manufacture. (Does not apply unless the solicitation is predominantly for the on of manufactured end products.) For statistical purposes only, the offeror shall indicate the place of manufacture of the end products it expects to provide in response to this on is predominantly—                                                                                                    |
| ŗ                     | 1) [_] In the United States (Check this box if the total anticipated price of offered end roducts manufactured in the United States exceeds the total anticipated price of offered nd products manufactured outside the United States); or                                                                                                    |
| (                     | 2) [_] Outside the United States.                                                                                                    |
| Certific<br>certifica | ficates regarding exemptions from the application of the Service Contract Act. ation by the offeror as to its compliance with respect to the contract also constitutes its its ation as to compliance by its subcontractor if it subcontracts out the exempt services.) attracting officer is to check a box to indicate if paragraph $(k)(1)$ or $(k)(2)$ applies.]                                                                                                    |
| ,                     | 1) [_] Maintenance, calibration, or repair of certain equipment as described in FAR 2.1003-4(c)(1). The offeror [_] does [_] does not certify that—                                                                                                    |
|                       | (i) The items of equipment to be serviced under this contract are used regularly for other than Governmental purposes and are sold or traded by the offeror (or subcontractor in the case of an exempt subcontract) in substantial quantities to the general public in the course of normal business operations;                                                                                                    |
|                       | (ii) The services will be furnished at prices which are, or are based on, established catalog or market prices (see FAR 22.1003-4(c)(2)(ii)) for the maintenance, calibration, or repair of such equipment; and                                                                                                    |

- (iii) The compensation (wage and fringe benefits) plan for all service employees performing work under the contract will be the same as that used for these employees and equivalent employees servicing the same equipment of commercial customers.
- (2) [\_] Certain services as described in FAR 22.1003-4(d)(1). The offeror [\_] does [\_] does not certify that—
  - (i) The services under the contract are offered and sold regularly to non-Governmental customers, and are provided by the offeror (or subcontractor in the case of an exempt subcontract) to the general public in substantial quantities in the course of normal business operations;
  - (ii) The contract services will be furnished at prices that are, or are based on, established catalog or market prices (see FAR 22.1003-4(d)(2)(iii));
  - (iii) Each service employee who will perform the services under the contract will spend only a small portion of his or her time (a monthly average of less than 20 percent of the available hours on an annualized basis, or less than 20 percent of available hours during the contract period if the contract period is less than a month) servicing the Government contract; and
  - (iv) The compensation (wage and fringe benefits) plan for all service employees performing work under the contract is the same as that used for these employees and equivalent employees servicing commercial customers.
- (3) If paragraph (k)(1) or (k)(2) of this clause applies—
  - (i) If the offeror does not certify to the conditions in paragraph (k)(1) or (k)(2) and the Contracting Officer did not attach a Service Contract Act wage determination to the solicitation, the offeror shall notify the Contracting Officer as soon as possible; and
  - (ii) The Contracting Officer may not make an award to the offeror if the offeror fails to execute the certification in paragraph (k)(1) or (k)(2) of this clause or to contact the Contracting Officer as required in paragraph (k)(3)(i) of this clause.
- (1) Taxpayer identification number (TIN) (26 U.S.C. 6109, 31 U.S.C. 7701). (Not applicable if the offeror is required to provide this information to a central contractor registration database to be eligible for award.)
  - (1) All offerors must submit the information required in paragraphs (1)(3) through (1)(5) of this provision to comply with debt collection requirements of 31 U.S.C. 7701(c) and 3325(d), reporting requirements of 26 U.S.C. 6041, 6041A, and 6050M, and implementing regulations issued by the Internal Revenue Service (IRS).

7701(c)(3)). If the resulting contract is subject to the payment reporting requirements described in FAR 4.904, the TIN provided hereunder may be matched with IRS records to verify the accuracy of the offeror's TIN.] (3) Taxpayer Identification Number (TIN). [ ] TIN: . [\_] TIN has been applied for. [\_] TIN is not required because: [ ] Offeror is a nonresident alien, foreign corporation, or foreign partnership that does not have income effectively connected with the conduct of a trade or business in the United States and does not have an office or place of business or a fiscal paying agent in the United States; [ ] Offeror is an agency or instrumentality of a foreign government; [\_] Offeror is an agency or instrumentality of the Federal Government; (4) Type of organization. [\_] Sole proprietorship; [\_] Partnership; [\_] Corporate entity (not tax-exempt); [\_] Corporate entity (tax-exempt); [\_] Government entity (Federal, State, or local); [\_] Foreign government; [\_] International organization per 26 CFR 1.6049-4; [\_] Other \_\_\_\_\_. (5) Common parent. [\_] Offeror is not owned or controlled by a common parent: [\_] Name and TIN of common parent:

(2) The TIN may be used by the government to collect and report on any delinquent amounts arising out of the offeror's relationship with the Government (31 U.S.C.

| Name _ | <br> |  |  |
|--------|------|--|--|
|        |      |  |  |
| TIN    |      |  |  |

- (m) *Restricted business operations in Sudan*. By submission of its offer, the offeror certifies that the offeror does not conduct any restricted business operations in Sudan.
- (n) Prohibition on Contracting with Inverted Domestic Corporations—
  - (1) *Relation to Internal Revenue Code*. An inverted domestic corporation as herein defined does not meet the definition of an inverted domestic corporation as defined by the Internal Revenue Code 25 U.S.C. 7874.
  - (2) Representation. By submission of its offer, the offeror represents that—
    - (i) It is not an inverted domestic corporation; and
    - (ii) It is not a subsidiary of an inverted domestic corporation.
- (o) Prohibition on contracting with entities engaging in certain activities or transactions relating to Iran.
  - (1) The offeror shall email questions concerning sensitive technology to the Department of State at CISADA106@state.gov.
  - (2) Representation and Certification. Unless a waiver is granted or an exception applies as provided in paragraph (o)(3) of this provision, by submission of its offer, the offeror—
    - (i) Represents, to the best of its knowledge and belief, that the offeror does not export any sensitive technology to the government of Iran or any entities or individuals owned or controlled by, or acting on behalf or at the direction of, the government of Iran;
    - (ii) Certifies that the offeror, or any person owned or controlled by the offeror, does not engage in any activities for which sanctions may be imposed under section 5 of the Iran Sanctions Act; and
    - (iii) Certifies that the offeror, and any person owned or controlled by the offeror, does not knowingly engage in any transaction that exceeds \$3,000 with Iran's Revolutionary Guard Corps or any of its officials, agents, or affiliates, the property and interests in property of which are blocked pursuant to the International Emergency Economic Powers Act (50(U.S.C. 1701 et seq.) (see OFAC's Specially Designated Nationals and Blocked Persons List at <a href="http://www.treasury.gov/ofac/downloads/t11sdn.pdf">http://www.treasury.gov/ofac/downloads/t11sdn.pdf</a>).

- (3) The representation and certification requirements of paragraph (o)(2) of this provision do not apply if—
  - (i) This solicitation includes a trade agreements certification (e.g., 52.212-3(g) or a comparable agency provision); and
  - (ii) The offeror has certified that all the offered products to be supplied are designated country end.

Alternate I (Apr 2011). As prescribed in 12.301(b)(2), add the following paragraph (c)(12) to the basic provision:

(12) (Complete if the offeror has represented itself as disadvantaged in paragraph (c)(4) or (c)(10) of this provision.) [The offeror shall check the category in which its ownership falls]: Black American. Hispanic American. Native American (American Indians, Eskimos, Aleuts, or Native Hawaiians). Asian-Pacific American (persons with origins from Burma, Thailand, Malaysia, Indonesia, Singapore, Brunei, Japan, China, Taiwan, Laos, Cambodia (Kampuchea), Vietnam, Korea, The Philippines, U.S. Trust Territory or the Pacific Islands (Republic of Palau), Republic of the Marshall Islands, Federated States of Micronesia, the Commonwealth of the Northern Mariana Islands, Guam, Samoa, Macao, Hong Kong, Fiji, Tonga, Kiribati, Tuvalu, or Nauru). \_\_ Subcontinent Asian (Asian-Indian) American (persons with origins from India, Pakistan, Bangladesh, Sri Lanka, Bhutan, the Maldives Islands, or Nepal). Individual/concern, other than one of the preceding. Alternate II (Jan2012). As prescribed in 12.301(b)(2), add the following paragraph (c)(10)(iii) to

the basic provision:

(iii) Address. The offeror represents that its address [ ]is, [ ] is not in a region for which a small disadvantaged business procurement mechanism is authorized and its address has not changed since its certification as a small disadvantaged business concern or submission of its application for certification. The list of authorized small disadvantaged business procurement mechanisms and regions is posted at http://www.acquisition.gov/References/sdbadjustments.htm. The offeror shall use the list in effect on the date of this solicitation. "Address," as used in this provision, means the address of the offeror as listed on the Small Business

Administration's register of small disadvantaged business concerns or the address on the completed application that the concern has submitted to the Small Business Administration or a Private Certifier in accordance with 13 CFR part 124, subpart B. For joint ventures, "address" refers to the address of the small disadvantaged business concern that is participating in the joint venture.

### 52.215-6 Place of Performance (OCT 1997) - FAR

- (a) The offeror or respondent, in the performance of any contract resulting from this solicitation, [ ] intends, [ ] does not intend [*check applicable block*] to use one or more plants or facilities located at a different address from the address of the offeror or respondent as indicated in this proposal or response to request for information.
- (b) If the offeror or respondent checks "intends" in paragraph (a) of this provision, it shall insert in the following spaces the required information:

| Place of Performance(Street Address, <u>City</u> , <u>State</u> , <u>County</u> , <u>Zip Code</u> ) | Name and Address of Owner and Operator of the Plant or Facility if Other Than Offeror or Respondent |
|----------------------------------------------------------------------------------------------------|----------------------------------------------------------------------------------------------------|
|                                                                                                    |                                                                                                    |
|                                                                                                    |                                                                                                    |
|                                                                                                    |                                                                                                    |

**NOTE**: If using one or more plants or facilities as indicated, offeror/respondent shall provide the following additional information for each plant location to be used in the performance of a contract resulting from this solicitation.

| <u>Item</u> | Business Size Status |
|-------------|----------------------|
|             |                      |
|             |                      |
|             |                      |

| L |  |  |
|---|--|--|

# <u>252.225-7000 Buy American Act--Balance of Payments Program Certificate (JUNE 2012) – DFARS</u>

- (a) *Definitions*. "Commercially available off-the-shelf (COTS) item," "component," "domestic end product," "foreign end product," "qualifying country," "qualifying country end product," and "United States" have the meanings given in the Buy American Act and Balance of Payments Program clause of this solicitation.
- (b) Evaluation. The Government—
- (1) Will evaluate offers in accordance with the policies and procedures of Part 225 of the Defense Federal Acquisition Regulation Supplement; and
- (2) Will evaluate offers of qualifying country end products without regard to the restrictions of the Buy American statute or the Balance of Payments Program.
- (c) Certifications and identification of country of origin.
- (1) For all line items subject to the Buy American and Balance of

Payments Program clause of this solicitation, the offeror certifies that—

- (i) Each end product, except those listed in paragraphs (c)(2) or (3) of this provision, is a domestic end product; and
- (ii) For end products other than COTS items, components of unknown origin are considered to have been mined, produced, or manufactured outside the United States or a qualifying country.
- (2) The offeror certifies that the following end products are qualifying country end products:

Line Item Number

Country of Origin

(3) The following end products are other foreign end products, including end products manufactured in the United States that do not qualify as domestic end products, i.e., an end product that is not a COTS item and does not meet the component test in paragraph (ii) of the definition of "domestic end product":

Line Item Number

Country of Origin (If known)

### **52.216-1 Type of Contract (APR 1984) – FAR**

The Government contemplates award of a Fixed Price, with Economic Price Adjustment, Indefinite Quantity Contract (IQC) contract resulting from this solicitation.

## **52.215-9023** Reverse Auction. (NOVEMBER 2012) – DLAD

The Contracting Officer may utilize on-line reverse auctioning as a means of conducting price discussions under this solicitation. If the Contracting Officer does not conduct a reverse auction, award may be made on the basis of initial offers or following discussions not using reverse auctioning as a pricing technique. If the Contracting Officer decides to use on-line reverse auctioning to conduct price negotiations, the Contracting Officer will notify offerors of this decision and the following provisions will apply.

- (a) The award decision will be made in accordance with the evaluation factors as set forth in the solicitation. The reverse on-line auction will be used as a pricing technique during discussions to establish the final offered prices from each offeror. These prices will be used in conjunction with the evaluation factors stated elsewhere in the solicitation in order to make the award decision in accordance with the basis for award stated in the solicitation.
- (b) Following the decision to conduct discussions using on-line reverse auctioning as a pricing technique, the Contracting Officer or his/her representative will provide offerors determined to be in the competitive range with information concerning the on-line auction process. The Government intends to use a commercial web-based product to conduct the reverse auction.
  - (c) Prior to or simultaneously with conducting the on-line reverse auction, the Contracting Officer may hold discussions with the offerors concerning matters appropriate for discussion, such as issues involving technical proposals or unbalanced pricing.
  - (d) The lowest offeror's price(s) for each round of the reverse auction will be disclosed to other offerors and anyone else having authorized access to the on-line auction. This disclosure is anonymous, meaning that each offeror's identity will be concealed from other offerors (although it will be known to the Government; only a generic identifier will be used for each offeror's proposed pricing, such as "Offeror A" or "lowest-priced offeror"). By submitting a proposal in response to the solicitation, offerors agree to participate in the reverse auction and that their prices may be disclosed, including to other offerors, during the reverse auction.
  - (e) The reverse auction system currently in use designates offers as "Lead," meaning the current low price in that auction, or "Not Lead," meaning not the current low price in that auction. In the event of a tie offer, the reverse auction provider's system designates the first offer of that price as "Lead" and the second or subsequent offer of that price as "Not Lead." Offerors shall not submit a tie offer, since this is inconsistent with the purpose of

the reverse auction. If a tie offer is submitted, the "Not Lead" offeror that submitted the tie offer must offer a changed price; it will be ineligible for award if the final price in the auction is the tie offer price.

- (f) An offeror's final auction price at the close of the reverse auction will be considered its final proposal revision. No price revisions will be accepted after the close of the reverse auction, unless the Contracting Officer decides that further discussions are needed and final proposal revisions are again requested in accordance with Federal Acquisition Regulation (FAR) 15.307, or the Contracting Officer determines that it would be in the best interest of the Government to re-open the auction.
- (g) The following information is provided regarding the procedures to be followed if a reverse auction is conducted.
- (1) Each offeror identified by the Contracting Officer as a participant in the reverse auction will be contacted by Defense Logistic Agency's commercial reverse auction service provider to advise the offeror of the event and to provide an explanation of the process.
- (2) In order for an Offeror to participate in the reverse auction, such offeror must agree with terms and conditions of the entire solicitation, including this provision, and agree to the commercial reverse auction service provider's terms and conditions for using its service. Information concerning the reverse auction process and the commercial service provider's terms and conditions is embedded within the email notification sent by the on-line reverse auction pricing tool system administrator.
- (3) Offerors shall secure the passwords and other confidential materials provided by the commercial reverse auction service provider or the Government and ensure they are used only for purposes of participation in the reverse auction. Offerors shall keep their own and other offerors' pricing in confidence until after contract award.
- (4) Any offeror unable to enter pricing through the commercial reverse auction service provider's system during a reverse auction must notify the Contracting Officer or designated representative immediately. The Contracting Officer may, at his/her sole discretion, extend or reopen the reverse auction if the reason for the offeror's inability to enter pricing is determined to be without fault on the part of the offeror and outside the offeror's control.
- (5) The reverse auction will be conducted using the commercial reverse auction service provider's website as embedded in the email notification. Offerors shall be responsible for providing their own computer and internet connection.
- (6) Training:

- (i) The commercial reverse auction service provider and/or a Government representative will provide familiarization training to offerors' employees; this training may be provided through written material, the commercial reverse auction service provider's website, and/or other means.
- (ii) An employee of an offeror who successfully completes the training shall be designated as a 'trained offeror.' Only trained offerors may participate in a reverse auction. The Contracting Officer reserves the right to request that offerors provide an alternate offeror employee to become a 'trained offeror.' The Contracting Officer also reserves the right to take away the 'trained offeror' designation from any trained offeror who fails to abide by the solicitation's or commercial reverse auction service provider's terms and conditions.

# <u>52.233-9001 Disputes – Agreement to use Alternative Dispute Resolution (ADR) (NOV 2011) – DLAD</u>

- (a) The parties agree to negotiate with each other to try to resolve any disputes that may arise. If unassisted negotiations are unsuccessful, the parties will use alternative dispute resolution (ADR) techniques to try to resolve the dispute. Litigation will only be considered as a last resort when ADR is unsuccessful or has been documented by the party rejecting ADR to be inappropriate for resolving the dispute.
- (b) Before either party determines ADR inappropriate, that party must discuss the use of ADR with the other party. The documentation rejecting ADR must be signed by an official authorized to bind the Contractor (see Federal Acquisition Regulation (FAR) clause 52.233-1), or, for the Agency, by the Contracting Officer, and approved at a level above the Contracting Officer after consultation with the ADR Specialist and with legal. Contractor personnel are also encouraged to include the ADR Specialist in their discussions with the Contracting Officer before determining ADR to be inappropriate.
- (c) The offeror should check here to opt out of this clause:
- [ ] Alternate wording may be negotiated with the Contracting Officer.

# 52.215-2-- Requirements for Certified Cost or Pricing Data and Data Other Than Certified Cost or Pricing Data.

As prescribed in 15.408(1), insert the following provision:

# Requirements for Certified Cost or Pricing Data and Data Other Than Certified Cost or Pricing Data (Oct 2010)

- (a) Exceptions from certified cost or pricing data.
  - (1) In lieu of submitting certified cost or pricing data, offerors may submit a written request for exception by submitting the information described in the following

subparagraphs. The Contracting Officer may require additional supporting information, but only to the extent necessary to determine whether an exception should be granted, and whether the price is fair and reasonable.

- (i) *Identification of the law or regulation establishing the price offered.* If the price is controlled under law by periodic rulings, reviews, or similar actions of a governmental body, attach a copy of the controlling document, unless it was previously submitted to the contracting office.
- (ii) *Commercial item exception*. For a commercial item exception, the offeror shall submit, at a minimum, information on prices at which the same item or similar items have previously been sold in the commercial market that is adequate for evaluating the reasonableness of the price for this acquisition. Such information may include --
  - (A) For catalog items, a copy of or identification of the catalog and its date, or the appropriate pages for the offered items, or a statement that the catalog is on file in the buying office to which the proposal is being submitted. Provide a copy or describe current discount policies and price lists (published or unpublished), *e.g.*, wholesale, original equipment manufacturer, or reseller. Also explain the basis of each offered price and its relationship to the established catalog price, including how the proposed price relates to the price of recent sales in quantities similar to the proposed quantities;
  - (B) For market-priced items, the source and date or period of the market quotation or other basis for market price, the base amount, and applicable discounts. In addition, describe the nature of the market;
  - (C) For items included on an active Federal Supply Service Multiple Award Schedule contract, proof that an exception has been granted for the schedule item.
- (2) The offeror grants the Contracting Officer or an authorized representative the right to examine, at any time before award, books, records, documents, or other directly pertinent records to verify any request for an exception under this provision, and the reasonableness of price. For items priced using catalog or market prices, or law or regulation, access does not extend to cost or profit information or other data relevant solely to the offeror's determination of the prices to be offered in the catalog or marketplace.
- (b) Requirements for certified cost or pricing data. If the offeror is not granted an exception from the requirement to submit certified cost or pricing data, the following applies:
  - (1) The offeror shall prepare and submit certified cost or pricing data, and data other than certified cost or pricing data, and supporting attachments in accordance with the

instructions contained in Table 15-2 of FAR 15.408, which is incorporated by reference with the same force and effect as though it were inserted here in full text. The instructions in Table 15-2 are incorporated as a mandatory format to be used I this contract, unless the Contracting Officer and the Contractor agree to a different format and change this clause to use Alternate I.

(2) As soon as practicable after agreement on price, but before contract award (except for unpriced actions such as letter contracts), the offeror shall submit a Certificate of Current Cost or Pricing Data, as prescribed by FAR 15.406-2.

(End of Provision)

Alternate I (Oct 2010). As prescribed in  $\underline{15.408}(1)$ , (and see 15.403-5(b)(1)), substitute the following paragraph (b)(1) for paragraph (b)(1) of the basic provision:

(b)

(1) The offeror shall submit certified cost or pricing data, data other than certified cost or pricing data, and supporting attachments in the following format: [Insert description of the data and format that are required, and include access to records necessary to permit an adequate evaluation of the proposed price in accordance with 15.408, Table 15-2, Note 2. The description may be inserted at the time of issuing the solicitation, or the Contracting Officer may specify that the offeror's format will be acceptable, or the description may be inserted as the result of negotiations.]

Alternate II (Oct 1997). As prescribed in <u>15.408(l)</u>, add the following paragraph (c) to the basic provision:

- (c) When the proposal is submitted, also submit one copy each to:
  - (1) the Administrative Contracting Officer, and
  - (2) the Contract Auditor.

Alternate III (Oct 1997). As prescribed in <u>15.408(1)</u>, add the following paragraph (c) to the basic provision (if Alternate II is also used, redesignate the following paragraph as paragraph (d)).

(c) Submit the cost portion of the proposal via the following electronic media: [Insert media format, e.g., electronic spreadsheet format, electronic mail, etc.]

Alternate IV (Oct 2010). As prescribed in <u>15.408</u>(1), replace the text of the basic provision with the following:

(a) Submission of certified cost or pricing data is not required.

(b) Provide information described below: [Insert description of the data and the format that are required, including the access to records necessary to permit an adequate evaluation of the proposed price in accordance with 15.403-3.]

# 52.215-21 -- Requirements for Certified Cost or Pricing Data and Data Other Than Certified Cost or Pricing Data – Modifications.

As prescribed in 15.408(m), insert the following clause:

## Requirements for Certified Cost or Pricing Data and Data Other Than Certified Cost or Pricing Data -- Modifications (Oct 2010)

- (a) Exceptions from certified cost or pricing data.
  - (1) In lieu of submitting certified cost or pricing data for modifications under this contract, for price adjustments expected to exceed the threshold set forth at FAR 15.403-4 on the date of the agreement on price or the date of the award, whichever is later, the Contractor may submit a written request for exception by submitting the information described in the following subparagraphs. The Contracting Officer may require additional supporting information, but only to the extent necessary to determine whether an exception should be granted, and whether the price is fair and reasonable --
    - (i) *Identification of the law or regulation establishing the price offered*. If the price is controlled under law by periodic rulings, reviews, or similar actions of a governmental body, attach a copy of the controlling document, unless it was previously submitted to the contracting office.
    - (ii) Information on modifications of contracts or subcontracts for commercial items.

#### (A) If --

- (1) The original contract or subcontract was granted an exception from certified cost or pricing data requirements because the price agreed upon was based on adequate price competition or prices set by law or regulation, or was a contract or subcontract for the acquisition of a commercial item; and
- (2) The modification (to the contract or subcontract) is not exempted based on one of these exceptions, then the Contractor may provide information to establish that the modification would not change the contract or subcontract from a contract or subcontract for the acquisition of a commercial item to a contract or subcontract for the acquisition of an item other than a commercial item.

- (B) For a commercial item exception, the Contractor shall provide, at a minimum, information on prices at which the same item or similar items have previously been sold that is adequate for evaluating the reasonableness of the price of the modification. Such information may include --
  - (1) For catalog items, a copy of or identification of the catalog and its date, or the appropriate pages for the offered items, or a statement that the catalog is on file in the buying office to which the proposal is being submitted. Provide a copy or describe current discount policies and price lists (published or unpublished), e.g., wholesale, original equipment manufacturer, or reseller. Also explain the basis of each offered price and its relationship to the established catalog price, including how the proposed price relates to the price of recent sales in quantities similar to the proposed quantities.
  - (2) For market-priced items, the source and date or period of the market quotation or other basis for market price, the base amount, and applicable discounts. In addition, describe the nature of the market.
  - (3) For items included on an active Federal Supply Service Multiple Award Schedule contract, proof that an exception has been granted for the schedule item.
- (2) The Contractor grants the Contracting Officer or an authorized representative the right to examine, at any time before award, books, records, documents, or other directly pertinent records to verify any request for an exception under this clause, and the reasonableness of price. For items priced using catalog or market prices, or law or regulation, access does not extend to cost or profit information or other data relevant solely to the Contractor's determination of the prices to be offered in the catalog or marketplace.
- (b) Requirements for certified cost or pricing data. If the Contractor is not granted an exception from the requirement to submit certified cost or pricing data, the following applies:
  - (1) The Contractor shall submit certified cost or pricing data, data other than certified cost or pricing data, and supporting attachments in accordance with the instruction contained in Table 15-2 of FAR 15.408, which is incorporated by reference with the same force and effect as though it were inserted here in full text. The instructions in Table 15-2 are incorporated as a mandatory format to be used in this contract, unless the Contracting Officer and the Contractor agree to a different format and change this clause to use Alternate I.

(2) As soon as practicable after agreement on price, but before award (except for unpriced actions), the Contractor shall submit a Certificate of Current Cost or Pricing Data, as prescribed by FAR 15.406-2.

(End of Clause)

## 52.252-1 Solicitation Provisions Incorporated by Reference (FEB 1998) – FAR

This solicitation incorporates one or more solicitation provisions by reference, with the same force and effect as if they were given in full text. Upon request, the Contracting Officer will make their full text available. The offeror is cautioned that the listed provisions may include blocks that must be completed by the offeror and submitted with its quotation or offer. In lieu of submitting the full text of those provisions, the offeror may identify the provision by paragraph identifier and provide the appropriate information with its quotation or offer. Also, the full text of a solicitation provision may be accessed electronically at this/these address(es):

http://www.dla.mil/j-3/j-336/icps.htm

OR http://www.dla.mil/j-3/j-336/logisticspolicy/procurementlinks2.htm...

The following additional provisions are incorporated by REFERENCE:

| <b>Provision Number</b> | <u>Title</u>                              | <b>Date</b> |
|-------------------------|-------------------------------------------|-------------|
|                         | Disclosure of Ownership or Control by the |             |
| DFARS 252.209-          | Government of a Terrorist Country         | JAN 2009    |
| 7001                    |                                           |             |

# <u>252.212-7000 OFFEROR REPRESENTATIONS AND CERTIFICATIONS – COMMERCIAL ITEMS (JUN 2005) – DFARS</u>

### (a) Definitions.

As used in this clause--

- (1) Foreign person means any person other than a United States person as defined in Section 16(2) of the Export Administration Act of 1979 (50 U.S.C. App. Sec. 2415).
- (2) United States means the 50 States, the District of Columbia, outlying areas, and the outer Continental Shelf as defined in 43 U.S.C. 1331.
- (3) United States person is defined in Section 16(2) of the Export Administration Act of 1979 and means any United States resident or national (other than an individual resident outside the United States and employed by other than a United States person), any domestic concern (including any permanent domestic establishment of any foreign concern), and any foreign subsidiary or affiliate (including any permanent foreign establishment) of any domestic concern which is controlled in fact by such domestic concern, as determined under regulations of the President.

### (b) Certification.

By submitting this offer, the Offeror, if a foreign person, company or entity certifies that it--

- (1) Does not comply with the Secondary Arab Boycott of Israel; and
- (2) Is not taking or knowingly agreeing to take any action, with respect to the Secondary Boycott of Israel by Arab countries, which 50 U.S.C. App. Sec. 2407(a) prohibits a United States person from taking.
- (c) Representation of Extent of Transportation by Sea. (This representation does not apply to solicitations for the direct purchase of ocean transportation services).
- (1) The Offeror shall indicate by checking the appropriate blank in paragraph (c)(2) of this provision whether transportation of supplies by sea is anticipated under the resultant contract. The term "supplies" is defined in the Transportation of Supplies by Sea clause of this solicitation.
- (2) Representation.

  The Offeror represents that it-\_\_\_\_\_Does anticipate that supplies will be transported by sea in the performance of any contract or subcontract resulting from this solicitation.
- \_\_\_\_Does not anticipate that supplies will be transported by sea in the performance of any contract or subcontract resulting from this solicitation.

  (3) Any contract resulting from this solicitation will include clause 252.247-7023,
- (3) Any contract resulting from this solicitation will include clause 252.247-7023, Transportation of Supplies by Sea clause. If the Offeror represents that it will not use ocean transportation, the resulting contract will also include the Defense Federal Acquisition Regulation Supplement clause at 252.247-7024, Notification of Transportation of Supplies by Sea.

## 252.215 -7008 Only One Offer.

As prescribed at 215.408(4), use the following provision:

ONLY ONE OFFER (JUN 2012)

- (a) The provision at FAR 52.215-20, Requirements for Certified Cost or Pricing Data and Data other Than Certified Cost or Pricing Data, with any alternate included in this solicitation, does not take effect unless the Contracting Officer notifies the offeror that—
  - (1) Only one offer was received; and
  - (2) Additional cost or pricing data is required in order to determine whether the price is fair and reasonable or to comply with the statutory requirement for certified cost or pricing data (10 U.S.C. 2306a and FAR 15.403-3).
- (b) Upon such notification, the offeror agrees, by submission of its offer, to provide any data requested by the Contracting Officer in accordance with FAR 52.215-20.

(c) If negotiations are conducted, the negotiated price should not exceed the offered price.

## **52.233-9000 AGENCY PROTESTS (NOV 2011) – DLAD**

- (a) Companies protesting this procurement may file a protest
- (1) with the Contracting Officer,
- (2) with the Government Accountability Office (GAO), or
- (3) pursuant to Executive Order Number 12979, with the Agency for a decision by the Activity's Chief of the Contracting Office.
- (b) Protests filed with the agency should clearly state that they are an "Agency Level Protest under Executive Order Number 12979."

(Note: Defense Logistics Agency (DLA) procedures for Agency Level Protests filed under Executive Order No. 12979 allow for a higher level decision on the initial protest than would occur with a protest to the Contracting Officer; this process is not an appellate review of a Contracting Officer's decision on a protest previously filed with the Contracting Officer). Absent a clear indication of the intent to file an agency level protest, protests will be presumed to be protests to the Contracting Officer.